Oracle® GlassFish Server 3.1 Error Message Reference

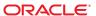

Copyright © 2010, 2011, Oracle and/or its affiliates. All rights reserved.

This software and related documentation are provided under a license agreement containing restrictions on use and disclosure and are protected by intellectual property laws. Except as expressly permitted in your license agreement or allowed by law, you may not use, copy, reproduce, translate, broadcast, modify, license, transmit, distribute, exhibit, perform, publish or display any part, in any form, or by any means. Reverse engineering, disassembly, or decompilation of this software, unless required by law for interoperability, is prohibited.

The information contained herein is subject to change without notice and is not warranted to be error-free. If you find any errors, please report them to us in writing.

If this is software or related documentation that is delivered to the U.S. Government or anyone licensing it on behalf of the U.S. Government, the following notice is applicable:

#### U.S. GOVERNMENT RIGHTS

Programs, software, databases, and related documentation and technical data delivered to U.S. Government customers are "commercial computer software" or "commercial technical data" pursuant to the applicable Federal Acquisition Regulation and agency-specific supplemental regulations. As such, the use, duplication, disclosure, modification, and adaptation shall be subject to the restrictions and license terms set forth in the applicable Government contract, and, to the extent applicable by the terms of the Government contract, the additional rights set forth in FAR 52.227-19, Commercial Computer Software License (December 2007). Oracle America, Inc., 500 Oracle Parkway, Redwood City, CA 94065.

This software or hardware is developed for general use in a variety of information management applications. It is not developed or intended for use in any inherently dangerous applications, including applications that may create a risk of personal injury. If you use this software or hardware in dangerous applications, then you shall be responsible to take all appropriate fail-safe, backup, redundancy, and other measures to ensure its safe use. Oracle Corporation and its affiliates disclaim any liability for any damages caused by use of this software or hardware in dangerous applications.

Oracle and Java are registered trademarks of Oracle and/or its affiliates. Other names may be trademarks of their respective owners.

Intel and Intel Xeon are trademarks or registered trademarks of Intel Corporation. All SPARC trademarks are used under license and are trademarks or registered trademarks of SPARC International, Inc. AMD, Opteron, the AMD logo, and the AMD Opteron logo are trademarks or registered trademarks of Advanced Micro Devices. UNIX is a registered trademark of The Open Group.

This software or hardware and documentation may provide access to or information on content, products, and services from third parties. Oracle Corporation and its affiliates are not responsible for and expressly disclaim all warranties of any kind with respect to third-party content, products, and services. Oracle Corporation and its affiliates will not be responsible for any loss, costs, or damages incurred due to your access to or use of third-party content, products, or services.

# Contents

|   | Preface                                | 5   |
|---|----------------------------------------|-----|
|   |                                        |     |
| 1 | Oracle GlassFish Server Error Messages | 13  |
|   | ACC                                    | 13  |
|   | ACDEPL                                 | 16  |
|   | ACT                                    | 19  |
|   | ADM                                    | 19  |
|   | BKUP                                   | 45  |
|   | CMNUTL                                 | 47  |
|   | CORE                                   | 48  |
|   | DIAG                                   | 56  |
|   | DPL                                    | 58  |
|   | DTX                                    | 70  |
|   | ЕЈВ                                    | 72  |
|   | GMSAD                                  | 84  |
|   | GMSBS                                  | 86  |
|   | IIOP                                   | 87  |
|   | IOP                                    | 88  |
|   | JBISE                                  | 88  |
|   | JDO                                    | 89  |
|   | JML                                    | 90  |
|   | JMS                                    | 90  |
|   | JTS                                    | 93  |
|   | LDR                                    | 101 |
|   | MDB                                    | 104 |
|   | MNTG                                   | 109 |
|   | NAM                                    | 112 |
|   | PAYL                                   | 114 |

| PER   | 114 |
|-------|-----|
| RAR   | 115 |
| SEC   | 154 |
| SECJB | 163 |
| SGMT  |     |
| SGTM  | 171 |
| SMGT  | 171 |
| TLS   | 172 |
| UTIL  | 172 |
| WEB   | 180 |
| WS    | 195 |

# **Preface**

This document describes error messages that you might encounter when using Sun GlassFish GlassFish Server 3.1.

This preface contains information about and conventions for the entire Oracle GlassFish Server (GlassFish Server) documentation set.

GlassFish Server 3.1 is developed through the GlassFish project open-source community at http://glassfish.java.net/. The GlassFish project provides a structured process for developing the GlassFish Server platform that makes the new features of the Java EE platform available faster, while maintaining the most important feature of Java EE: compatibility. It enables Java developers to access the GlassFish Server source code and to contribute to the development of the GlassFish Server. The GlassFish project is designed to encourage communication between Oracle engineers and the community.

The following topics are addressed here:

- "GlassFish Server Documentation Set" on page 5
- "Related Documentation" on page 7
- "Typographic Conventions" on page 8
- "Symbol Conventions" on page 9
- "Default Paths and File Names" on page 9
- "Documentation, Support, and Training" on page 10
- "Searching Oracle Product Documentation" on page 10
- "Third-Party Web Site References" on page 11

### GlassFish Server Documentation Set

The GlassFish Server documentation set describes deployment planning and system installation. For an introduction to GlassFish Server, refer to the books in the order in which they are listed in the following table.

TABLE P-1 Books in the GlassFish Server Documentation Set

| Book Title                                | Description                                                                                                    |
|-------------------------------------------|----------------------------------------------------------------------------------------------------|
| Release Notes                             | Provides late-breaking information about the software and the documentation and includes a comprehensive, table-based summary of the supported hardware, operating system, Java Development Kit (JDK), and database drivers.                                                                                                    |
| Quick Start Guide                         | Explains how to get started with the GlassFish Server product.                                                                                                    |
| Installation Guide                        | Explains how to install the software and its components.                                                                                                    |
| Upgrade Guide                             | Explains how to upgrade to the latest version of GlassFish Server. This guide also describes differences between adjacent product releases and configuration options that can result in incompatibility with the product specifications.                                                                                                    |
| Deployment Planning Guide                 | Explains how to build a production deployment of GlassFish Server that meets the requirements of your system and enterprise.                                                                                                    |
| Administration Guide                      | Explains how to configure, monitor, and manage GlassFish Server subsystems and components from the command line by using the ${\tt asadmin(1M)} \ utility. \ Instructions for performing these tasks from the Administration Console are provided in the Administration Console online help.$                                                                         |
| Security Guide                            | Provides instructions for configuring and administering GlassFish Server security.                                                                                                    |
| Application Deployment Guide              | Explains how to assemble and deploy applications to the GlassFish Server and provides information about deployment descriptors.                                                                                                    |
| Application Development Guide             | Explains how to create and implement Java Platform, Enterprise Edition (Java EE platform) applications that are intended to run on the GlassFish Server. These applications follow the open Java standards model for Java EE components and application programmer interfaces (APIs). This guide provides information about developer tools, security, and debugging. |
| Add-On Component<br>Development Guide     | Explains how to use published interfaces of GlassFish Server to develop add-on components for GlassFish Server. This document explains how to perform <i>only</i> those tasks that ensure that the add-on component is suitable for GlassFish Server.                                                                                                    |
| Embedded Server Guide                     | Explains how to run applications in embedded GlassFish Server and to develop applications in which GlassFish Server is embedded.                                                                                                    |
| High Availability<br>Administration Guide | $\label{thm:configure} Explains how to configure GlassFish Server to provide higher availability and scalability through failover and load balancing.$                                                                                                    |
| Performance Tuning Guide                  | Explains how to optimize the performance of GlassFish Server.                                                                                                    |

| TABLE P-1 Books in the GlassFish Server Documentation Set (Continued) |                                                                                                    |  |  |
|-----------------------------------------------------------------------|----------------------------------------------------------------------------------------------------|--|--|
| BookTitle                                                             | Description                                                                                                    |  |  |
| Troubleshooting Guide                                                 | Describes common problems that you might encounter when using GlassFish Server and explains how to solve them.                                                                                                    |  |  |
| Error Message Reference                                               | Describes error messages that you might encounter when using Glass<br>Fish Server. $ \label{eq:GlassFish} $                                                                                                    |  |  |
| Reference Manual                                                      | Provides reference information in man page format for GlassFish Server administration commands, utility commands, and related concepts.                                                                                      |  |  |
| Message Queue Release Notes                                           | Describes new features, compatibility issues, and existing bugs for GlassFish Server Message Queue.                                                                                                    |  |  |
| Message Queue Technical<br>Overview                                   | Provides an introduction to the technology, concepts, architecture, capabilities, and features of the Message Queue messaging service.                                                                                       |  |  |
| Message Queue Administration<br>Guide                                 | Explains how to set up and manage a Message Queue messaging system.                                                                                                    |  |  |
| Message Queue Developer's<br>Guide for JMX Clients                    | Describes the application programming interface in Message Queue for programmatically configuring and monitoring Message Queue resources in conformance with the Java Management Extensions (JMX).                           |  |  |
| Message Queue Developer's<br>Guide for Java Clients                   | Provides information about concepts and procedures for developing Java messaging applications (Java clients) that work with GlassFish Server.                                                                                |  |  |
| Message Queue Developer's<br>Guide for C Clients                      | Provides programming and reference information for developers working with Message Queue who want to use the C language binding to the Message Queue messaging service to send, receive, and process Message Queue messages. |  |  |

# **Related Documentation**

The following tutorials explain how to develop Java EE applications:

- Your First Cup: An Introduction to the Java EE Platform (http://download.oracle.com/javaee/6/firstcup/doc/). For beginning Java EE programmers, this short tutorial explains the entire process for developing a simple enterprise application. The sample application is a web application that consists of a component that is based on the Enterprise JavaBeans specification, a JAX-RS web service, and a JavaServer Faces component for the web front end.
- The Java EE 6 Tutorial (http://download.oracle.com/javaee/6/tutorial/doc/). This
  comprehensive tutorial explains how to use Java EE 6 platform technologies and APIs to
  develop Java EE applications.

Javadoc tool reference documentation for packages that are provided with GlassFish Server is available as follows.

- The API specification for version 6 of Java EE is located at http://download.oracle.com/javaee/6/api/.
- The API specification for GlassFish Server 3.1, including Java EE 6 platform packages and nonplatform packages that are specific to the GlassFish Server product, is located at http://glassfish.java.net/nonav/docs/v3/api/.

Additionally, the Java EE Specifications (http://www.oracle.com/technetwork/java/javaee/tech/index.html) might be useful.

For information about creating enterprise applications in the NetBeans Integrated Development Environment (IDE), see the NetBeans Documentation, Training & Support page (http://www.netbeans.org/kb/).

For information about the Java DB database for use with the GlassFish Server, see the Java DB product page (http://www.oracle.com/technetwork/java/javadb/overview/index.html).

The Java EE Samples project is a collection of sample applications that demonstrate a broad range of Java EE technologies. The Java EE Samples are bundled with the Java EE Software Development Kit (SDK) and are also available from the Java EE Samples project page (http://java.net/projects/glassfish-samples).

# **Typographic Conventions**

The following table describes the typographic changes that are used in this book.

TABLE P-2 Typographic Conventions

| Typeface  | Meaning                                                                     | Example                                              |
|-----------|-----------------------------------------------------------------------------|------------------------------------------------------|
| AaBbCc123 | The names of commands, files, and directories, and onscreen computer output | Edit your . login file.                              |
|           |                                                                             | Use ls -a to list all files.                         |
|           |                                                                             | machine_name% you have mail.                         |
| AaBbCc123 | What you type, contrasted with onscreen computer output                     | machine_name% <b>su</b>                              |
|           |                                                                             | Password:                                            |
| AaBbCc123 | A placeholder to be replaced with a real name or value                      | The command to remove a file is rm <i>filename</i> . |
| AaBbCc123 | Book titles, new terms, and terms to be                                     | Read Chapter 6 in the <i>User's Guide</i> .          |
|           | emphasized (note that some emphasized items appear bold online)             | A <i>cache</i> is a copy that is stored locally.     |
|           |                                                                             | Do <i>not</i> save the file.                         |

# **Symbol Conventions**

The following table explains symbols that might be used in this book.

TABLE P-3 Symbol Conventions

| Symbol        | Description                                                  | Example                                      | Meaning                                                                       |
|---------------|--------------------------------------------------------------|----------------------------------------------|-------------------------------------------------------------------------------|
| [ ]           | Contains optional arguments and command options.             | ls [-l]                                      | The -l option is not required.                                                |
| {   }         | Contains a set of choices for a required command option.     | -d {y n}                                     | The -d option requires that you use either the y argument or the n argument.  |
| \${ }         | Indicates a variable reference.                              | \${com.sun.javaRoot}                         | References the value of the com.sun.javaRoot variable.                        |
| -             | Joins simultaneous multiple keystrokes.                      | Control-A                                    | Press the Control key while you press the A key.                              |
| +             | Joins consecutive multiple keystrokes.                       | Ctrl+A+N                                     | Press the Control key, release it, and then press the subsequent keys.        |
| $\rightarrow$ | Indicates menu item selection in a graphical user interface. | $File \rightarrow New \rightarrow Templates$ | From the File menu, choose New.<br>From the New submenu, choose<br>Templates. |

# **Default Paths and File Names**

The following table describes the default paths and file names that are used in this book.

TABLE P-4 Default Paths and File Names

| Placeholder | Description                                                          | Default Value                                                                                              |
|-------------|----------------------------------------------------------------------|----------------------------------------------------------------------------------------------------|
| as-install  | Represents the base installation directory for GlassFish Server.     | Installations on the Oracle Solaris operating system, Linux operating system, and Mac OS operating system: |
|             | In configuration files, <i>as-install</i> is represented as follows: | user's-home-directory/glassfish3/glassfish                                                                 |
|             | \${com.sun.aas.installRoot}                                          | Windows, all installations:                                                                                |
|             |                                                                      | SystemDrive:\glassfish3\glassfish                                                                          |

domain-dir

| TABLE P-4 Default Paths and File Names (Continued) |                                                                                |                                                                                                    |  |
|----------------------------------------------------|--------------------------------------------------------------------------------|----------------------------------------------------------------------------------------------------|--|
| Placeholder                                        | Description                                                                    | Default Value                                                                                                    |  |
| as-install-parent                                  | Represents the parent of the base installation directory for GlassFish Server. | Installations on the Oracle Solaris operating system, Linux operating system, and Mac operating system:  user's-home-directory/glassfish3  Windows, all installations:  SystemDrive:\glassfish3 |  |
| domain-root-dir                                    | Represents the directory in which a domain is created by default.              | as-install/domains/                                                                                                    |  |

# **Documentation, Support, and Training**

Represents the directory in which a domain's

In configuration files, domain-dir is

\${com.sun.aas.instanceRoot}

configuration is stored.

represented as follows:

The Oracle web site provides information about the following additional resources:

Documentation (http://www.oracle.com/technetwork/indexes/documentation/index.html)

domain-root-dir/domain-name

- Support (http://www.oracle.com/us/support/044752.html)
- Training (http://education.oracle.com/)

# **Searching Oracle Product Documentation**

Besides searching Oracle product documentation from the Oracle Documentation (http://www.oracle.com/technetwork/indexes/documentation/index.html) web site, you can use a search engine by typing the following syntax in the search field:

search-term site:oracle.com

For example, to search for "broker," type the following:

broker site:oracle.com

# **Third-Party Web Site References**

Third-party URLs are referenced in this document and provide additional, related information.

Note – Oracle is not responsible for the availability of third-party web sites mentioned in this document. Oracle does not endorse and is not responsible or liable for any content, advertising, products, or other materials that are available on or through such sites or resources. Oracle will not be responsible or liable for any actual or alleged damage or loss caused or alleged to be caused by or in connection with use of or reliance on any such content, goods, or services that are available on or through such sites or resources.

# ◆ ◆ ◆ CHAPTER 1

# Oracle GlassFish Server Error Messages

This chapter provides a compilation of error messages that you might encounter when using Oracle GlassFish Server.

Error messages provide information about events that occur during GlassFish Server operation, such as configuration errors, security failures, or server malfunction. These messages often include diagnostic and troubleshooting information.

Error messages can also be viewed in the Administration Console Log Viewer. For more information about logging, see Chapter 7, "Administering the Logging Service," in *Oracle GlassFish Server 3.1 Administration Guide*.

For additional troubleshooting information, see *Oracle GlassFish Server 3.1 Troubleshooting Guide*.

Error messages in this chapter are listed in alphabetic and numeric order by message ID. The text is as it appears in the actual error message. Each message ID includes a prefix that represents a subsystem within the software.

#### **ACC**

ACC001 Using the only client  $\{1\}$  with main class  $\{2\}$  in  $\{0\}$  even though it does not match the specified main class name  $\{3\}$  or client name  $\{4\}$ 

**Cause:** The command line specified a main class or a client name different from the main class and name of the only client found.

**Solution:** The error message lists the main classes and client names for the clients in the JAR. Make sure the command line specifies one of those.

ACC002 The application contains multiple app clients; please choose one using -mainclass {0} or -name {1}

Cause: The command line did not specify a main class or a client name to run, and the JAR contains more than one client.

**Solution:** Specify either -mainclass your-main-class-name or -name your-client-name on the appclient command.

ACC003 No app client in the app client group  $\{0\}$  matches the main class name " $\{1\}$ " or the app client name " $\{2\}$ "; \nPlease choose one using -mainclass  $\{3\}$  or -name  $\{4\}$ 

**Cause:** The JAR file contains multiple app clients and none matches the -mainclass value or the -name value that was specified on the appclient command.

**Solution:** Review the list of main classes and names in the original error message and make sure the appclient command specifies a main class or a name listed.

ACC004 No app clients are listed in the app client group {0}

Cause: The deployment which generated the downloaded JAR file might have failed partially.

**Solution:** Check the server log file on the server for any deployment errors.

ACC005 The main method is either not public or not static

Cause: The main method for the app client is not declared as "public."

Cause: The main method for the app client is not declared as "static."

**Solution:** Declare the main method as "public."

**Solution:** Declare the main method as "static."

ACCOOO The main method's return type is not void

**Cause:** The main method does not have a return type of "void."

**Solution:** Declare the main method so its return type is "void."

ACC007 The app client {0,choice,0#file|1#directory} {1} does not contain a manifest; the app client container cannot process it. Embedded programs should pass URIs with scheme "jar:" for JAR files and scheme "file:" for directories.

**Cause:** The file might not be a valid app client JAR or undeployed EAR. It might be another kind of file or have become corrupted.

**Solution:** Make sure to specify a valid app client JAR file or an EAR which contains at least one app client.

ACC008 The manifest in the app client facade {0} does not contain the expected entry for {1} or it is invalid; the app client container cannot process it.

**Cause:** The app client facade JAR file might have generated incorrectly.

**Cause:** The app client facade JAR file might have become corrupted.

**Solution:** Check the server's server.log file for any errors during deployment of the application.

**Solution:** Use the get-client-stubs command to retrieve the generated JAR files for the application again.

ACC009 \nThe credentials you provided (username and password) were not valid or do not\nallow access to the application. Please try again with a valid username and \npassword. If you are certain the username and password are correct please\ncontact your system administrator. The following information might be helpful: $\n\n\0$ 

**Cause:** The user supplied a username and password combination that are not valid.

**Cause:** The user supplied a valid username and password but they are not authorized for access to the server-side resource requested.

**Solution:** Make sure the username and password are correct.

**Solution:** Make sure the username and password grant the desired access to the requested server-side resource.

ACC010 The user cancelled authentication.

Description: TBD

ACC011 The expected client file  $\{0\}$  is missing. The deployment of the application or retrieval of the app client might have failed.

**Cause:** The manifest of the generated facade JAR file refers to the specified app client JAR file but that file does not seem to exist.

**Solution:** Make sure the deployment of the application succeeded and that the download of the app client files (using either "deploy --retrieve" or "get-client-stubs" succeeded.

ACC012 In modifying known loggers, the LogManager reported the logger name {0} which does not have a corresponding logger; continuing

**Cause:** Somehow a logger name is registered with the LogManager with no corresponding logger.

**Solution:** Possibly the logging properties file contains settings which cause this condition.

ACC013 The -password option is deprecated and will likely be removed in a future release. Please use -passwordfile or let the app client container prompt for the username and/or password if they are needed to access a remote resource.

**Cause:** Specifying the password on the command line exposes the password too easily and is a security risk.

**Solution:** Consider using the -passwordfile option instead, or allow the app client container to prompt for the username and/or password when access to a protected resource is requested.

ACC014 Launching client  $\{1\}$  with main class  $\{2\}$  in  $\{0\}$  although the client manifest specifies the Main-Class as  $\{3\}$ 

**Cause:** The specified main class name exists in the app client but is different from the Main-Class setting in the app client itself.

**Solution:** Make sure you really want to launch the app client using a main class other than the one configured in the application

### **ACDEPL**

ACDEPL001 Directory URL {0} in the manifest Class-Path for {1} will not be honored; it does not end with a slash.

**Cause:** Default class loaders will not include files from this directory at runtime; also, as a result, these files be not downloaded to clients.

**Solution:** Please make sure all such directory URLs in the Class-Path entry of JAR manifests have a trailing slash.

ACDEPL002 Cannot process archive {0} as an application client; it does not contain the required manfest at META-INF/MANIFEST.MF

Cause: All legal JARs, including Java EE components such as app clients, are required to have a manifest.

**Solution:** Make sure all JARs, specifically the one logged in the message, include valid manifests.

ACDEPL003 Cannot process archive {0} as an application client; its manifest does not contain main attributes (such as "Main-Class")

Cause: An app client JAR must specify the main class using the Main-Class setting in the manifest

**Solution:** Make sure the manifest of each app client JAR specifies the Main-Class

ACDEPL101 Java Web Start services not started for the app client {0}; its developer has marked it as ineligible

**Cause:** The developer's sun-application-client.xml file marks the app client as ineligible for Java Web Start support.

**Solution:** If users should be able to launch this client using Java Web Start, change the <java-web-start-support> 'enabled' attribute.

ACDEPL102 Java Web Start services not started for the app client  $\{0\}$ ; the administrator has disabled Java Web Start support for it

**Cause:** The administrator disabled Java Web Start launches for the app client, either using '--properties java-web-start-enabled=false' during deployment or changing the properties afterwards.

**Solution:** If users should be able to launch this client using Java Web Start, either deploy the application again without --properties or adjust the configuration using the admin console or the asadmin 'set' command

ACDEPL103 Java Web Start services started for the app client  $\{0\}$  (contextRoot:  $\{1\}$ )

Description: TBD

ACDEPL104 Java Web Start services stopped for the app client  $\{0\}$  Description: TBD

ACDEPL105 Error starting the adapter to serve static system-level content Cause: An unexpected internal system error occurred

**Solution:** Please consult the exception stack trace

ACDEPL106 Attempt to replace existing static content for  $\{0\}$  with  $\{1\}$  which does not match the existing content  $\{2\}$ 

Cause: This is an internal error.

**Solution:** Please file an issue with a reproducible test case.

ACDEPL107 Attempt to add or retrieve content with URI {0} to HTTP adapter with context root {1} and user-friendly context root {2} rejected; URIs must fall within the adapter context root

Cause: This is an internal error.

**Solution:** Please file an error with a reproducible test case.

ACDEPL108 Config file for client JNLP not found: {0} Cause: The config file does not exist.

**Solution:** The file is part of the installation so this might be an internal error. Make sure you have not accidentally removed or renamed the config file. If not, please file an error with a reproducible test case.

ACDEPL109 The config file for client JNLP {0} exists but could not be read. Cause: The config file might be protected from reading.

**Solution:** Make sure the config file protection settings permit the server to read it.

ACDEPL110 Error processing client JNLP config file {0}

**Cause:** An error occurred attempting to process the config file's contents.

**Solution:** The contents of the file might be invalid or incorrectly formatted. Check to make sure the file includes valid property settings.

ACDEPL111 Client JNLP document  $\{\emptyset\}$  refers to the static resource  $\{1\}$  that does not exist or is not readable.

**Cause:** The developer-provided JNLP content refers to a file as if the file is in the application but the server could not find the file.

**Solution:** Make sure the file is packaged in the application and that the reference to the file is correct. Then rebuild and redeploy the application.

ACDEPL112 The following extensions or libraries are referenced from the manifest of {0} but were not found where indicated: {1}; ignoring and continuing Cause: The server could not open the JAR file(s) or process the extension(s) listed in its manifest.

**Solution:** Make sure the manifest of the JAR file correctly lists the relative paths of library JARs and the extensions on which the JAR depends.

ACDEPL113 Error preparing to server JARs referenced by app client; referenced JAR file {0} contains no manifest; continuing

**Cause:** A JAR file which an app client directory or indirectly refers to contains no manifest, in violation of the JAR specification, so it cannot be checked for further dependencies.

**Solution:** Check that the referenced JAR file has been built correctly. It should contain a manifest but does not.

ACDEPL114 The ApplicationSignedJARManager for a nested app client deployer helper is unexpectedly null.

**Cause:** During deployment of nested app clients (those inside EARs), the system should use an ApplicationSignedJARManager but it is null.

**Solution:** This is a system error. Please report this as a bug.

ACDEPL115 Tbe custom JNLP document  $\{\emptyset\}$  in a stand-alone app client incorrectly refers to a JAR  $\{1\}$ 

**Cause:** The app client includes a custom JNLP document which refers to a JAR. Stand-alone app clients cannot refer to other JARs because they are self-contained deployment units.

**Solution:** Remove references to JAR from the custom JNLP document or package the app client inside an EAR that also contains the referenced JAR.

ACDEPL116 The manifest in dependent JAR  $\{0\}$  contains no main attributes, such as Class-Path, and so is an invalid JAR. Continuing.

**Cause:** The JAR specification requires JARs to have a main attributes section, which this JAR does not have.

**Solution:** Make sure the JAR was created correctly with a main attributes section and has not been corrupted.

#### **ACT**

```
ACT5001 Error occurred in image loading =[{0}]
    Description: TBD

ACT5002 Invalid outputstream in TextEditor! not saving!.
    Description: TBD

ACT5003 TextEditor Save Operation failed with Exception.
    Description: TBD

ACT5004 Bad .mime.types entry: [{0}]
    Description: TBD

ACT5005 Exception parsing mailcap file
    Description: TBD
```

## **ADM**

```
ADM0001 SunoneInterceptor is now enabled
Description:TBD

ADM0002 System MBean initialized:[{0}]
Description:TBD

ADM0003 MBeanServer initialization failed
Description:TBD
```

ADM0004 MBeanServer method invocation:[{0}] Description: TBD ADM0005 Timestamp files for configuration created for:[{0}] Description: TBD ADM0006 Timestamp files not created - Detailed Message: Description: TBD ADM0007 The folder [{0}] where admin server uploads the remote files for deployment already exists. This is probably because admin-server could not delete this folder during last shutdown. This should not be cause of any problem Description: TBD ADM0008 Admin Server could not create the temporary folder for internal purposes at [{0}]. This may cause problems with deployment etc. It is alright if some space is freed at this location without shutting down the Admin Server. Also look at the operating systems artifacts like file permissions etc. to resolve the problem Description: TBD ADM0009 Created temporary folder at [{0}] for internal purpose Description: TBD ADM0010 Deleted temporary folder at [{0}] successfully Description: TBD

ADM0011 Could not re-register HttpListener with DomainRegistry.

Description: TBD

ADM0012 A Domain Registry Exception occurred. Details are:

Description: TBD

ADM0013 A config exception occurred. Details are:

Description: TBD

ADM0014 The temporary folder required by the administrative console (graphical user interface) could not be created at [{0}]. This will pose some problems while trying to deploy archives from the console. Some space can be freed at this location without restarting the administrative server to correct this problem.

ADM0015 The temporary folder required by the administrative console (graphical user interface) was created at  $[\{0\}]$ . This is where the archives to be deployed will be uploaded. Description: TBD ADM0016 Unable to determine java home. This suggests that you are using a version of J2EE plug-in incompatible with administration server. Description: TBD ADM0017 Admin server could not be initialized with java home from j2ee plug-in. Description: TBD ADM0018 Support for batched reconfiguration is disabled. Description: TBD ADM0019 Admin service is running without server context. Description: TBD ADM0020 Following is the information about the JMX MBeanServer used: Description: TBD ADM0021 MBeanServer Implementation Name: [{0}] Description: TBD ADM0022 MBeanServer Implementation Vendor: [{0}] Description: TBD ADM0033 Admin Service configuration could not be read and Admin Service type is being defaulted to [{0}] Description: TBD ADM0034 Preinvoke failed for MBeanServer interceptor [{0}]. Description: TBD ADM0035 Preinvoke exception for MBeanServer interceptor. Description: TBD

Chapter 1 • Oracle GlassFish Server Error Messages

Description: TBD

Description: TBD

ADM0036 Postinvoke failed for MBeanServer interceptor [{0}].

ADM0037 Preinvoke exception for MBeanServer interceptor.

ADM0038 A read-write version of configuration files could not be loaded. Server can not be administered. Root cause: [{0}] Description: TBD ADM0039 Read/Write version of configuration files not loaded because of exception. Description: TBD ADM0040 Config context for runtime initialized to [{0}] Description: TBD ADM0041 Config context for admin initialized to [{0}] Description: TBD ADM0042 Log Manager MBean could not be registered, the changes to logger log levels will be effective after server restart. Description: TBD ADM0043 Log Manager MBean registration aborted because of exception. Description: TBD ADM0044 Admin authentication using realm [{0}] did not work. Description: TBD ADM0045 Frror in admin authentication. Description: TBD ADM0046 Error during callflow agent creation. Description: TBD ADM0047 Error during initialization of mechanism to notify Node Agents associated with this Domain Administration Server Description: TBD ADM0048 Could not determine from the config context if the instance is a DAS instance Description: TBD ADM0049 System Services MBean [{0}] could not be registered. Description: TBD ADM0050 Custom (user or system defined) MBeans could not be registered in MBeanServer. Check the configuration of these MBeans. Description: TBD

```
ADM0101 Error getting manual changes
   Description: TBD
ADM0102 Starting a thread for tracking manual changes
   Description: TBD
ADM0103 Stopping the thread for tracking manual changes
   Description: TBD
ADM023 JMX Implementation Version:[{0}]
   Description: TBD
ADM024 MBeanServer ID:[{0}]
   Description: TBD
ADM025 MBeanServer Implementation Classname:[{0}]
   Description: TBD
ADM026 Using HtmlAdaptorServer for viewing MBeans, its state is:[{0}]
   Description: TBD
ADM027 Using HtmlAdaptorServer for viewing MBeans, its port is: [{0}]. Connect
the Browser to this port
   Description: TBD
ADM028 The MBean with ObjectName[\{0\}] was created anew and registered with the
MBeanServer
   Description: TBD
ADM029 The MBean with ObjectName[{0}] already exists, accessing its management
interface
   Description: TBD
ADM030 The ObjectName [\{0\}] can''t be registered as the configuration does not
have it
   Description: TBD
ADM031 Html Adaptor Server stopped
   Description: TBD
ADM032 The System MBeanServer released
   Description: TBD
```

```
ADM051 MBeans that provide additional JVM monitoring information like system
memory could not be registered.
   Description: TBD
ADM1001 New Server Instance [{0}] created successfully
   Description: TBD
ADM1002 Create Instance failed
   Description: TBD
ADM1003 Deleted Server Instance [{0}] successfully
   Description: TBD
ADM1004 Delete Instance failed
   Description: TBD
ADM1006 Uploading the file to:[{0}]
   Description: TBD
ADM1007 Uploaded the remote file at: [{0}]
   Description: TBD
ADM1008 Upload failed for file at: [{0}]
   Description: TBD
ADM1009 Can''t get MBeanInfo for: [{0}]
   Description: TBD
ADM1010 Preparing to download the file:[{0}]
   Description: TBD
ADM1011 Starting the download ...
   Description: TBD
ADM1012 Downloading the file to client failed
   Description: TBD
ADM1021 Deploying the archive:[{0}]
   Description: TBD
ADM1022 Deployment failed - Detailed Message:
   Description: TBD
```

```
ADM1023 Undeploying the deployed archive:[{0}]
   Description: TBD
ADM1024 Undeployment failed - Detailed Message:
   Description: TBD
ADM1025 Redeploying the deployed archive:[{0}]
   Description: TBD
ADM1026 Redeployment failed - Detailed Message:
   Description: TBD
ADM1027 Listing entities
   Description: TBD
ADM1028 List operation failed - Detailed Message:
   Description: TBD
ADM1029 Creating resource:[{0}]
   Description: TBD
ADM1030 Resource creation failed - Detailed Message:
   Description: TBD
ADM1031 Deleting resource:[{0}]
   Description: TBD
ADM1032 Resource creation failed - Detailed Message:
   Description: TBD
ADM1033 Deleting JDBC Connection Pool: [{0}]
   Description: TBD
ADM1034 Deletion of Connection Pool failed - Detailed Message:
   Description: TBD
ADM1036 Created lifecycle module:[{0}]
   Description: TBD
ADM1037 Lifecycle module creation failed - Detailed Message:
   Description: TBD
ADM1038 Deleted lifecycle module:[{0}]
   Description: TBD
```

```
ADM1039 Lifecycle module deletion failed - Detailed Message:
   Description: TBD
ADM1040 Client-jar location:[{0}]
   Description: TBD
ADM1041 Sent the event to instance:[{0}]
   Description: TBD
ADM1042 Status of dynamic reconfiguration event processing:[{0}]
   Description: TBD
ADM1043 Response of instance on listening event:[{0}]
   Description: TBD
ADM1044 This event will not be applied:[{0}]. This is because it was applied as a
part of a prior event.
   Description: TBD
ADM1045 Sent the event:[{0}]
   Description: TBD
ADM1046 A change notification was not handled successfully. The server will need
a restart for the change to be effective.
   Description: TBD
ADM1047 Setting jvm debug options in configuration file failed
   Description: TBD
ADM1048 Stopping the server instance:[{0}]
   Description: TBD
ADM1049 Starting the server instance:[{0}]
   Description: TBD
ADM1050 Starting instance [{0}] failed. See instance logs for more details
   Description: TBD
ADM1051 Debug options for the instance are set to:[{0}]
   Description: TBD
ADM1052 Beginning to check status of START instance:[{0}]
   Description: TBD
```

```
ADM1053 Beginning to check status of STOP instance:[{0}]
   Description: TBD
ADM1054 Checking of START instance timed out for: [{0}]
   Description: TBD
ADM1055 Checking of STOP instance timed out for: [{0}]
   Description: TBD
ADM1056 Successfully started instance: [{0}]
   Description: TBD
ADM1057 Successfully stopped instance: [{0}]
   Description: TBD
ADM1058 Restarting the server instance : [{0}]
   Description: TBD
ADM1059 Security check failed - Detailed Message:
   Description: TBD
ADM1060 isDebug check failed. Detailed Message:
   Description: TBD
ADM1061 Skipping notifications because instance [{0}] is not running.
   Description: TBD
ADM1062 The temporary file uploaded at [\{0\}] deleted. This does not necessarily
imply that the deployment request from an administrative interface was served
successfully
   Description: TBD
ADM1063 The temporary file [{0}] used to upload before deployment could not be
deleted, most likely because the file handle is occupied by admin server runtime.
If a file with the same name is to be deployed again, this file will be
overwritten during upload, which should not be a problem in future deployments.
Please try deleting this file, if you see this message.
   Description: TBD
ADM1064 The upload file at \{\{0\}\} exists and will be overwritten.
   Description: TBD
```

ADM1065 Beginning to stop the domain  $[\{0\}]$ . The administrative server will also be shutdown along with all the other running non administrative SunONE Application Server instances

Description: TBD

ADM1066 Beginning to stop the domain  $[\{0\}]$ . The administrative server will not be shutdown. Only the non administrative SunONE Application Server instances will be shutdown

Description: TBD

ADM1067 Deletion of JMS service instance failed.

Description: TBD

ADM1068 Stopping instance [{0}] failed. See instance logs for more details Description: TBD

ADM1069 Starting the server instance failed. Detailed message:

Description: TBD

ADM1070 Starting the server instance:  $[\{0\}]$  in debug mode with JPDA port number  $[\{1\}]$ 

Description: TBD

ADM1071 Ownership of deployment directories could not be changed.  $[\{0\}]$  Description: TBD

ADM1072 Size of the file [{0}] could not be verified

Description: TBD

ADM1073 Error while trying to determine fully qualified name of this host.

Description: TBD

ADM1074 Could not determine fully qualified name of current host, will use localhost.

Description: TBD

ADM1075 Error on listening event:[{0}]

Description: TBD

ADM1076 Could not determine port to form web service endpoint, will use default port [{0}].

```
ADM1077 IOException while accessing autostart file.
   Description: TBD
ADM1078 Autostart could not be enabled. Access to file [\{0\}] failed with error
[\{1\}].
   Description: TBD
ADM1079 Initialization of AMX MBeans started
   Description: TBD
ADM1080 Initialization of AMX MBeans failed. Detailed message:
   Description: TBD
ADM1081 Creating the application reference [{0}]
   Description: TBD
ADM1082 Creating the application reference failed - Detailed Message:
   Description: TBD
ADM1083 Deleting the application reference [{0}]
   Description: TBD
ADM1084 Deleting the application reference failed - Detailed Message:
   Description: TBD
ADM1085 Starting the application [{0}]
   Description: TBD
ADM1086 Starting the application failed - Detailed Message:
   Description: TBD
ADM1087 Stopping the application [{0}]
   Description: TBD
ADM1088 Stopping the application failed - Detailed Message:
   Description: TBD
ADM1089 A change notification was not handled successfully. Details about each
server instance and its corresponding notification success status [{0}].
   Description: TBD
```

ADM1090 A change notification was not handled successfully. Details about each server instance and its corresponding notification exceptions and messages [{0}].

Description: TBD

ADM11001 Error creating table {0} as table already exists

Description: TBD

ADM11002 Error creating table {0}. Most likely cause is that table already exists. Please look at the following exception.

Description: TBD

ADM11003 Error enabling callflow.

Description: TBD

ADM11004 Failed getting a connection to the callflow database

Description: TBD

ADM11005 Error executing query request information to the database.

Description: TBD

ADM11006 Error executing query callstack information to the database.

Description: TBD

ADM11007 Error executing query pie information to the database.

Description: TBD

ADM11008 ClearData disabled. Turn Call Flow off before calling clearData.

**Description:** TBD

ADM11009 CallFlow enable successful.

Description: TBD

ADM11010 CallFlow disable successful

Description: TBD

ADM11011 Call flow request start operation failed.

Description: TBD

ADM11012 Call flow add request info operation failed.

ADM11013 Adding request information is disallowed after request initialization is completed. Request initialization is completed during the first startTime operation.

Description: TBD

ADM11014 Call flow request end operation failed.

Description: TBD

ADM11015 Call flow start time operation failed.

**Description:** TBD

ADM11016 Call flow end time operation failed.

Description: TBD

ADM11017 Call flow EJB method start operation failed.

Description: TBD

ADM11018 Call flow EJB method end operation failed.

Description: TBD

ADM11019 Call flow web method start operation failed.

Description: TBD

ADM11020 Call flow web method end operation failed.

Description: TBD

ADM11021 Call flow asynchronous writer thread interrupted.

Description: TBD

ADM11022 Database write operation by call flow asynchronous thread failed.

Description: TBD

ADM11023 Data transfer to call flow asynchronous thread interrupted.

Description: TBD

ADM1500 Initializing the lifecycle module for JMX Connector

Description: TBD

ADM1501 Here is the JMXServiceURL for the JMXConnectorServer: [{0}]. This is where the remote administrative clients should connect using the standard JMX Connectors.

```
ADM1502 Status of System JMX Connector: Active = [{0}]
   Description: TBD
ADM1503 The system-jmx-connector port [{0}] is not enabled to start with server
startup. Thus JSR 160 JMX Connector will not be started.
   Description: TBD
ADM1504 Here is the JMXServiceURL for the Standard JMXConnectorServer: [{0}].
This is where the remote administrative clients should connect using the
standard JMX connectors
   Description: TBD
ADM1506 Status of Standard JMX Connector: Active = [{0}]
   Description: TBD
ADM1509 JSR 160 JMX Connector Server at address [{0}] is now stopping
   Description: TBD
ADM1510 JSR 160 JMX Connector Server is now shutdown
   Description: TBD
ADM1600 The MBean, {0}, was successfully deleted dynamically.
   Description: TBD
ADM1601 Received a request for registration of MBean, {0}, but it is already
registered in the MBeanServer.
   Cause: Registration of the MBean was unsuccessful because it is already registered.
   Solution: Run 'asadmin list-mbeans' to see a list of registered MBeans
ADM1602 The MBean, {0}, was successfully registered in the MBeanServer.
   Description: TBD
ADM1603 Unable to unregister the MBean, {0}. This MBean was never registered in
the MBeanServer. In general, this should not be a problem.
   Cause: Unregistration of the MBean failed because it is not registered.
   Solution: Run 'asadmin list-mbeans' to see a list of registered MBeans
ADM1604 The MBean, {0}, was successfully unregistered from the MBeanServer.
   Description: TBD
ADM1605 Received a ConfigChange event for: [{0}]
   Description: TBD
```

ADM1606 Can''t handle updating an MBean element itself ({0}). The MBean is updated in terms of its xml-attributes, none of which are dynamically reconfigurable.

Cause: Can't handle updating an MBean element

**Solution:** Note that none of the attributes of "mbean" element except 'enabled' and 'object-name' are modifiable dynamically. Only the properties in this element that are actually the attributes of the runtime mbean are modifiable dynamically.

ADM1607 Received an MBean change event, but the MBean,  $\{0\}$ , is disabled. Disabled MBeans can''t have their state changed.

Cause: Disabled MBeans are not allowed to have their state changed

Solution: Try enabling the MBean

ADM1608 An MBean with name: {0} could not be loaded. Continuing to load other MBeans":

Cause: The MBeanServer refused to load the MBean

Solution: Try redeploying the MBean

ADM1609 Attempting to load mbean: {0}

Description: TBD

ADM1610 The real mbean object-name would be: {0}

Description: TBD

ADM1611 The Class:  $\{0\}$  could not be loaded by class loader:  $\{1\}$  or any of its parents.

Description: TBD

ADM1612 The Class: {0} could not be initialized by class loader: {1} or any of its parents.

Description: TBD

ADM1613 The Class: {0} could not be instantiated because it appears to be an interface or abstract class. Check MBean code.

Description: TBD

ADM1614 The Class: {0} could not be could not be instantiated because of illegal access or default constructor not being available. Check MBean code.

```
ADM1615 The Class: {0} could not be instantiated because of an error in static
initializer. Check MBean code.
   Description: TBD
ADM1616 MBean Class: {0} initiating class loader: {1}, defining class loader:
{2}
   Description: TBD
ADM1617 Setting attribute: {0} on mbean: {1}
   Description: TBD
ADM1618 Can''t unregister MBean: {0}
   Cause: Can not unregister the MBean. This is a non-fatal error.
   Solution: Try restarting the AppServer
ADM1619 handleUpdate ..... Remote Server: received -- {0} {1}
   Description: TBD
ADM1620 handleDelete ..... Remote Server: received -- {0} {1}
   Description: TBD
ADM1621 handleCreate ..... Remote Server: received -- {0} {1}
   Description: TBD
ADM1622 The parent directory was created successfully: {0}
   Description: TBD
ADM1623 The parent directory could not be created: {0}
   Description: TBD
ADM1624 The MBean class file was downloaded here: {0}
   Description: TBD
ADM1625 The Standard MBean interface file was downloaded from: {0}
   Description: TBD
ADM1626 This is not a standard MBean, because the corresponding standard MBean
interface could not be found
   Description: TBD
ADM1627 Instance Root for DAS: {0}
   Description: TBD
```

```
ADM1628 DAS MBeans are stored at this DAS location: {0}
   Description: TBD
ADM1629 MBean just created is at this DAS location: {0}
   Description: TBD
ADM1630 MBean will be copied here: {0}
   Description: TBD
ADM1631 The MBean Definition: {0} already exists in the domain
   Description: TBD
ADM1632 The ObjectName: {0} already exists in target: {1}
   Description: TBD
ADM1633 The attribute [\{0\}] doesn''t exist in the MBean. Here is a list of
accessible attributes: {1}
   Description: TBD
ADM1634 The attribute [\{0\}] is a character attribute. You can set it with a
String of length=1 only. You tried to set it to [{1}]
   Description: TBD
ADM2001 Attribute [{0}] is not found
   Description: TBD
ADM2002 Can not get MBean Info.
   Description: TBD
ADM2003 GenericConfigurator: getting attribute for dotted name: [{0}]
   Description: TBD
ADM2004 GenericConfigurator: setting attribute for dotted name: [\{0\}]=[\{1\}]
   Description: TBD
ADM2005 ConfigMBeanBase:getting value for attribute [{0}]
   Description: TBD
ADM2006 ConfigMBeanBase:set attribute [{0}]=[{1}]
   Description: TBD
ADM2007 ConfigMbeanBase:Returned value for attribute [{0}] is
[{1}](string)/[{2}](after conversion)
   Description: TBD
```

```
ADM2008 ConfigMBeanBase: getting property [{0}]
   Description: TBD
ADM2009 ConfigMBeanBase: setting property [{0}]=[{1}]
   Description: TBD
ADM2010 ConfigMBeanBase:getting default value for attribute [{0}]
   Description: TBD
ADM2011 Apply Changes failed for admin instance. Root cause: [{0}
   Description: TBD
ADM2012 Check to determine whether changes can be applied failed, assuming can
not apply changes. Root cause: [{0}]
   Description: TBD
ADM2013 Unable to use manual changes to configuration. Root Cause: [\{0\}]
   Description: TBD
ADM2014 Unable to determine whether admin instance configuration has been
changed and not applied. Root cause: [{0}]
   Description: TBD
ADM2015 Get config bean by xpath: [{0}]
   Description: TBD
ADM2016 Get list continuations for dotted name: [{0}]
   Description: TBD
ADM2017 Malformed dotted name: [{0}]
   Description: TBD
ADM2018 Exception during List names continuation operation. Detailed message:
   Description: TBD
ADM2019 Getting default values for instance: {0}; MBean Type: {1}
   Description: TBD
ADM2020 Error initializing dotted Names
   Description: TBD
ADM2021 MBean class [{0}] using is config id [{1}]
   Description: TBD
```

```
ADM3000 Exception listing password aliases
   Description: TBD
ADM5001 Root Monitoring MBean [{0}] registered successfully
   Description: TBD
ADM5002 Attempt to register non-compliant monitoring mbean [{0}]
   Description: TBD
ADM5003 MBean Server initialization for monitoring failed.
   Description: TBD
ADM5004 Monitoring channel initialization error. Monitoring will be disabled.
   Description: TBD
ADM5005 Initialization of monitoring failed for component [{0}]
   Description: TBD
ADM5006 Monitoring MBean for component [{0}] could not be purged.
   Description: TBD
ADM5007 Monitoring MBean could not be purged.
   Description: TBD
ADM5008 User ORB monitoring component name [{0}] is in use.
   Description: TBD
ADM5009 ORB monitoring mbean named [{0}] registered
   Description: TBD
ADM5010 Invalid hint [{0}] for user ORB monitoring component name will be
ignored.
   Description: TBD
ADM5601 Multicast event from instance [\{0\}] to [\{1\}] not supported.
   Description: TBD
ADM5602 Event handler initialization error [{0}]
   Description: TBD
ADM5603 Event listener error [{0}]
   Description: TBD
```

```
ADM5604 Processing config change [{0}]
   Description: TBD
ADM5605 Config Change or its xpath is null! Ignoring [{0}]
   Description: TBD
ADM5606 Extracting changes to [{0}]
   Description: TBD
ADM5607 Config change xpath is [{0}]
   Description: TBD
ADM5608 Purging NO-OP event [{0}]
   Description: TBD
ADM5609 Unknown server context type [\{0\}]. Unable to set the config context from
the event multicaster.
   Cause: Event subsystem does not recognize the new implementation of the server context
   found in runtime.
ADM5610 List of updated attributes is null for xpath [{0}].
   Description: TBD
ADM5611 Attempt to extract token number [{1}] from [{0}] when it contains only
[{2}] tokens.
   Description: TBD
ADM5612 Attempt to replace config context in ConfigFactory Failed.
   Description: TBD
ADM5613 The key type of the following class, is not allowed in admin event: [\{0\}]
   Description: TBD
ADM5614 The object key in the current event is malformed : [{0}]
   Description: TBD
ADM5615 The following object name is malformed: [{0}]
   Description: TBD
ADM5616 Admin channel did not return RMI client. Could not reset restart
required.
   Description: TBD
```

```
ADM5617 Unexpected error during resetting of restart required flag.
   Description: TBD
ADM5618 Restart required status is not updated correctly for the following
configuration change (XPath is [{0}]).
   Description: TBD
ADM5619 Target [{0}] could not be resolved. Invalid Name.
   Description: TBD
ADM5620 Target [\{0\}] does not contain any servers. Restart required is not set
for this target.
   Description: TBD
ADM5621 Delete of prior config element failed.
   Description: TBD
ADM5622 Update for the ConfigAdd event failed.
   Description: TBD
ADM5623 Attribute {0} not found in the MBean Registry.
   Description: TBD
ADM5801 Admin server channel creation failed.
   Description: TBD
ADM5802 Error reading key file.
   Description: TBD
ADM5803 Error writing key file.
   Description: TBD
ADM5804 Client host is null.
   Description: TBD
ADM5805 Local access to admin server channel.
   Description: TBD
ADM5806 Address mismatch: client/[{0}] server/[{1}]
   Description: TBD
ADM5807 Unable to determine local host.
   Description: TBD
```

```
ADM5808 Shared key mismatch: client/[{0}] server/[{1}]
   Description: TBD
ADM5809 Error sending reconfig signal.
   Description: TBD
ADM5810 Attempt to initialize admin channel client with null arguments.
   Description: TBD
ADM5811 Admin channel auto refresh thread interrupted.
   Description: TBD
ADM5812 Event notification fialed.
   Description: TBD
ADM5813 Event notification retry failed.
   Description: TBD
ADM5814 File [{0}] does not exist or can not be read.
   Description: TBD
ADM5815 Error initializing admin channel client.
   Description: TBD
ADM5816 Communication error over admin channel [{0}].
   Description: TBD
ADM5817 Dynamic Reconfiguration module for web tier could not be enabled.
   Description: TBD
ADM5818 Shared key file (last modified [{0}) is older than channel file (last
modified [\{1\}]).
   Description: TBD
ADM6001 Remote client communication started
   Description: TBD
ADM6002 Received remote administration request
   Description: TBD
ADM6003 Invoked the mbean:[{0}]
   Description: TBD
```

```
ADM6004 Remote invocation failed - Detailed Message:
   Description: TBD
ADM6005 Got attributes from the mbean:[{0}]
   Description: TBD
ADM6006 Get attributes failed - Detailed Message:
   Description: TBD
ADM6007 Set attributes in the mbean:[{0}]
   Description: TBD
ADM6008 Set attributes failed - Detailed Message:
   Description: TBD
ADM7001 Name of the attribute:[{0}]
   Description: TBD
ADM7002 Name of the instance:[{0}]
   Description: TBD
ADM7003 Instance creation failed - Detailed Message:
   Description: TBD
ADM7004 Executing the command in a subprocess:[{0}]
   Description: TBD
ADM7005 Stopping the Server Instance failed. Deleting the configuration folder,
please kill the processes
   Description: TBD
ADM7006 Process of finding out free port on this system failed. Generally not
being able to find a free port indicates a current or potential problem.
Administration server will try to proceed by using default ports. See
dtd/manuals for default port assignments
   Description: TBD
ADM7007 Permanent certs in certdb:[{0}]
   Description: TBD
ADM7008 CA certs in certdb:[{0}]
   Description: TBD
```

ADM7009 Cert nickname:[{0}]

Description: TBD

ADM7010 Unexpected exception or error.

Description: TBD

ADM7011 Although instance {0} was removed, it was not deleted completely. Some files or directories may have been in use at the time. Please manually delete the instance directory to ensure complete deletion.

Description: TBD

ADM7012 The port  $[\{0\}]$  is currently free. This will be used to bind, when the Server Instance starts

Description: TBD

ADM7013 Process of finding out for clashing ports from other instances failed. This instance will use the given port without checking whether it clashes with HTTP ports of other instances - Detailed Message:

Description: TBD

ADM7014 This port is already occupied by an element or attribute in this Server Instance:[{0}]

Description: TBD

ADM8001 Failed to publish Web Service {0} to registries.

Description: TBD

ADM8002 Failed to publish Web Service to registries.

Description: TBD

ADM8003 Web Service {0} published successfully to registries.

Description: TBD

ADM8004 Failed to unpublish Web Service {0} from registries.

Description: TBD

ADM8005 Failed to unpublish Web Service from registries.

Description: TBD

ADM8006 Unpublished Web Service {0} from registries.

ADM8007 Cannot find a connector module of type  $\{0\}$ . Deploy a connector module with type  $\{0\}$ 

Description: TBD

ADM8008 Registry type unspecified. Registry type has to be either  $\{0\}$  or  $\{1\}$ . Description: TBD

ADM8009 Cannot add Registry Location to Web Service End point in domain.xml Description: TBD

ADM8010 Invalid Web Service Name {0}. Cannot publish Web Service to registries. **Description:**TBD

ADM8011 WSDL not found for Web Service  $\{0\}$ . Cannot publish Web Service to registries.

Description: TBD

ADM8012 Registry Location  $\{\emptyset\}$  not found. Cannot publish Web Service to it. **Description:** TBD

ADM8013 Registry Location not found. Cannot publish Web Service to it.  $\textbf{Description:} \ TBD$ 

ADM8014 Web Service  $\{0\}$  not published. Look at preceding errors for probable causes.

Description: TBD

ADM8015 Invalid Web Service Name {0}. Cannot publish Web Service from registries.

Description: TBD

ADM8016 Registry Location {0} not found. Cannot unpublish Web Service from it. **Description:** TBD

ADM8017 Registry Location not found. Cannot unpublish Web Service to it.  $\textbf{Description:} \ TBD$ 

ADM8018 Web Service  $\{0\}$  not unpublished. Look at preceding errors for probable causes.

Description: TBD

ADM8019 Cannot list registry location.

```
ADM8020 WSDL not found for Web Service {0}.
   Description: TBD
ADM8021 Access URI for Web Serivce {0} is {1}.
   Description: TBD
ADM8022 Cannot create Service Object in the registry.
   Description: TBD
ADM8023 Cannot create Service Binding Object in the registry.
   Description: TBD
ADM8024 Failed to create Slots to categorize categories in the registry.
   Description: TBD
ADM8025 Failed to create Classification and ClassificationScheme Object in the
registry/
   Description: TBD
ADM8026 Organization {0} successfully published to registry.
   Description: TBD
ADM8027 Organization {0} could not be published to registry. Look at the
following exceptions for probable causes.
   Description: TBD
ADM8028 Cannot find Classification Scheme for Web Service {0}. Cannot unpublish
from registry. Please unpublish manually.
   Description: TBD
ADM8029 Issuing request to unpublish {0} from Organization {1}.
   Description: TBD
ADM8030 Failed to unpublish Web Service from Registry.
   Description: TBD
ADM8031 Failed to delete Classification Scheme Object {0} from the registry.
Please delete manually.
   Description: TBD
ADM8032 Deleted Classification Scheme Object {0} successfully for Web Service
{1}.
   Description: TBD
```

ADM8033 Organization  $\{0\}$  has services - cannot delete it. Please delete all services from registry first.

**Description:** TBD

ADM8044 Delete Organization {0} operation failed. Please delete it manually from the registry.

**Description:** TBD

ADM8045 Delete Services {0} operation failed. Please delete it manually from registry.

Description: TBD

ADM8046 Delete ServiceBinding {0} operation failed. Delete it manually from registry.

**Description:** TBD

# **BKUP**

BKUP0010 (DomainBackupService) Issue stopping backup scheduler: {0} Cause: The task was interrupted during shutdown and may not have stopped.

**Solution:** No action is required.

BKUP0020 (DomainBackupService) Unable to create default schedules: {0} Cause: Another operation may be modifying the configuration concurrently.

**Solution:** Restarting the domain will trigger the default schedules to be created.

BKUP0030 (BackupScheduler) Invalid last backup time: {0} for backup {1}.

**Cause:** The time-of-last-backup-attempt stored with the named backup configuration is not a valid time value.

**Solution:** The corrupted time-of-last-backup-attempt value should be reset. To reset the value execute: asadmin set

configs.config.server-config.backup-configs.backup-config.<br/>backup-config-name>.time-of-last-backup-config.backup-config-name> is the name of the backup-config listed in the log message.

BKUP0040 (BackupScheduler) Backup configuration validation error for  $\{0\}$ . Missing schedule"

Cause: The schedule for the named backup configuration is missing.

**Solution:** Verify the schedule associated with the named backup configuration exists. Use the create-schedule command to create it.

```
BKUP0050 (BackupManagerService) Unable to update backup-config:
time-of-last-backup-attempt/success time for: {0}
   Cause: The backup-config could not be updated due to a transacdtion error.
   Solution: Another operation may have been modifying the configuration concurrently.
BKUP0200 Command {0} returned non zero status , backup operation failed due to:
{1}
   Cause: Unable to suspend the domain to safely perform the backup.
   Solution: The domain may have been suspended by another operation. If the issue persists
   manually resume the domain using the resume-domain command.
BKUP0201 Command {0} returned non zero status , operation failed due to: {1}
   Cause: Unable to resume the domain after the backup operation.
   Solution: The domain may not have been suspended or was resumed manually. Try to
   manually resume the domain by using the resume-domain command.
BKUP0210 Command backup-domain failed: {0}
   Cause: Unable to execute the backup-domain command.
   Solution: Verify you can manually run the command: asadmin backup-domain
   <domain-name>
BKUP0220 {0} command not found. Aborting backup.
   Cause: The command failed to execute. Review the log message for details of the cause.
   Solution: Verify you can manually run the command. Use the list-commands command to
   verify the command is available.
BKUP0500 (BackupScheduler) Enabling backup service: {0} for schedule {1}
   Description: TBD
BKUP0510 (BackupScheduler) Performing {0} backup on {1} schedule
   Description: TBD
BKUP0511 (BackupScheduler) Completed {0} backup
   Description: TBD
BKUP0520 Executing suspend-domain for backup-config {0}
   Description: TBD
BKUP0530 Executing backup-domain for backup-config {0}.
   Description: TBD
```

```
BKUP0540 Executed backup-domain for backup-config \{0\}. The status is \{1\} Description: TBD

BKUP0550 Executing resume-domain for backup-config \{0\} Description: TBD
```

#### **CMNUTL**

```
CMNUTL1000 Failed to process class {0} with bytecode preprocessor {1}
   Description: TBD
CMNUTL1001 Class {0} is being reset to its original state
   Description: TBD
CMNUTL1002 Class {0} is being reset to the last successful preprocessor
   Description: TBD
CMNUTL1003 The supplied preprocessor class {0} is not an instance of
org.glassfish.api.BytecodePreprocessor
   Description: TBD
CMNUTL1004 Bytecode preprocessor disabled
   Description: TBD
CMNUTL1005 Initialization failed for bytecode preprocessor {0}
   Description: TBD
CMNUTL1006 Error setting up preprocessor
   Description: TBD
CMNUTL8050 Illegal max-entries [\{0\}]; please check your cache configuration.
   Description: TBD
CMNUTL8051 Illegal MaxSize value [{0}]
   Description: TBD
CMNUTL9001 Error releasing URLClassLoader
   Description: TBD
CMNUTL9002 Error closing JAR file {0}
   Description: TBD
```

```
CMNUTL9003 Error getting information for field {0}
    Description: TBD

CMNUTL9004 name not available
    Description: TBD

CMNUTL9005 Error releasing JAR file
    Description: TBD
```

## **CORE**

```
CORE10000 Cannot read logging configuration file {0}
   Description: TBD
CORE10001 Cannot load specified formatter class file: {0}
   Description: TBD
CORE10002 Exception thrown while setting ConsoleHandler formatter : {0}
   Description: TBD
CORE10003 Updated log levels for loggers.
   Description: TBD
CORE10004 Exception in getting instance Log File from Remote maching using
SFTPClient: {0}
   Description: TBD
CORE10005 Exception in fetching record using query: {0}
   Description: TBD
CORE10006 Exception in log viewer back end code: {0}
   Description: TBD
CORE10007 Requested Log file is not Found: {0}
   Description: TBD
CORE10008 Cannot find sniffer for module type: {0}
   Description: TBD
CORE10009 Cannot find any sniffer for deployed app: {0}
   Description: TBD
```

```
CORE10010 Loading application {0} done in {1} ms
   Description: TBD
CORE10011 IOException while opening deployed artifact
   Description: TBD
CORE10012 Application previously deployed is not at its original location any
more: {0}
   Description: TBD
CORE10013 Source is not a directory, using temporary location {0}
   Description: TBD
CORE10014 Cannot stop application {0}: {1}
   Description: TBD
CORE10015 Cannot create unloading context for {0}: {1}
   Description: TBD
CORE10016 Exception while deploying
   Description: TBD
CORE10017 IOException while deploying
   Description: TBD
CORE10018 Attempting to start the {0} container.
   Description: TBD
CORE10019 Done with starting {0} container in {1} ms.
   Description: TBD
CORE10020 Could not start container , no exception provided.
   Cause: The container could not be started.
   Solution: Ensure the libraries for the container are available.
CORE10021 Exception while starting container {0}.
   Cause: An exception occurred while attempting to start the container.
   Solution: Please resolve issues mentioned in the stack trace.
CORE10022 Exception while mapping the request.
   Cause: An exception occurred while mapping a request to the container.
   Solution: Please resolve issues mentioned in the stack trace.
```

```
CORE10100 Web Container not installed
   Cause: The web container does not install properly.
   Solution: Please check the web container libraries are installed properly.
CORE10101 Done with starting {0} container.
   Description: TBD
CORE10102 Unable to start container (no exception provided)
   Cause: The web container does not start properly.
   Solution: Please check the web container libraries are installed properly.
CORE10103 Unable to start container {0}
   Cause: The web container does not start properly. Most probably, there is a class loading
   issue.
   Solution: Please resolve issues mentioned in the stack trace.
CORE5001 Exception:
   Description: TBD
CORE5002 [{0}] reloaded successfully!
   Description: TBD
CORE5003 [{0}] failed to reload!
   Description: TBD
CORE5004 Resource Deployed: [{0}].
   Description: TBD
CORE5005 Error in resource deploy.
   Description: TBD
CORE5006 Resource UnDeployed: [{0}].
   Description: TBD
CORE5007 Error in resource un-deploy.
   Description: TBD
CORE5008 Resource Redeployed: [{0}].
   Description: TBD
CORE5009 Error in resource re-deploy.
   Description: TBD
```

```
CORE5010 Resource Enabled: [{0}].
   Description: TBD
CORE5011 Error in resource enable.
   Description: TBD
CORE5012 Resource Disabled: [{0}].
   Description: TBD
CORE5013 Error in resource disable.
   Description: TBD
CORE5014 Error occurred while getting deployed application list from config.
   Description: TBD
CORE5015 Error occurred while loading applications
   Description: TBD
CORE5016 Unexpected error occurred while loading applications
   Description: TBD
CORE5017 Error occurred while redeploying application
   Description: TBD
CORE5018 Error while loading connector module
   Description: TBD
CORE5019 Error occurred while reloading ejb module
   Description: TBD
CORE5020 Error while loading ejb module
   Description: TBD
CORE5021 Application NOT loaded: [{0}]
   Description: TBD
CORE5022 All ejb(s) of [{0}] were unloaded successfully!
   Description: TBD
CORE5023 Error while unloading application [{0}]
   Description: TBD
CORE5024 EJB module [{0}] unloaded successfully!
   Description: TBD
```

CORE5025 Error while unloading ejb module [{0}] Description: TBD CORE5026 \*\*\*\*\*\*\*Application Environment Dump\*\*\*\*\*\*\* Description: TBD CORE5027 Error occurred while reloading war module Description: TBD CORE5028 Exception while creating mime ts file Description: TBD CORE5029 File IO exception: Description: TBD CORE5030 Unsupported Javac option [{0}] found in server configuration. Description: TBD CORE5031 License exception occurred while loading license. **Description:** TBD CORE5032 Unexpected error occurred, license file is not valid. Description: TBD CORE5033 Thank you for trying the Sun Java System Application Server. Your evaluation license has expired. Please contact your Sun Microsystems representative to obtain the released software. You can also visit the Sun Microsystems Web Site at http://www.sun.com/as7upgrade for Sun Java System product information and downloads. Description: TBD CORE5034 Unexpected error occurred while setting remote permissions Description: TBD CORE5035 Unexpected error occurred while setting instance limit Description: TBD CORE5036 Your license is invalid. Please go to http://www.sun.com/as7upgrade to get a valid license. Description: TBD

CORE5037 Thank you for trying the Sun Java System Application Server. Your evaluation license will expire in  $[\{0\}]$  days. Please contact your Sun Microsystems representative to obtain the released software. You can also visit the Sun Microsystems Web Site at http://www.sun.com/as7upgrade for Sun Java System product information and downloads.

Description: TBD

CORE5038 Thank you for trying the Sun Java System Application Server. Your evaluation license has expired. Please contact your Sun Microsystems representative to obtain the released software. You can also visit the Sun Microsystems Web Site at http://www.sun.com/as7upgrade for Sun Java System product information and downloads.

Description: TBD

CORE5039 Resource named {0} [Type: {1}] is disabled. It was not loaded. Description: TBD

CORE5040 Application [{0}] is disabled. It was not loaded. Description: TBD

CORE5041 EJB module [{0}] is disabled. It was not loaded. Description: TBD

CORE5042 Resource Undeployed: [{0}]. Server restart needed.  $\textbf{Description:} \ TBD$ 

CORE5043 Resource Redeployed: [{0}]. Server restart needed.  $\textbf{Description:} \ TBD$ 

CORE5044 Resource Enabled: [{0}]. Server restart needed.  $\textbf{Description:} \ TBD$ 

CORE5045 Resource Disabled: [ $\{0\}$ ]. Server restart needed. **Description:** TBD

CORE5046 Unexpected error occurred while loading the applications  $\textbf{Description:} \ TBD$ 

CORE5047 Config exception occurred while loading the applications Description: TBD

CORE5048 Config exception occurred while retrieving the dynamic reload enabled attribute value

```
CORE5049 Unexpected error occurred while shutting down applications
   Description: TBD
CORE5050 Error occurred while shutting down applications
   Description: TBD
CORE5051 Shutting down all J2EE applications ...
   Description: TBD
CORE5052 Application shutdown complete.
   Description: TBD
CORE5053 Application on Ready complete.
   Description: TBD
CORE5054 Unexpected error occurred while calling onReady
   Description: TBD
CORE5055 No such resource {0}
   Description: TBD
CORE5056 Error in reading connector resources from domain.xml
   Description: TBD
CORE5057 No resource deployer for resource type {0}
   Description: TBD
CORE5058 No such resource type {0}
   Description: TBD
CORE5059 Error in loading resource
   Description: TBD
CORE5060 IOException:
   Description: TBD
CORE5061 Exception:
   Description: TBD
CORE5062 Exception:
   Description: TBD
CORE5063 j2eerunner.startupError.
   Description: TBD
```

```
CORE5064 Error serializing descriptor for application {0}; continuing
   Description: TBD
CORE5065 Error deserializing descriptor for application {0}: {1} \ncontinuing
   Description: TBD
CORE5066 Unexpected type {1} found deserializing descriptor for application {0};
continuing
   Description: TBD
CORE5068 Stopping all J2EE Connector 1.5 Compliant resource adapters ...
   Description: TBD
CORE5097 Exception occurred while satisfying optional package dependencies : {0}
   Description: TBD
CORE5098 Satisfying Optional Packages dependencies...
   Description: TBD
CORE5100 Loading system apps
   Description: TBD
CORE5101 Exception occurred while deploying system apps
   Description: TBD
CORE5102 Deploying system apps to target {0} from directory {1}
   Description: TBD
CORE5103 Deployed system apps to target {0}
   Description: TBD
CORE5104 Directory {0} not found or cannot read
   Description: TBD
CORE5105 Exception occurred while getting targets
   Description: TBD
CORE5106 Exception occurred while finding application registration
   Description: TBD
```

### DIAG

```
DIAG9001 Could not copy {0} due to {1}
   Description: TBD
DIAG9002 Could not copy config files to dir {0} due to {1}
   Description: TBD
DIAG9003 Destination log file is {0}
   Description: TBD
DIAG9004 domain.xml DTD file name is {0}
   Description: TBD
DIAG9005 Generated report name is {0}
   Description: TBD
DIAG9006 diagnostic-service Attribute Name is {0}
   Description: TBD
DIAG9007 diagnostic-service Attribute value is {0}
   Description: TBD
DIAG9008 diagnostic-service capture-app-dd value is {0}
   Description: TBD
DIAG9009 diagnostic-service capture-hadb-info value is {0}
   Description: TBD
DIAG9010 diagnostic-service capture-install-log value is {0}
   Description: TBD
DIAG9011 diagnostic-service compute-checksum value is {0}
   Description: TBD
DIAG9012 diagnostic-service min-log-level value is {0}
   Description: TBD
DIAG9013 diagnostic-service max-log-entries value is {0}
   Description: TBD
DIAG9014 Report Generation target is {0}
   Description: TBD
```

```
DIAG9015 Error loading domain.xml due to {0}
   Description: TBD
DIAG9016 Loading domain.xml at {0}
   Description: TBD
DIAG9017 Error while collecting data due to {0}
   Description: TBD
DIAG9018 Could not compute checksum of {0} due to {1}
   Description: TBD
DIAG9019 Invalid target {0}
   Description: TBD
DIAG9020 Target while validating local target : {0} & targetDir {1}
   Description: TBD
DIAG9021 target {0}, targetDir {1}, type {2}, instances {3}
   Description: TBD
DIAG9022 Error initializing client pluggable factory {0}
   Description: TBD
DIAG9033 While resolving target dir, instanceRoot = \{0\} and targetDir = \{1\}
   Description: TBD
DIAG9034 Execution Context is DAS
   Description: TBD
DIAG9035 Execution Context is not DAS
   Description: TBD
DIAG9036 Target Dir is {0}
   Description: TBD
DIAG9037 Target is {0}
   Description: TBD
DIAG9038 Target type is {0}
   Description: TBD
DIAG9039 Execution Context is {0}
   Description: TBD
```

```
DIAG9040 Using EE local Target resolver for resolving target details
   Description: TBD
DIAG9041 Using EE remote Target resolver for resolving target details
   Description: TBD
DIAG9042 During invocation of report generation using Node Agent MBean instances
are{0}
   Description: TBD
DIAG9043 Exception in retrieving node agent name for a server
   Description: TBD
DIAG9044 Creating NodeAgent Diagnostic MBean for node agent : {0}
   Description: TBD
DIAG9045 Error creating NodeAgent Diagnostic MBean
   Description: TBD
DIAG9046 Error generating report on nodeagent
   Description: TBD
DIAG9047 Repository Dir is {0}
   Description: TBD
DIAG9048 Unable to retrieve Pluggable Feature Factory
   Description: TBD
DIAG9049 No Diagnostic data has been collected
   Solution: Check whether the target [domain, node-agent, instance, cluster] is running.
   Solution: Check whether the target [domain, node-agent, instance, cluster] is running.
DPL5001 Class loader could not be made
   Description: TBD
DPL5002 Cannot Add Icon
   Description: TBD
DPL5003 SAX Parser cannot validate
   Description: TBD
```

DPI

```
DPL5004 Cannot add jar to output stream
   Description: TBD
DPL5005 Unexpected I/O Exception
   Description: TBD
DPL5006 Error reading connector xml
   Description: TBD
DPL5007 Error loading class [{0}]
   Description: TBD
DPL5008 Error loading class
   Description: TBD
DPL5009 Error loading the ejb class [\{0\}] in getFields on EjbDescriptor\n [\{1\}]
   Description: TBD
DPL5010 Error loading ejb class in getFields on EjbDescriptor
   Description: TBD
DPL5011 Error loading the ejb class in getFieldForName on EjbDescriptor [{0}]
   Description: TBD
DPL5012 Error loading the ejb class in getFieldForName on EjbDescriptor [{0}]
   Description: TBD
DPL5013 Mail Configuration Exception
   Description: TBD
DPL5014 [{0}] not found in [{1}]
   Description: TBD
DPL5015 Method not found
   Description: TBD
DPL5016 Cannot instantiate implementation of [{0}]
   Description: TBD
DPL5017 Cannot instantiate implementation
   Description: TBD
DPL5018 Error while parsing
   Description: TBD
```

```
DPL5019 Illegal Argument(s)
   Description: TBD
DPL5020 SAX Parser cannot parse given stream
   Description: TBD
DPL5021 No method found for XML query element
   Description: TBD
DPL5022 Supplied External Descriptors are incorrect
   Description: TBD
DPL5023 class not found
   Description: TBD
DPL5024 Cannot expand jar archive
   Description: TBD
DPL5025 Error in SAX parser configuration
   Description: TBD
DPL5026 Exception in SAX parser
   Description: TBD
DPL5027 Cannot create package
   Description: TBD
DPL5028 Unexpected exception in MethodDescriptor.getMethod()
   Description: TBD
DPL5029 Cannot read runtime descriptor nodes
   Description: TBD
DPL5030 Cannot read EJB nodes
   Description: TBD
DPL5031 Cannot read method descriptor nodes
   Description: TBD
DPL5032 An authentication method was not defined in the web.xml descriptor.
Using default BASIC for login configuration.
   Description: TBD
```

```
DPL5033 Error parsing application.xml
   Description: TBD
DPL5034 Rollback failed
   Description: TBD
DPL5035 Error while running ejbc
   Description: TBD
DPL5036 Duplicate entry in jar archive
   Description: TBD
DPL5037 Error reading runtime descriptor nodes
   Description: TBD
DPL5038 Verification Results: \n\tNumber of Failure(s): {0}\n\tNumber of
Warning(s): {1}\n\tNumber of Error(s): {2}
   Description: TBD
DPL5039 Caught a Throwable in POST DEPLOY Event
   Description: TBD
DPL5040 Caught a Throwable in PRE UNDEPLOY Event
   Description: TBD
DPL5041 Unknown port-component-name {0} port, all sub elements will be ignored"
   Description: TBD
DPL5042 Construct a Dummy EJB Descriptor with name {0}
   Description: TBD
DPL5043 Setting transaction type for dummy ejb {0}
   Description: TBD
DPL5044 Setting type for dummy ejb {0}
   Description: TBD
DPL5100 EJBC - Could not generate new source
   Description: TBD
DPL5101 EJBC - Could not invoke rmic
   Description: TBD
```

```
DPL5102 EJBC - rmic compilation failed
   Description: TBD
DPL5103 EJBC - compilation failed
   Description: TBD
DPL5104 EJBC - code gen required check error
   Description: TBD
DPL5105 EJBC - Start of CMP section for [{0}]
   Description: TBD
DPL5106 EJBC - End of CMP section for [{0}]
   Description: TBD
DPL5107 EJBC - Generated code for EJBLocalHOme, EJBLocalObject implementations
for [{0}]
   Description: TBD
DPL5108 EJBC - Generated code for remote home and EJBObject implementations for
[{0}]
   Description: TBD
DPL5109 EJBC - START of EJBC for [{0}]
   Description: TBD
DPL5110 EJBC - END of EJBC for [{0}]
   Description: TBD
DPL5150 Run time exception during R/O bean notifier initialization
   Description: TBD
DPL5200 Could not invoke rmic
   Description: TBD
DPL5201 rmic compilation failed...
   Description: TBD
DPL5202 Exception occurred compiling ejb
   Description: TBD
DPL5203 Output jarfile [{0}] already exists
   Description: TBD
```

```
DPL5204 Exception occurred while loading class [{0}]
   Description: TBD
DPL5205 Exception occurred while generating ejb
   Description: TBD
DPL5206 Class not found
   Description: TBD
DPL5207 Some IO exception occurred
   Description: TBD
DPL5208 Some exception occurred
   Description: TBD
DPL5209 Adding to generated files: [{0}]
   Description: TBD
DPL5210 Error generating code: [{0}]
   Description: TBD
DPL5211 Error in setting message status
   Description: TBD
DPL5212 Attempt to override reserved ejb interface method [\{0\}] in [\{1\}].
Override will be ignored.
   Description: TBD
DPL5300 Interrupted while waiting for execution of [{0}]
   Description: TBD
DPL5301 Timeout [{0}] milliseconds reached, Interrupting execution of command
[{1}].
   Description: TBD
DPL5302 Process creation failed.
   Description: TBD
DPL5303 Execution of command in a sub-process interrupted.
   Description: TBD
DPL5304 Execution of process failed
   Description: TBD
```

```
DPL5305 Error reading from process output or error stream
   Description: TBD
DPL5306 {0} Web Service Endpoint [{1}] listening at address [{2}]
   Description: TBD
DPL5400 Exception occurred : {0}.\
   Description: TBD
DPL5401 Optional package {0} does not exist or its Specification-Version does
not match!! Unable to satisfy dependency for {1}
   Description: TBD
DPL5402 Optional package dependency satisfied for {0}
   Description: TBD
DPL5403 Either Extension-Name or Specification-Version for the optional package
is not specified for {0}.\
   Description: TBD
DPL5404 Specification-Version for the optional package [ {0} ] in the jarfile [
{1} ] is not specified. Please provide a valid specification version for this
optional package
   Description: TBD
DPL5405 Class {0} is not found
   Description: TBD
DPL5406 Method {0} is not found
   Description: TBD
DPL5407 Exception in populating default WebBundleDescriptor from default-web.xml
{0}
   Description: TBD
DPL5408 Ignore: {0}
   Description: TBD
DPL5409 Exception in getting resources: {0}
   Description: TBD
DPL5410 Skipping extension processing for {0} due to error: {1}
   Description: TBD
```

```
DPL5411 Error in opening optional package file \{0\} due to exception: \{1\}.
   Description: TBD
DPL5412 Bad format: checkpointed-methods [{0}]
   Description: TBD
DPL8001 descriptor failure {0}
   Cause: Archivist.setDescriptor() failed
   Cause: The instance may not be of expected type
   Solution: Ensure that the descriptor type is set as expected
   Solution: Turn log level for deployment to see more details
DPL8002 file copy failure
   Cause: Copying of files failed
   Cause: May be because of lack of space or permission
   Solution: Ensure that there is enough disk space
   Solution: Ensure that the permissions are set as expected
DPL8003 archivist instantiation failure for {0}; type = {1}
   Cause: ArchivistFactory.getArchivist() failed
   Cause: the module type may not be as expected
   Solution: Ensure that the module type is one of the supported types
   Solution: Ensure that the module type is one of the supported types
DPL8004 file open failure; file = {0}
   Cause: Opening of files failed
   Cause: May be because of lack of permission or wrong file name
   Solution: Ensure that the file name is correct
   Solution: Ensure that the permissions are set as expected
DPL8005 Deployment Descriptor parsing failure : {0}
   Cause: Error while parsing the deployment descriptor
   Cause: May be because of malformed descriptor or absence of all required descriptor
   elements
   Solution: Ensure that the descriptor is well formed and as per specification
```

**Solution:** Ensure that the SAX parser configuration is correct and the descriptor has right permissions

DPL8006 get/add descriptor failure : {0} TO {1}

Cause: Adding or getting a descriptor failed

**Cause:** May be because the node / information to be added is not valid; may be because of the descriptor was not registered

**Solution:** Ensure that the node to be added is valid

Solution: Ensure that the permissions are set as expected

DPL8007 Unsupported deployment descriptors element {0} value {1} Cause: Failed to find the resource specified in the deployment descriptor

**Cause:** May be because of wrong specification in the descriptor

**Solution:** Ensure that the resource specified is present

**Solution:** Ensure that there is no typo in the resource specified in the descriptor

DPL8008 method/class loading failure :  $\{0\} \setminus method/class \ name - \{1\}$ 

Cause: Failed to load the class / method

Cause: May be because of wrong class/method name

**Solution:** Ensure that the class / method specified is present

**Solution:** Ensure that the path info is correct

DPL8009 deployment manager load failure : unable to load - {0}

**Cause:** Failed to load the deployment manager

Cause: May be because of wrong uri specification or deployment factory not installed at all

**Solution:** Ensure that the resource specified is present

**Solution:** Ensure that there is no typo in the URI specified

DPL8010 autodeployment startup failure

Cause: Failed in autodeployment

Cause: May be because of failure in creating the autodeployer or while reading the

autodeploy config info

**Solution:** Ensure that the autodeploy is enabled properly

Solution: Ensure that there autodeploy config info is set properly

DPL8011 autodeployment failure while deploying the application : {0}

Cause: Failed in autodeployment of applications

Cause: Mostly because of application specific failure

**Solution:** Ensure that the application can be deployed using CLI

Solution: Ensure that there autodeploy config info is set properly and the server is up and

running

DPL8012 directory rename failure : {0} TO {1}

Cause: Failed to rename directory

Cause: May be because of lack of permissions

Solution: Ensure that the permissions are set as expected

Solution: Ensure that there is no directory name clash

DPL8013 JAR file creation failure : {0}

Cause: Failed to create JAR file

Cause: May be because of lack of permissions or lack of space

Solution: Ensure that the permissions are set as expected

**Solution:** Ensure that there is enough space

DPL8014 Application deployment failure

Cause: Failed to complete application deployment

Cause: May be because of lack of permissions or lack of space or wrong application

**Solution:** Ensure that the permissions are set as expected

**Solution:** Ensure that there is enough space

DPL8015 This application has no role mapper factory defined

**Cause:** Failed to find the resource specified in the deployment descriptor

Cause: May be because of wrong specification in the descriptor

**Solution:** Ensure that the resource specified is present

**Solution:** Ensure that there is no typo in the resource specified in the descriptor

DPL8017 Ejb-ref type mismatch for ejb reference {0}. Reference declares type {1} but target ejb {2} has {3} interface of type {4}.

Cause: Possible type mismatch in ejb-ref/ejb-local-ref/@EJB

Cause: May be because of wrong specification in the descriptor

**Solution:** Ensure that the type associated with the ejb reference is the correct one.

**Solution:** Ensure that there is no typo in the resource specified in the descriptor

DPL8018 Invalid spec version {0}, reset to value {1}

**Description:** TBD

DPL8019 The run-as principal {0} was assigned by the deployment system based on the specified role. Please consider defining an explicit run-as principal in the sun-specific deployment descriptor.

Description: TBD

DPL8020 The role-name is empty. The may not be what the developer had in mind. Please check this.

**Description:** TBD

DPL8021 Invalid URL {0} specified for WSDL location

Cause: Failed to create a URL from the wsdl location specified

Cause: May be because of wrong specification in the descriptor

Solution: Ensure that the resource specified is a valid URL

**Solution:** Ensure that there is no typo in the resource specified in the descriptor

DPL8022 Artifact {0} identified for inclusion in app clients after one or more app clients were generated.

**Cause**: The application might specify that modules are to be processed in the order they appear in the application and an app client module appears before a module that creates an artifact to be included in app clients.

**Solution:** Make sure, if the application specifies initialize-in-order as true, that the app clients appear after other modules which generated artifacts that should be accessible to app clients.

DPL8023 URL Pattern contains CR(#xD) or LF(#xA): [{0}]. Leading and trailing whitespace will be ignored.

DPL8024 Artifact with relative path {0} expected at {1} but does not exist or cannot be read

Cause: The server is attempting to register an artifact to be included in the generated app client JAR but the artifact does not exist or cannot be read

**Solution:** This is an internal server error. Please file a bug report.

DPL8025 Artifact with relative path  $\{0\}$  from  $\{1\}$  collides with an existing artifact from file  $\{2\}$ 

**Cause:** The server has created more than one artifact with the same relative path to be included in the generated app client JAR file

**Solution:** This is an internal server error. Please file a bug report.

DPL8026 Submodule {0} has been expanded from the EAR into the same relative location as the location where it would be copied for internal use, but is of the type {1} which is not the type the rest of deployment will expect.

**Cause:** A submodule in an EAR can have the same name as its expansion location but the submodule must be of the correct storage type (such as a directory, not a JAR) as well.

**Solution:** Rename the submodule JAR in the application so it is not the same name as the expansion directory the server uses, or keep the same name but package it in the EAR as a subdirectory and not as a JAR file.

DPL8027 Ignore {0} in archive {1}, as GlassFish counterpart runtime xml {2} is present in the same archive.

Description: TBD

DPL8028  $[\{0\}]$  is not an allowed WebLogic module type. Allowed module types are JMS, JDBC and Interception.

Description: TBD

DPL8029 Ignore  $\{0\}$  in archive  $\{1\}$ , as Sun counterpart runtime xml  $\{2\}$  is present in the same archive.

Description: TBD

DPL8030 Sun specific deployment descriptor ( $\{0\}$  in archive  $\{1\}$ ) is deprecating, please use GlassFish specific deployment descriptor  $\{2\}$  in the future.

Description: TBD

DPL8031 Ignoring  $\{0\}$  with time  $\{1\}$  because timestamp on containing archive  $\{2\}$ ,  $\{3\}$ , is later

**Cause:** A file inside a file archive predates the archive and is therefore being hidden and will appear not to exist in the archive

**Solution:** The file might have been opened but never closed, for instance during an earlier deployment of an application, and incorrectly remains in the archive after an undeployment.

### **DTX**

DTX5001 Exception in enlistComponentResources.

**Cause:** Exception occurred while enlisting the resource.

**Solution:** Make sure that the resource usage is from a standard J2EE component or a life cycle component. If this exception occurs from a standard component, this is an Unexpected Internal Error and please contact Sun with the complete error log message.

DTX5002 Exception in delistComponentResources.

**Cause:** Exception occurred while delisting the resource.

**Solution:** Make sure that the resource usage is from a standard J2EE component or a life cycle component. If this exception occurs from a standard component, this is an Unexpected Internal Error and please contact Sun with the complete error log message.

DTX5003 RollbackException in registerSynchronization.

**Cause:** Trying to register the sync object while transaction is marked for rollback.

**Solution:** This is an Unexpected Internal Error. Please contact Sun with the complete error log message.

DTX5004 RemoteException in UserTx.begin().

**Cause:** Exception occurred while enlisting the component resource.

**Solution:** Make sure that the resource usage is from a standard J2EE component or a life cycle component. If this exception occurs from a standard component, this is an Unexpected Internal Error and please contact Sun with the complete error log message.

DTX5005 RemoteException in UserTx.commit().

**Cause:** Exception occurred while delisting the component resources.

**Solution:** Make sure that the resource usage is from a standard J2EE component or a life cycle component. If this exception occurs from a standard component, this is an Unexpected Internal Error and please contact Sun with the complete error log message.

DTX5006 RemoteException in UserTx.rollback().

**Cause:** Exception occurred while delisting the component resources.

**Solution:** Make sure that the resource usage is from a standard J2EE component or a life cycle component. If this exception occurs from a standard component, this is an Unexpected Internal Error and please contact Sun with the complete error log message.

DTX5007 Exception:

Description: TBD

DTX5008 Pooling Exception:

Cause: Exception occurred while closing the connection.

Solution: Check if DB is up and running.

DTX5009 Reconfiguration of transaction timeout failed

**Cause:** Invalid integer passed to set the timeout.

**Solution:** Check the timeout that is being given in the server configuration file.

DTX5010 An exception occurred while JTAStats monitoring registration

Cause: Could not register the JTA statistics for monitoring due to configuration problem.

**Solution:** This is an Unexpected Internal Error. Please contact Sun with the complete error log message.

DTX5011 Error occurred while getting monitor attribute

**Cause:** Requested attribute is not monitorable.

**Solution:** This is an Unexpected Internal Error. Please contact Sun with the complete error log message.

DTX5012 ClassNotFoundException occurred while creating JTAStats

**Cause:** JTAStats implementation class is not found.

**Solution:** This is an Unexpected Internal Error. Please contact Sun with the complete error log message.

DTX5013 Attribute is not part of transaction monitoring

Description: TBD

DTX5014 Caught exception in beforeCompletion() callback:

 $\textbf{Cause:} \ Exception \ occurred \ while \ calling \ before Completion () \ method \ of \ the \ registered$ 

synchronization

**Solution:** Check exception message for the exact cause of the exception

DTX5015 Caught exception in afterCompletion() callback:

**Cause:** Exception occurred while calling afterCompletion() method of the registered synchronization

**Solution:** Check exception message for the exact cause of the exception

DTX5016 Error in XA recovery. See logs for more details

**Cause:** Exceptions while trying to close connections of handlers.

**Solution:** Individual resource handlers would have logged exceptions if any, check server.log for more details.

DTX5017 Cannot construct the probe. Transaction Manager is NULL!

Cause: Transaction Manager is not set in the StatsProvider.

**Solution:** This error shouldn't happen. Please file a bug with details about the setup.

DTX5018 TBEAN IS NULL FOR:

Cause: TransactionAdminBean was not constructed properly

**Solution:** This error shouldn't happen. Please file a bug with details about the setup.

DTX5019 Transaction Manager is ready. Using [{0}] as the delegate  ${\bf Description:}\,{\rm TBD}$ 

## **EJB**

```
EJB0002 Date Message. Parameter 1=\{0, date\} Parameter 2=\{1, time\} Description: TBD
```

```
EJB0003 Number Message. Parameter 1={0,number,integer}
   Description:TBD
```

```
EJB5013 Some EJB exception occurred : [{0}]
```

Cause: Problem occurred while deserializing stateful bean state.

**Solution:** Check the application classpath to ensure that all classes needed during deserialization are available.

EJB5014 Exception resolving object

```
EJB5015 Exception while adding method monitoring mbean
   Description: TBD
EJB5016 Exception creating BaseContainer : [{0}]
   Description: TBD
EJB5017 Exception while running pre-invoke : ejbName = [{0}]
   Cause: An error occurred during the removal of an entity bean. One common cause is when
   the application throws a system exception from the ejbRemove method of an entity bean.
   Solution: Check the exception stack trace to see if the exception originated from the entity
   bean implementation class.
EJB5018 An exception was thrown during an ejb invocation on [{0}]
   Description: TBD
EJB5019 Some application or system exception occurred : [{0}]
   Description: TBD
EJB5020 Exception while unregistering monitormbean
   Description: TBD
EJB5021 Session bean transaction is incomplete : [{0}]
   Description: TBD
EJB5022 Message-driven bean transaction is incomplete : [{0}]
   Description: TBD
EJB5023 Exception while registering monitormbean
   Description: TBD
EJB5024 Exception while unregistering child monitormbean : [{0}]
   Description: TBD
EJB5025 Exception while releasing ejb context : [{0}]
   Description: TBD
EJB5026 Exception in removing ejb local object : [{0}]
   Description: TBD
EJB5027 Exception in removing ejb : [{0}]
   Description: TBD
EJB5028 Exception in getting ejb local object : [{0}]
   Description: TBD
```

```
EJB5029 Exception getting ejb context : [{0}]
   Description: TBD
EJB5030 Exception while comparing ejbs : [{0}]
   Description: TBD
EJB5031 Some remote exception occurred while refreshing rob : [\{0\}] : [\{0\}]
   Cause: An error occurred while looking up a Read Only Bean Notifier. The most common
   cause for this failure is that the string supplied to the getReadOnlyBeanNotifier method
   either does not refer to a read-only bean.
   Solution: Check the application code that calls this method to make sure the string passed in
   refers to a valid read-only bean.
EJB5032 Exception in creating new bean : [{0}]
   Description: TBD
EJB5033 Illegal state exception occurred : [{0}]
   Description: TBD
EJB5035 Some application or unchecked exception occurred : [{0}]
   Description: TBD
EJB5039 Some runtime exception occurred : [{0}]
   Description: TBD
EJB5041 Exception while running postinvoke : [{0}]
   Description: TBD
EJB5042 Exception setting bean context : [{0}]
   Description: TBD
EJB5043 Exception cleaning up ejb subclass : [{0}]
   Description: TBD
EJB5044 Name not found exception : [{0}]
   Description: TBD
EJB5045 Class cast exception : [{0}]
   Description: TBD
EJB5048 Exception creating new attribute
   Description: TBD
```

```
EJB5049 Exception obtaining attribute [{0}]
   Description: TBD
EJB5050 Exception in printStackTrace
   Description: TBD
EJB5051 Exception in printStackTrace of super
   Description: TBD
EJB5052 Exception closing session : [{0}]
   Description: TBD
EJB5053 Exception closing server session pool : [{0}]
   Description: TBD
EJB5054 Exception closing topic session: [{0}]
   Description: TBD
EJB5055 Exception in init of ejb : [{0}]
   Description: TBD
EJB5056 Exception in undeploying the bean : [{0}]
   Description: TBD
EJB5057 Exception creating session : [{0}]
   Description: TBD
EJB5058 Exception while getting ejb stub : [{0}]
   Description: TBD
EJB5059 Exception creating ejb object : [{0}]
   Description: TBD
EJB5060 Exception creating ejb local object [{0}]
   Description: TBD
EJB5061 Exception removing ejb : [{0}]
   Description: TBD
EJB5062 Exception removing bean : [{0}]
   Description: TBD
EJB5063 Some exception removing bean : [{0}]
   Description: TBD
```

```
EJB5064 Exception in afterCompletion : [{0}]
   Description: TBD
EJB5065 Exception in deserializing [{0}]
   Description: TBD
EJB5066 Some generic ejb exception : [{0}]
   Description: TBD
EJB5067 Exception activating ejb : [{0}]
   Description: TBD
EJB5068 Exception in serializing : [{0}]
   Description: TBD
EJB5069 Exception getting ejbcreate method : [{0}]
   Cause: The bean's Home or LocalHome does not define a no-arg create method.
   Solution: Check the Home or LocalHome interface for the appropriate create method
   signature. Running the verifier will help identify the error as well.
EJB5070 Exception creating stateless session bean : [{0}]
   Description: TBD
EJB5071 Some remote or transactional roll back exception occurred
   Cause: Some problem occurred during the beforeCompletionphase of the transaction
   lifecycle. This error often happens when application code throws a system exception from
   its ejbStore method or if the transaction manager encounters a system exception.
   Solution: Check the stack trace to see if the exception originated from the application's
   ejbStore method. Also check the resource configuration to ensure that all resource managers
   involved in the transaction are configured properly and healthy.
EJB5072 Error initializing home of container: [{0}]
   Description: TBD
EJB5083 Error -- invalid maxMsgs prop = [{0}]
   Description: TBD
EJB5085 Error -- invalid msg bean pool size = [\{0\}]
   Description: TBD
EJB5087 [{0}]: Invalid value [{1}] for [{2}] , use [{3}] instead
   Description: TBD
```

EJB5088 Number format exception

Description: TBD

EJB5089 Error -- invalid cleanup interval prop = [{0}]

Description: TBD

EJB5090 Exception in creating EJB container [{0}]

Cause: Problem during ejb container runtime initialization. See stack trace for more details. Some common causes are global JNDI name conflicts, class-not-found errors, and configuration errors for resources needed by the ejb.

the physical queue has been created.

**Solution:** If the ejb has a Remote view, check that its JNDI name does not clash with any other ejb's JNDI name or any other global JNDI name. Check that all needed classes are available to the ejb. Also ensure that any resources needed by the ejb are available. If the ejb uses a data source make sure the corresponding database is running. If it uses a queue makes sure

EJB5091 Exception occurred in postInvoke : [{0}] Description: TBD EJB5092 Exception occurred in postInvokeTx : [{0}] Description: TBD EJB5093 Exception occurred in passiveIdleBeans Description: TBD EJB5094 container.getClassLoader() returned null Description: TBD EJB5095 Exception occurred in selectVictims() Description: TBD EJB5096 Unable to lookup UserTransaction Description: TBD EJB5097 Exception during undeploy Description: TBD EJB5098 Exception in preInvokeTx Description: TBD EJB5099 Exception in checkUnfinishedTx Description: TBD

EJB5100 Exception in useClientTx

Description: TBD

EJB5101 Transaction Aborted

Description: TBD

EJB5102 Unable to complete container-managed transaction

Description: TBD

EJB5103 Exception in releaseContext

Description: TBD

EJB5104 Exception in callEJBStore

**Description:** TBD

EJB5105 Exception in createContainer

Description: TBD

EJB5106 Exception in EntityContainer

Description: TBD

EJB5107 Exception while getting server session

Description: TBD

EJB5108 Unable to initialize EJB Timer Service. The possible cause is the timer resource is not configured correctly, the database has not been started, or the timer database table has not been created.

Description: TBD

EJB5109 EJB Timer Service started successfully for data source [{0}]

Description: TBD

EJB5110 Attempt to override reserved ejb interface method  $[\{0\}]$  in  $[\{1\}]$ . Override will be ignored.

Description: TBD

EJB5111 Bean class for ejb  $[\{0\}]$  does not define a method corresponding to  $[\{1\}]$  interface method  $[\{2\}]$ 

Cause: This error indicates a mismatch in the required method signature rules between a method defined on a [Home, Remote, LocalHome, Local] interface and the corresponding bean implementation class. E.g., this would happen if a create method in a Home interface did not have a matching ejbCreate method in the bean class.

**Solution:** Run the verifier tool to check that the methods defined on the bean class are correct with respect to the exposed interface.

```
EJB5112 Error cancelling timer with pkey [{0}]
   Description: TBD
EJB5113 Error cancelling timers for container [{0}] and pkey [{1}]
   Description: TBD
EJB5114 Error destroying timers for container [{0}]
   Description: TBD
EJB5115 Error destroying timer [{0}]
   Description: TBD
EJB5116 Delivering missed timer for timer id [{0}]. Timer should have fired at
[{1}]
   Description: TBD
EJB5117 Timer creation failed for container [{0}] primary key [{1}] and info
[{2}]
   Cause: Error while creating the persistent representation of an ejb timer. This typically
   means there is some configuration error or runtime problem with the ejb timer service data
   source.
   Solution: Double-check the JDBC data source (and its associated connection pool) assigned
   to the timer-datasource element in domain.xml. Common causes are that the database is
   not running, the timer table has not been created within that database, or that the
   connection pool's JDBC driver URL information is incorrect.
EJB5118 Failure removing timer bean [{0}]
   Description: TBD
EJB5119 Expunging timer [{0}] after [{1}] failed deliveries
   Description: TBD
EJB5120 EJB Timer Service last shutdown at [{0}]
   Description: TBD
EJB5121 EJB Timer Service shutdown info [{0}] not found. Shutdown time unknown.
   Description: TBD
EJB5122 EJB Timer Service shutdown at [{0}]
   Description: TBD
EJB5123 Rolling back timed out transaction [{0}] for [{1}]
   Description: TBD
```

EJB5124 Commit Option A is not currently supported. Using Commit Option B for  $[\{0\}]$ 

Description: TBD

EJB5125 Cannot add idle bean cleanup task

Description: TBD

EJB5126 Cannot add asynchronous task

Description: TBD

EJB5127 Error during passivation of [{0}]

Description: TBD

EJB5128 Error during Stateful Session Bean activation for key [{0}]

**Cause:** A problem occurred while the container was activating a stateful session bean. One possible cause is that the bean code threw a system exception from its ejbActivate method.

**Solution:** Check the stack trace to see whether the exception was thrown from the ejbActivate method and if so double-check the application code to determine what caused the exception.

EJB5129 Error in ContainerSynchronization::afterCompletion

**Cause:** An error occurred during the afterCompletion phase of the transaction lifecycle.

Solution: Check stack trace for details of error encountered by ejb container

EJB5130 Error while adding idle bean passivator task

Description: TBD

EJB5131 Error while adding idle bean removal task

Description: TBD

EJB5132 Could not determine passivation directory

Description: TBD

EJB5133 Error while creating SFSBStore manager

Description: TBD

EJB5134 Error while removing idle beans

Description: TBD

EJB5135 Error while removing expired beans

Oracle GlassFish Server 3.1 Error Message Reference • July 2011

**Description:** TBD

```
EJB5136 Creation of passivation directory failed for {0}
   Description: TBD
EJB5137 Initialization of store manager failed. Directory: {0}
   Description: TBD
EJB5138 Initialization of store manager failed
   Description: TBD
EJB5139 Error while loading bean state from store. Key: {0}
   Description: TBD
EJB5140 Error while loading bean state from store
   Description: TBD
EJB5141 Error while removing bean state from store. Key: {0}
   Description: TBD
EJB5142 Error while removing bean state from store
   Description: TBD
EJB5143 Error while removing passivation directory: {0}
   Description: TBD
EJB5144 Error while removing passivation directory
   Description: TBD
EJB5145 Error while undeploying store manager
   Description: TBD
EJB5146 Error while undeploying store manager
   Description: TBD
EJB5147 Error while saving bean state to store. Key: {0}
   Description: TBD
EJB5148 Error while saving bean state to store
   Description: TBD
EJB5149 Error while initializing file store manager {0}
   Description: TBD
EJB5150 Error while initializing file store manager
   Description: TBD
```

```
EJB5151 Error while creating enterprise bean context for {0} during jacc
callback
   Description: TBD
EJB5152 No methods registered yet for monitoring for \{0\}; \{1\}; \{2\}
   Description: TBD
EJB5153 Error while registering method {3} for {0}; {1}; {2}
   Description: TBD
EJB5154 Unexpected error while registering method {3} for {0}; {1}; {2}
   Description: TBD
EJB5155 Error while unregistering method \{3\} for \{0\}; \{1\}; \{2\}
   Description: TBD
EJB5156 Unexpected error while unregistering method {3} for {0}; {1}; {2}
   Description: TBD
EJB5157 Error while registering container stats for {0}; {1}; {2}
   Description: TBD
EJB5158 Unexpected error while registering container stats for {0}; {1}; {2}
   Description: TBD
EJB5159 Error while unregistering container stats for {0}; {1}; {2}
   Description: TBD
EJB5160 Unexpected error while unregistering container stats for {0}; {1}; {2}
   Description: TBD
EJB5161 Error while registering pool stats for {0}; {1}; {2}
   Description: TBD
EJB5162 Unexpected error while registering pool stats for {0}; {1}; {2}
   Description: TBD
EJB5163 Error while unregistering pool stats for {0}; {1}; {2}
   Description: TBD
EJB5164 Unexpected error while unregistering pool stats for {0}; {1}; {2}
   Description: TBD
```

```
EJB5165 Error while registering cache stats for {0}; {1}; {2}
   Description: TBD
EJB5166 Unexpected error while registering cache stats for {0}; {1}; {2}
   Description: TBD
EJB5167 Error while unregistering cache stats for \{0\}; \{1\}; \{2\}
   Description: TBD
EJB5168 Unexpected error while unregistering cache stats for {0}; {1}; {2}
   Description: TBD
EJB5169 Rescheduling timer [{0}] after [{1}] redeliveries
   Description: TBD
EJB6001 Caught exception instantiating EmbeddedContainer.
   Description: TBD
EJB6002 Caught IOException parsing classpath entries.
   Description: TBD
EJB6003 Caught exception instantiating InitialContext.
   Description: TBD
EJB6004 Specified application server installation location [{0}] does not exist.
   Description: TBD
EJB6005 No EJB modules found
   Cause: No EJB modules had been found on the classpath or specified via MODULE property.
   Solution: Check the classpath and the value(s) of the MODULE property.
EJB6006 Cannot determine server installation location
   Cause: Installation location is not specified, and cannot be determined relative to the
   implementation location.
   Solution: Check the classpath or specify server installation location using the
   org.glassfish.ejb.embedded.glassfish.installation.root property
EJB6007 Temporary file could not be created: {0}
   Cause: See output for details.
   Solution: See detailed exception at FINE log level.
```

## **GMSAD**

```
GMSAD016 complete failure recovery callback for component: {0} failed member:
{1}
   Description: TBD
GMSAD1001 no clustername to lookup
   Cause: Required information was not passed into method.
   Solution: File issue with all relevant information.
GMSAD1002 Multiple gms-adapter service for cluster {0}
   Cause: GMs module is being initialized more than once for the same cluster.
   Solution: File issue with all relevant information.
GMSAD1003 GMS cannot initialize with unknown cluster
   Cause: No cluster was found with this name in the domain configuration.
   Solution: Check that domain exists in domain.xml.
GMSAD1004 Started GMS for instance {0} in group {1}
   Description: TBD
GMSAD1005 Member {0} joined group {1}
   Description: TBD
GMSAD1006 aliveAndReady monitoring: joinedAndReady memberState is UNKNOWN for
core members: {0}
   Description: TBD
GMSAD1007 AliveAndReady for signal: {0} for member: {1} of group: {2}
current:[{3}] previous:[{4}]
   Description: TBD
GMSAD1008 GMSAdapter for member: {0} group: {1} received GlassfishEventType: {2}
   Cause: An unexpected exception occurred in the GMS implementation.
   Solution: Check the server log file for more information from Shoal-GMS.
GMSAD1009 An exception occurred while creating the HealthHistory object: {0}
   Cause: An unexpected exception occurred.
   Solution: See server log for more details.
```

GMSAD1010 An exception occurred while processing GMS configuration properties:  $\{0\}$ 

**Cause:** An unexpected exception occurred.

**Solution:** See server log for more details.

GMSAD1011 Ignoring group-management-service property  $\{0\}$  with value of  $\{1\}$  due to  $\{2\}$ 

**Cause:** An illegal argument was passed into the Shoal GMS implementation.

**Solution:** Check the server log file for more information from Shoal-GMS.

GMSAD1012 Error processing cluster property: {0} value: {1} due to exception {2} Cause: An unexpected exception occurred.

**Solution:** Check the server log file for more information from Shoal-GMS.

GMSAD1013 Exception in getting GMS module for group {0}: {1}

**Cause:** There was a problem withing the GMS implementation.

**Solution:** Check the server log file for more information from Shoal-GMS.

GMSAD1014 An exception occurred while updating the instance health history table:  $\{0\}$ 

**Cause:** An unexpected exception occurred.

**Solution:** Check the log for Shoal-GMS exceptions.

GMSAD1015 start failure recovery callback for component: {0} failed member: {1} Description: TBD

GMSAD1017 GMS failed to start. See stack trace for additional information.  $\textbf{Description:} \ TBD$ 

GMSAD1018 GMS failed to start due to a runtime exception. See stack trace for additional information.

Description: TBD

GMSAD1019 GMS bind interface address  $\{0\}$  is invalid. Will use default value instead.

Cause: The specified bind interface address is not an active local address, so it cannot be used on this node.

**Solution:** Check that you have specified the proper address. See server log for more details from GMS subsystem.

```
GMSAD3001 GMSAnnounceAfterStartClusterCommand: exitCode: {0} members {1} clusterMembers: {2} Description: TBD

GMSAD3002 An exception occurred while announcing GMS group startup: {0} Cause: An unexpected exception occurred in the GMS implementation.

Solution: Check the server log file for more information from Shoal-GMS.

GMSAD3003 An exception occurred while announcing GMS group shutdown: {0} Cause: An unexpected exception occurred in the GMS implementation.

Solution: Check the server log file for more information from Shoal-GMS.

GMSAD3004 An exception occurred while announcing GMS group startup: {0} Cause: An unexpected exception occurred in the GMS implementation.

Solution: Check the server log file for more information from Shoal-GMS.

GMSAD3005 An exception occurred while announcing GMS group shutdown: {0} Cause: An unexpected exception occurred in the GMS implementation.

Solution: Check the server log file for more information from Shoal-GMS.
```

#### **GMSBS**

```
GMSBS1001 Unable to load GMS classes. Group management service is not available.

Cause: GMS implementation classes are not present. See
https://glassfish.dev.java.net/issues/show_bug.cgi?id=12850.

Solution: Check that shoal-gms-impl.jar file is present.

GMSBS2001 Adding instance {0} to health history table.

Description: TBD

GMSBS2002 Instance {0} was not in map when deleted from health history table.

Cause: More than one call may have been made to remove this instance \
Solution: No action is necessary.

GMSBS2003 Deleting instance {0} from health history table.

Description: TBD
```

GMSBS2004 Duplicate instance {0} ignored in health history.

Cause: There may be more than one instance in the cluster with the same name.

**Solution:** Check that instance names are unique within the cluster.

GMSBS2005 State already known for instance  $\{0\}$ . Not adding to health history table.

Description: TBD

GMSBS2006 New state {0} added for unknown instance {1}

Description: TBD

# **IIOP**

IIOP1000 Exception creating ASContext

Cause: An error occured while creating the ASContext or SASContext

**Solution:** Please check the values provided in the descriptor for the IOR security config

IIOP1001 Exception getting username and password

Cause: An exception occured while obtaining the username and password

**Solution:** Please check the username and password provided

IIOP1002 Principal propagation: Cannot find principal information in subject

**Cause:** The principal information is not found in the subject

**Solution:** Please check the config settings for identity propagation

IIOP1003 Principal propagation: Cannot find credential information in subject.

**Cause:** Credential information is not found in the subject

**Solution:** Please check the config settings for identity propogation

IIOP1004 Key alias {0} not found in keystore

**Cause:** Alias key is not found in the keystore

Solution: Please check the if the name of the alias is right and of the keystore contains the key

of the alias

IIOP1005 An exception has occured in the ejb security initialization.

**Cause:** An Exception has occurred in the ejb security initialization

Solution: Please check the if the IOR security configuration of the ejb is correct

## **IOP**

```
IOP5009 Exception occurred in starting transaction service :[{0}]
   Description: TBD

IOP5015 Unable to read transaction.interoperability config property
   Description: TBD
```

#### **JBISE**

```
JBISE6001 JavaEEServiceEngine: Registering End Point : Service Name: [{0}] ,
Endpoint Name: [{1}]
   Description: TBD
JBISE6002 JavaEEServiceEngine: End Point : Service Name: [{0}] , Endpoint Name:
[{1}] registered successfully
   Description: TBD
JBISE6003 JavaEEServiceEngine: Error occurred during registration of End Point :
Service Name: [{0}] , Endpoint Name: [{1}]
   Description: TBD
JBISE6004 JavaEEServiceEngine: Web Service End point configuration not found in
domain.xml
   Description: TBD
JBISE6005 JavaEEServiceEngine: End Point : Service Name: [{0}] , Endpoint Name:
[{1}] enabled successfully
   Description: TBD
JBISE6006 JavaEEServiceEngine: End Point : Service Name: [{0}] , Endpoint Name:
[{1}] disabled successfully
   Description: TBD
JBISE6007 JavaEEServiceEngine: End Point : Service Name: [{0}] , Endpoint Name:
[{1}] removed successfully
   Description: TBD
JBISE6008 JavaEEServiceEngine: Error occurred during enabling of End Point :
Service Name: [{0}] , Endpoint Name: [{1}]
   Description: TBD
```

```
JBISE6009 JavaEEServiceEngine: Error occurred during disabling of End Point :
Service Name: [{0}] , Endpoint Name: [{1}]
   Description: TBD
JBISE6010 JavaEEServiceEngine: Processing incoming request for End Point :
Service Name: [{0}] , Endpoint Name: [{1}]
   Description: TBD
JBISE6011 JavaEEServiceEngine: Processed incoming request for End Point :
Service Name: [{0}] , Endpoint Name: [{1}] successfully
   Description: TBD
JBISE6012 JavaEEServiceEngine: Error occurred while processing request for End
Point : Service Name: [{0}] , Endpoint Name: [{1}]
   Description: TBD
JBISE6013 JavaEEServiceEngine : Java EE Service Engine started successfully.
   Description: TBD
JBISE6014 JavaEEServiceEngine : Error occurred during startup of Java EE Service
Engine [{0}]
   Description: TBD
JBISE6015 JavaEEServiceEngine : Java EE Service Engine stopped successfully.
   Description: TBD
JBISE6016 JavaEEServiceEngine : WebserviceEndpoints successfully added for
application [{0}]
   Description: TBD
```

# **JDO**

```
JD081000 resourceName: {0} , loadFromFile: {1}.
    Description: TBD

JD081001 Failed to load resource. Exception {0}.
    Description: TBD
```

#### **JML**

```
JML5001 Unexpected response :=[{0}],Contact [{1}]
   Description: TBD
JML5002 Unexpected exception occurred when encoding data
   Description: TBD
JML5003 Unexpected exception occurred when flushing data
   Description: TBD
JML5004 Unexpected IOException occurred when creating a new MimeMessage
   Description: TBD
JML5005 Unexpected Messaging Exception occurred when creating a new MimeMessage
   Description: TBD
JML5006 Unexpected Exception occurred while reading the server response line(s)
and adding them to the buffer
   Description: TBD
JML5007 Illegal characters in QP encoded stream [{0}]
   Description: TBD
JML5008 Failed to decode message
   Description: TBD
```

# **JMS**

```
JMS5001 Starting JMS service...

Description: TBD

JMS5002 Binding [{0}]

Description: TBD

JMS5003 Couldn't start JMS service...

Description: TBD

JMS5004 Session cannot be closed

Description: TBD

JMS5005 resource handle could not be created

Description: TBD
```

```
JMS5006 resource handle could not be registered
   Description: TBD
JMS5007 Illegal connection factory access to [{0}]. J2EE Components should
access JMS Connection Factories through a resource-ref in java:comp/env
   Description: TBD
JMS5008 A resource-reference for JMS Connection Factory specifies container
authorization but no username/password is available [{0}]
   Description: TBD
JMS5009 Calling createQueueConnection() on resource-ref with APPLICATION
authentication. Should use createQueueConnection(username, password) instead
   Description: TBD
JMS5010 JMS Connection with container authentication cannot programmatically set
username and password
   Description: TBD
JMS5011 Calling createTopicConnection() on resource-ref with APPLICATION
authentication. Should use createTopicConnection(username, password) instead
   Description: TBD
JMS5012 Connection Factory [{0}] not found
   Description: TBD
JMS5013 Connection Factory not found
   Description: TBD
JMS5014 Unexpected pooling exception creating resource
   Description: TBD
JMS5015 Install JMS resources ...
   Description: TBD
JMS5016 Install JMS resources error: [{0}]
   Description: TBD
JMS5017 Install JMS resources throw Exception
   Description: TBD
JMS5018 Delete Connection factory resource error: [{0}]
   Description: TBD
```

```
JMS5019 Delete connection factory resource got exception
   Description: TBD
JMS5020 Delete destination resource error: [{0}]
   Description: TBD
JMS5021 Delete destination resource got exception
   Description: TBD
JMS5022 A Message Queue broker instance [{0}] is already running at port [{1}].
Please configure a different port number for the JMS service.
   Description: TBD
JMS5023 JMS service successfully started. Instance Name = \{0\}, Home = [\{1\}].
   Description: TBD
JMS5024 JMS service startup failed.
   Description: TBD
JMS5025 JMS service shutting down.
   Description: TBD
JMS5026 JMS service shutdown complete.
   Description: TBD
JMS5027 Exception in creating JMS destination administered object [\{0\}]: [\{1\}]
   Description: TBD
JMS5028 Exception in creating JMS connection factory resource [\{0\}]: [\{1\}]
   Description: TBD
JMS5029 Successfully attached to an existing Message Queue broker. Instance Name
= \{0\}
   Description: TBD
JMS5030 JMS resource {0} [Type: {1}] is disabled.
   Description: TBD
JMS5031 Exception in creating JMS destination administered object
   Description: TBD
JMS5032 Exception in creating JMS connection factory resource
   Description: TBD
```

JMS5033 Could not attach to an existing JMS service broker process. Description: TBD JMS5034 Could not start the JMS service broker process. Description: TBD JMS5035 Timed out after {0} milliseconds while trying to verify if the JMS service startup succeeded. Description: TBD JMS5036 More details may be available in the log file for the JMS service broker instance {0}. Please refer to the JMS provider documentation for the exact location of this log file. Description: TBD JMS5037 Check permissions of MQ instance directory {0} Description: TBD JMS5038 jms-service element in domain.xml is configured to have type={0}. JMS service will be started locally only if type is LOCAL. Description: TBD

# **JTS**

JTS0001 Test Message. Parameter 1={0} parameter 2={1}
Description: TBD

JTS0002 Date Message. Parameter 1={0,date} Parameter 2={1,time}
Description: TBD

JTS0003 Number Message. Parameter 1={0,number,integer}
Description: TBD

JTS5001 Cannot create control object reference.
Cause: Servant is already active.

Cause: Servant is not active.

Solution: This is an Unexpected Internal Error. Please contact support with the complete error log message.

JTS5002 Cannot locate [{0}] servant.
Solution: This is an Unexpected Internal Error. Please contact support with the complete error log message.

JTS5003 Cannot destroy [{0}] object reference.

**Solution:** This is an Unexpected Internal Error. Please contact support with the complete error log message.

JTS5004 Cannot create coordinator object reference

**Solution:** This is an Unexpected Internal Error. Please contact support with the complete error log message.

JTS5005 Wait for resync complete interrupted

**Cause:** Recovery or resync process got interrupted.

**Solution:** See the server log for more details.

JTS5006 Unable to convert object reference to string in recovery.

**Solution:** This is an Unexpected Internal Error. Please contact support with the complete error log message.

JTS5007 Cannot initialise log.

**Solution:** See the server log for more details.

**Solution:** This is an Unexpected Internal Error. Please contact support with the complete error log message.

JTS5008 Cannot open log file for server =  $[\{0\}]$ .

**Cause:** Make sure, Transaction log directory (transaction-service.tx-log-dir in server configuration file) is proper andhas the read, write permissions for the user of the application server.

**Solution:** Transaction log directory is not accessible.

JTS5009 Cannot create CoordinatorResource object reference

**Solution:** This is an Unexpected Internal Error. Please contact support with the complete error log message.

JTS5010 Cannot create CoordinatorSynchronization object reference

**Solution:** This is an Unexpected Internal Error. Please contact support with the complete error log message.

JTS5011 No coordinator available.

**Solution:** This is an Unexpected Internal Error. Please contact support with the complete error log message.

JTS5012 Unexpected error occurred when trying to begin a new transaction.

**Solution:** This is an Unexpected Internal Error. Please contact support with the complete error log message.

JTS5013 Unable to create a subordinate Coordinator.

**Solution:** This is an Unexpected Internal Error. Please contact support with the complete error log message.

JTS5014 Recoverable JTS instance, serverId = [{0}]
Description:TBD

JTS5015 Unexpected error occurred when creating portable object adaptors Cause: ORB may not be running.

Solution: Make sure that ORB is running.

**Solution:** If ORB is running, this is an Unexpected Internal Error. Please contact support with the complete error log message.

JTS5016 Unexpected error occurred when creating current object **Solution:** This is an Unexpected Internal Error. Please contact support with the complete error log message.

JTS5017 The ORB daemon, ORBD, is not running. Description: TBD

JTS5018 Cannot register  $[\{0\}]$  instance with the ORB.

**Solution:** This is an Unexpected Internal Error. Please contact support with the complete error log message.

JTS5019 This is a non-persistent servers. Transactions will not be recoverable.  $\textbf{Description:} \ TBD$ 

JTS5020 Invalid log path. Using [{0}].

Cause: Configuration problem while giving the log path.

**Solution:** Check the Transaction log path in server configuration file (transaction-service.tx-log-dir).

JTS5021 Invalid default log path. Using current directory. **Description:** TBD

JTS5022 Unexpected exception [{0}] from log.

**Solution:** This is an Unexpected Internal Error. Please contact support with the complete error log message.

**Solution:** Make sure Transaction log directory (transaction-service.tx-log-dir in server configuration file) is valid, not corrupted, and has the read, write permissions for the user of the application server. You may also need to restart the application server.

JTS5023 Heuristic exception [ $\{0\}$ ] cannot be reported to superior in resync. **Description:** TBD

JTS5024 Cannot create RecoveryCoordinator object reference.

**Solution:** This is an Unexpected Internal Error. Please contact support with the complete error log message.

JTS5025 Log file exists for transient server [{0}]. Description: TBD

JTS5026 Exception [ $\{0\}$ ] recovering an in-doubt Coordinator.

**Solution:** This is an Unexpected Internal Error. Please contact support with the complete error log message.

JTS5027 Exception [{0}] on [{1}] operation during resync. Solution: See the server log for more details.

JTS5028 XAException occurred during recovery of XAResource objects; XA Error Code : [{0}]

**Cause:** XAResource.recover has thrown an exception during recovery.

**Solution:** See the exception Stack trace for more details.

JTS5029 Exception [{0}] on [{1}] operation during resync. **Solution:** See the server log for more details.

JTS5030 Unable to write restart record.

**Solution:** This is an Unexpected Internal Error. Please contact support with the complete error log message.

JTS5031 Exception [{0}] on Resource [{1}] operation. Solution: See the server log for more details.

JTS5032 Retry limit of  $[\{0\}]$   $[\{1\}]$  operations exceeded.

**Cause:** Server could not communicate with the resource manager with in the retry limit.

**Solution:** Make sure that resource manager is up and running or increase the retry limit (transaction-service.retry-timeout-in-seconds in the server configuration file).

JTS5033 Exception [{0}] on [{1}] synchronization operation. **Solution:** See the server log for more details.

JTS5034 Already identified to communications manager.

**Solution:** This is an Unexpected Internal Error. Please contact support with the complete error log message.

JTS5035 Unable to identify to communications manager.

**Solution:** This is an Unexpected Internal Error. Please contact support with the complete error log message.

JTS5036 Transaction in the wrong state for [{0}] operation.

Solution: See the server log for more details.

**Solution:** This is an Unexpected Internal Error. Please contact support with the complete error log message.

JTS5037 Cannot create Terminator object reference.

**Solution:** This is an Unexpected Internal Error. Please contact support with the complete error log message.

JTS5038 Transaction resynchronization from originator failed, retrying.... Description: TBD

JTS5039 Timeout thread stopped

Description: TBD

JTS5040 Cannot create TransactionFactory object reference.

Cause: ORB may not be running.

**Solution:** See the server log for more details.

**Solution:** This is an Unexpected Internal Error. Please contact support with the complete error log message.

JTS5041 The resource manager is doing work outside a global transaction

Cause: Database driver or Resource Adapter has thrown XAException with the error message "The resource manager is doing work outside a global transaction"

**Solution:** Check if the application is using the same XA pool outside the transactional context as well as in the transactional context. Some drivers do not allow this scenario. Another scenario to verify is, two separate XA pools pointing to the same backend with the same credentials and the second connection is obtained with in the same transaction, without closing the first connection.

JTS5042 Unexpected error occurred while getting the status of the transaction **Solution:** See the server log for more details.

**Solution:** This is an Unexpected Internal Error. Please contact support with the complete error log message.

JTS5043 Unexpected error occurred while creating transaction manager instance **Solution:** See the server log for more details.

**Solution:** This is an Unexpected Internal Error. Please contact support with the complete error log message.

JTS5044 Unexpected error occurred while getting or creating transaction state Description: TBD

JTS5045 Unexpected error occurred in beforeCompletion

**Description:** TBD

JTS5046 Transaction is not active

Description: TBD

JTS5047 Transaction object not available

Description: TBD

JTS5048 Assert condition not satisfied

**Solution:** This is an Unexpected Internal Error. Please contact support with the complete error log message.

JTS5049 Cannot create XAResource object reference.

**Solution:** See the server log for more details.

**Solution:** This is an Unexpected Internal Error. Please contact support with the complete error log message.

JTS5050 Invalid timeout value. Negative values are illegal.

Description: TBD

JTS5051 Invalid transaction state change

**Solution:** See the server log for more details.

**Solution:** This is an Unexpected Internal Error. Please contact support with the complete error log message.

JTS5052 Transaction id is already in use.

Description: TBD

JTS5053 Invalid log record data in section [{0}].

**Solution:** See the server log for more details.

**Solution:** This is an Unexpected Internal Error. Please contact support with the complete error log message.

JTS5054 Unexpected error occurred in after completion

**Cause:** One or more SynchronizationImpls beforeCompletion or afterCompletion methods have thrown unexpected exception.

JTS5055 Unexpected error occurred in getCORBAReference

**Solution:** See the server log for more details.

**Solution:** This is an Unexpected Internal Error. Please contact support with the complete error log message.

JTS5056 Invalid wait point

**Solution:** Make sure to call FailureInducer.setWaitPoint() with a valid WaitPoint.

JTS5057 FailPoint : [{0}]

**Description:** TBD

JTS5058 Invalid crash point

**Solution:** Make sure to call FailureInducer.setWaitPoint() with a valid WaitPoint.

JTS5059 Exception recovering an in-doubt Coordinator

**Solution:** See the server log for more details.

**Solution:** This is an Unexpected Internal Error. Please contact support with the complete error log message.

JTS5060 Exception occurred while setting transaction timeout

Description: TBD

JTS5061 Exception occurred while enabling transaction monitoring

Description: TBD

JTS5062 Exception occurred while setting XAResource timeout

**Solution:** See the server log for more details. XAResource.setTransactionTimeout() might not be supported for this XAResource.

JTS5063 Unexpected error occurred in beforeCompletion, XA Error Code : [{0}],

Error Message : [{1}]

Description: TBD

JTS5064 Unexpected exception occurred while delisting the resource

**Cause:** Unexpected exception thrown from XAResource.end.

**Solution:** See the server log for more details.

JTS5065 An IO Exception occurred while handling recovery file

**Cause:** Transaction Log directory path is not valid or proper permissions are not there.

**Solution:** Make sure that transaction log directory is valid and files in that directory have read write permissions.

JTS5066 Unexpected error occurred in recovery process. Possible cause is that transaction logs are corrupted. Please clean up the transaction-service.tx-log-dir/tx/\* files and restart the server.

Cause: Possible cause is that transaction logs are corrupted.

**Solution:** Please clean up the transaction-service.tx-log-dir/tx/\* files and restart the server.

JTS5067 Unexpected error occurred in commit

Description: TBD

JTS5068 Unexpected error occurred in rollback

Description: TBD

JTS5069 Exception occurred while accessing JDBC resource for transaction log.

Description: TBD

JTS5070 Exception occurred while obtaining JDBC resource [{0}] for transaction

log.

Description: TBD

JTS5071 Unexpected error occurred in registerSynchronization

Description: TBD

JTS5072 Caught exception during beforeRecovery event for {0}

Cause: Exception occurred while calling before Recovery event on the registered listener

**Solution:** Check exception message for the exact cause of the exception

JTS5073 Caught exception during afterRecovery event for {0}

Cause: Exception occurred while calling afterRecovery event on the registered listener

**Solution:** Check exception message for the exact cause of the exception

JTS5074 Error while doing the transaction recovery.

**Cause:** Exception occurred while performing delegated recovery

**Solution:** Check exception message for the exact cause of the exception

JTS5075 Error while updating GMS

Cause: Exception occurred while updating GMS

**Solution:** Check exception message for the exact cause of the exception

JTS5076 Invalid wait time for the recovery

Cause: wait-time-before-recovery-insec property is not set to a valid integer

**Solution:** Check wait-time-before-recovery-insec property value

JTS5077 Transaction log location data is not available for failed Member details for {0}

**Cause:** Could happen if instance fails BEFORE actually getting this info into distributed state cache.

Cause: Could also be a GMS distributed state cache bug.

**Solution:** Check if "asadmin recover-transactions" can be used instead. Report the problem if it persists.

# **LDR**

```
LDR5001 ApplicationLoader: Cannot convert [{0}] into a URL.

Description: TBD

LDR5002 Unexpected error occurred while unloading ejb containers
Description: TBD

LDR5003 Duplicate unique id [{0}] found in ejb descriptor [{1}].
Description: TBD

LDR5004 Unexpected error occurred while creating ejb container
Description: TBD

LDR5005 ApplicationLoader exception:
Description: TBD

LDR5006 Failed to load deployment descriptor
Description: TBD

LDR5007 Exception:
Description: TBD
```

```
LDR5008 ConfigException:
   Description: TBD
LDR5009 Unexpected error occurred while creating URL. Check if filename and path
is correct.
   Description: TBD
LDR5010 All ejb(s) of [{0}] loaded successfully!
   Description: TBD
LDR5011 Class not found exception occurred while loading the ejbs
   Description: TBD
LDR5012 Jndi name conflict found in [\{0\}]. Jndi name [\{1\}] for bean [\{2\}] is
already in use.
   Description: TBD
LDR5013 Naming exception while creating EJB container:
   Description: TBD
LDR5014 Cannot load policy file while loading EJB.
   Description: TBD
LDR5015 Exception:
   Description: TBD
LDR5016 Cannot load web service monitoring MBeans for application : [\{0\}]
   Description: TBD
LDR5017 Cannot unload web service monitoring MBeans for application : [\{0\}]
   Description: TBD
LDR5018 ERROR while initializing ConnectorResourcesLoader [{0}]
   Description: TBD
LDR5019 For module {0} the module directory {1} is missing or invalid
   Description: TBD
LDR5100 Configuration exception encountered
   Description: TBD
LDR5101 Could not get classpath
   Description: TBD
```

```
LDR5102 Could not get classpath for appclient module
   Description: TBD
LDR5200 MalformedURLException.
   Description: TBD
LDR5201 Environment property [{0}] is not set. Unable to construct code source
path for [{1}] in ejb class loader.
   Description: TBD
LDR5202 Exception in ASURLClassLoader
   Description: TBD
LDR5203 An error occurred while adding URL [{0}] to the EJB class loader. Please
check the content of this URL.
   Description: TBD
LDR5204 Error : Request made to load class or resource [{0}] on an
ASURLClassLoader instance that has already been shutdown. [{1}]
   Description: TBD
LDR5205 Cannot load the foreign URL {0} using the stream handler for {1}
   Description: TBD
LDR5206 ASURLClassLoader {1} was requested to find resource {0} after done was
invoked from the following stack trace
   Description: TBD
LDR5207 ASURLClassLoader {1} was requested to find class {0} after done was
invoked from the following stack trace
   Description: TBD
LDR5208 Invalid attempt to close JarFile managed by ASURLClassLoader
   Description: TBD
LDR5209 Error closing an open stream during loader clean-up
   Description: TBD
LDR5210 Input stream has been finalized or forced closed without being
explicitly closed; stream instantiation reported in following stack trace
   Description: TBD
LDR5211 Error checking for existing of {0} in {1}
   Description: TBD
```

```
LDR5212 Error processing file with path {0} in {1}
    Description: TBD

LDR5213 Error closing zip file for class path entry {0}
    Description: TBD

LDR5214 Error closing zip file for duplicate class path entry {0}
    Description: TBD
```

## **MDB**

```
MDB0001 Create message-driven bean pool with maximum pool size [{0}], bean idle
timeout [{1}] seconds
   Description: TBD
MDB00010 Exception while cleaning up ServerSession [{0}]
   Description: TBD
MDB00011 Exception while cleaning up ServerSession
   Description: TBD
MDB00012 ServerSession.getSession() must be called first before calling
ServerSession.start() !
   Description: TBD
MDB00013 Create ServerSession error: [{0}]
   Description: TBD
MDB00014 Exception while Creating ServerSession
   Description: TBD
MDB00015 [{0}]: Message-driven bean destination name [{1}] not found
   Description: TBD
MDB00016 [{0}]: Name not found exception: [{1}]
   Description: TBD
MDB00017 [\{0\}]: Exception in creating message-driven bean container: [\{1\}]
   Cause: An error occurred during the message-driven bean container initialization at
   runtime. The most common cause for this is that the physical resource(e.g. Queue) from
   which the message-driven bean is consuming either does not exist or has been configured
```

incorrectly. Another common error is that the message-driven bean implementation class does not correctly implement the required javax.ejb.MessageBean or MessageListener interfaces.

**Solution:** Double-check that the JNDI name of the message-driven bean's resource in sun-ejb-jar.xml is correct. It is also useful to run the verifier to check that the code requirements for the message-driven bean class have been fulfilled.

```
MDB00018 [\{0\}]: Closing message-driven bean container connection
   Description: TBD
MDB00019 [{0}]: Message-driven bean container connection closed
   Description: TBD
MDB0002 Could not get server session: [{0}]
   Description: TBD
MDB00020 [\{0\}]: Exception in closing message-driven bean container: [\{1\}]
   Description: TBD
MDB00021 [{0}]: Message-driven bean destination type mismatch. Destination [{1}]
is not of type [{2}]
   Description: TBD
MDB00022 [{0}]: Message-driven bean listening on JMS destination [{1}]
   Description: TBD
MDB00023 [\{0\}]: Invalid max-messages-load [\{1\}]
   Description: TBD
MDB00024 [{0}]: Message-driven bean container connection factory [{1}] not
found: [{2}]
   Description: TBD
MDB00025 [{0}]: Message-driven bean connection factory type mismatch. Connection
factory [{1}] is not of type [{2}]
   Description: TBD
MDB00026 [{0}]: Unable to start message-driven bean container connection: [{1}]
   Description: TBD
MDB00027 [{0}]: Connection exception event for [{1}], [{2}], [{3}]
   Description: TBD
```

```
MDB00028 [{0}]: Message-driven bean container using external connection factory
object: [{1}]
   Description: TBD
MDB00029 [{0}]: Register message-driven bean container bean-pool monitor failed:
[{1}]
   Description: TBD
MDB0003 Exception on getting server session
   Description: TBD
MDB00030 [{0}]: Exception in setting up message-driven bean container: [{1}]
   Description: TBD
MDB00031 [{0}]: Message-driven bean container connection factory [{1}] not
found. Use default
   Description: TBD
MDB00032 [{0}]: Message-driven bean container connection factory not specified.
Use default
   Description: TBD
MDB00033 [{0}]: Message-driven bean container reconnecting ...
   Description: TBD
MDB00034 [{0}]: Message-driven bean container reconnected
   Description: TBD
MDB00035 [{0}]: Exception on message-driven bean pool close: [{1}]
   Description: TBD
MDB00036 [{0}]: Message-driven bean preInvoke() failed
   Description: TBD
MDB00037 [{0}]: Message-driven bean invocation exception: [{1}]
   Description: TBD
MDB00038 [{0}]: No message-driven bean context in message listener : [{1}]
   Description: TBD
MDB00039 [\{0\}]: Message sent to a destroyed message-driven bean : [\{1\}] , [\{2\}]
   Description: TBD
```

```
MDB0004 Can not call getSession() while the session is still in use
   Description: TBD
MDB00040 [{0}]: Message-driven bean CMT can not be supported.
   Description: TBD
MDB00041 [{0}]: Message-driven bean onMessage error: [{1}]
   Description: TBD
MDB00042 [\{0\}]: No invocation for message [\{1\}]
   Description: TBD
MDB00043 [{0}]: Exception in reading mdb-container configuration: [{1}]
   Description: TBD
MDB00044 Deploying message-driven bean [\{0\}], consuming from [\{1\}]
   Description: TBD
MDB00045 Undeploying message-driven bean [{0}]
   Description: TBD
MDB00046 Message-driven bean [\{0\}]: onMessage RuntimeException occurred: [\{1\}].
[{2}]
   Description: TBD
MDB00047 Message-driven bean [\{0\}]: Some application or unchecked exception
occurred : [{1}]
   Description: TBD
MDB00048 Message-driven bean [\{0\}]: Exception in preinvoke : [\{1\}]
   Cause: An error occurred during the pre-invocation processing before a message-driven
   bean MessageListener method is called. This is often caused by some transaction-related
   errors.
   Solution: Double-check the transaction configuration for the message-driven bean and
   consult stack trace for additional details.
MDB00049 Message-driven bean [{0}]: Exception in postinvoke : [{1}]
   Description: TBD
MDB0005 Can not call getSession() after the session has been destroyed
   Description: TBD
```

MDB00050 Message-driven bean  $[\{0\}]$ : Exception in creating message-driven ejb:  $[\{1\}]$ 

**Cause:** An error occurred during the lifecycle initialization of a message-driven bean instance. This typically means a system exception was thrown from the bean code during the execution of the no-arg constructor, the setMessageDrivenContext method, or the ejbCreate method. Common causes are failed naming service lookups coding errors, or ClassNotFound errors.

**Solution:** Check the stack trace to see which method threw the exception. If the error was caused by a NamingException, double-check the environment configuration (ejb-refs, resource-refs, etc.) in the deployment descriptor against the coded names. It would also be useful to run the verifier.

MDB00051 Message-driven bean  $[\{0\}]$  preinvoke exception in destroy message-driven ejb:  $[\{1\}]$ 

**Cause:** An error occurred while the container was destroying an instance of a message-driven bean. The most common cause is that a message-driven bean class threw a system exception from its ejbRemove method.

**Solution:** Check the message driven bean's ejbRemove implementation to determine what would result in an exception. Also consult the stack trace for more information.

MDB00052 Message-driven bean [{0}]: start message delivery exception: [{1}]

Cause: An error occurred while the container was enabling the message flow into a message-driven bean. This is an internal error that typically means there is a problem with the messaging system from which the message-driven bean is consuming.

**Solution:** Check the stack trace for more details.

```
MDB00053 Message-driven bean [{0}] container cleanup exception: [{1}]

Description: TBD

MDB00054 Message-driven bean [{0}]: Exception setting bean context : [{1}]

Description: TBD

MDB00055 Message-driven bean [{0}]: Exception in closing consumer : [{1}]

Description: TBD

MDB00056 Message-driven bean [{0}]: start cleanup for shutdown

Description: TBD

MDB00057 Message-driven bean [{0}]: finished cleanup for shutdown

Description: TBD
```

```
MDB00058 Message-driven bean [{0}]: connection exception [{1}] during server
shutdown. ignore.
    Description:TBD

MDB00059 {0}]: Exception on unregistering monitor mbean: [{1}]
    Description:TBD

MDB0006 Get session failed: [{0}]
    Description:TBD

MDB00060 [{0}]: Invalid value [{1}] for [{2}] , use [{3}] instead
    Description:TBD

MDB0007 Get session throws exception
    Description:TBD

MDB0008 Session.run() throws Exception [{0}]
    Description:TBD

MDB0009 Session.run() throws Exception
    Description:TBD
```

# **MNTG**

```
MNTG0101 Discovering the ProbeProviders

Description: TBD

MNTG0102 Discovering the XML ProbeProviders from lib/monitor

Description: TBD

MNTG0103 Couldn''t find the module, when loading the monitoring providers from XML directory : {0}

Description: TBD

MNTG0104 Unable to load the ProbeProvider

Description: TBD

MNTG0105 Unable to load the ProbeProvider

Description: TBD

MNTG0106 Level change event received, {0} New Level = {1}, Old Level = {2}

Description: TBD
```

```
MNTG0107 Enabling {0} monitoring to {1}
   Description: TBD
MNTG0108 Disabling {0} monitoring
   Description: TBD
MNTG0109 mbean-enabled flag is turned on. Enabling all the MBeans
   Description: TBD
MNTG0110 mbean-enabled flag is turned off. Disabling all the MBeans
   Description: TBD
MNTG0111 dtrace-enabled flag is turned on/off. Enabling/Disabling DTrace
   Description: TBD
MNTG0112 monitoring-enabled flag is turned on. Enabling all the Probes and Stats
   Description: TBD
MNTG0113 monitoring-enabled flag is turned off. Disabling all the Stats
   Description: TBD
MNTG0201 Flashlight listener registration failed for listener class : {0} , will
retry later
   Description: TBD
MNTG0202 Invalid statsProvider (very likely a duplicate request), cannot
unregister : {0}
   Description: TBD
MNTG0203 Cannot find node {0} for statsProvider {1}
   Description: TBD
MNTG0204 {0} is not a ManagedObject and will not be registered with Gmbal to
create an MBean
   Description: TBD
MNTG0205 Gmbal registration failed
   Description: TBD
MNTG0206 Gmbal unregistration failed
   Description: TBD
```

```
MNTG0207 module-monitoring-level or container-monitoring config element for {0}
does not exist
   Description: TBD
MNTG0208 Error unregistering the stats provider : {0}
   Description: TBD
MNTG0209 Error resetting the stats provider : {0}
   Description: TBD
MNTG0301 Cannot process XML ProbeProvider, xml = {0}
   Description: TBD
MNTG0302 Cannot resolve the paramTypes, unable to create this probe - {0}
   Description: TBD
MNTG0303 Cannot resolve the paramTypes of the probe - {0}, Try giving a fully
qualified name for the type
   Description: TBD
MNTG0304 Can not match the Probe method ({0}) with any method in the DTrace
object.
   Description: TBD
MNTG0305 Invalid parameters for ProbeProvider, ignoring {0}
   Description: TBD
MNTG0501 invalid pid, start btrace-agent using asadmin enable-monitoring with
--pid option, you may get pid using jps command
   Description: TBD
MNTG0502 btrace-agent.jar does not exist under {0}
   Description: TBD
MNTG0503 btrace-agent.jar directory {0} does not exist
   Description: TBD
MNTG0504 Encountered exception during agent attach
   Description: TBD
MNTG0601 No providers identified from the xml
   Description: TBD
```

#### NAM

```
NAM0000 Exception in Main of CorbaNameURL.
   Description: TBD
NAM0001 Exception in Main.
   Description: TBD
NAM0002 Exception in NamingManagerImpl copyMutableObject().
   Cause: Problem with serialising or deserialising of the object
   Solution: Check the class hierarchy to see if all the classes are Serializable.
NAM0003 Exception in SerialContextProviderImpl InsertSerialContextProvider():
   Cause: Problem in creating a remote object for SerialContextProvider.
   Cause: Problem during publishing SerialContextProvider in CosNaming Service.
   Solution: Check if ORB CosNaming Service initialised.
   Solution: Check if ORB CosNaming Service initialised.
NAM0004 Exception during name lookup : {0}
   Cause: App Server may not be running at port intended.
   Cause: Possible Network Error.
   Solution: Check to see if the AppServer is up and running on the port intended. The problem
   could be because of incorrect port.
   Solution: Check to see if you can access the host on which the AppServer running.
NAM0005 JMS Connection Factory resource not found: {0}
   Cause: The JMS Connection Factory may not be bound to a JNDI name.
   Solution: Check the list of JNDI bindings by clicking on the JNDI tree on the Admnistrator's
   console. Check the JMS resource references bindings.
NAM0006 JMS Destination Object or Administered Object not found: {0}
   Cause: The JMS destination may not be bound to a JNDI name.
   Solution: Check the list of JNDI bindings by clicking on the JNDI tree on the Admnistrator's
   console. Check the JMS resource references bindings.
```

```
NAM0007 Message Destination Reference {0} has not been linked to a Message
Destination
   Cause: Unresolved Message Destination Reference
   Solution: Check if the Message Destination has been linked to a Message Destination
NAM0008 Invalid Destination: {0} for {1}
   Cause: Invalid Destination Name
   Solution: Check Destination Name
NAM1000 No Endpoints selected in com.sun.appserv.iiop.endpoints property. Using
{0}:{1} instead
   Cause: No endpoints selected.
   Solution: Check system property com.sun.appserv.iiop.endpoints
NAM1001 No Endpoints selected in com.sun.appserv.iiop.endpoints property. Using
JNDI Provider URL {0} instead
   Cause: No endpoints selected.
   Solution: Check system property com.sun.appserv.iiop.endpoints
NAM1002 Exception : (0) thrown for bad provider URL String: {1}
   Cause: Bad JNDI provider URL
   Solution: Check system property java.naming.provider.url
NAM1003 Bad host:port entry: {0} Exception thrown : {1}
   Cause: Bad host:port entry
   Solution: Check system property com.sun.appserv.iiop.endpoints
NAM1004 Unknown host: {0} Exception thrown : {1}
   Cause: Unknown host
   Solution: Check the host entry
NAM1005 No Endpoints selected. Please specify using system property
com.sun.appserv.iiop.endpoints.
   Cause: No endpoints selected.
   Solution: Check system property com.sun.appserv.iiop.endpoints
```

```
NAM1006 Problem with resolving the reference to the FOLB GroupInfoService.

Exception occurred : {0}
    Description: TBD

NAM1007 Problem with membership change notification. Exception occurred : {0}
    Description: TBD

NAM1008 Please specify ic-based or ic-based-weighted as the LoadBalancing policy
    Description: TBD
```

### **PAYL**

PAYL1001 Error processing file {0} to include it in the payload

Cause: The system tried to include a non-existent or unreadable file in an outgoing payload

Solution: This is a system error. Please file a bug report.

## **PER**

```
PER01000 Got SQLException executing statement "{0}": {1}
   Description: TBD
PER01001 Cannot connect to database via JNDI name ''{0}'': {1}.
   Description: TBD
PER01002 Deployment of ''{0}'' encountered unexpected IOException: {1}
   Description: TBD
PER01003 Deployment encountered SQL Exceptions:
   Description: TBD
PER01004 Executing SQL Statement "{0}".
   Description: TBD
PER02000 PersistenceUnitInfoImpl: For pu-root [{0}], \
   Description: TBD
PER02100 Could not load Toplink Essentials. Assuming this is an upgrade from V2.
Switching Persistence Unit [\{0\}] to use [\{1\}] as JPA provider. If you intend to
use Toplink Essentials, please ensure that it is visible to your application."
   Description: TBD
```

## **RAR**

```
Cause: Resource adapter has used a callback that is not supported by application server
   Solution: Check whether the callback in question is supported by application server
RAR2002 Work is an WorkContextProvider and ExecutionContext [ {0} ] is not null
   Cause: submitted work has execution-context as well it is a work-context-provider which is
   specification violation
   Solution: Make sure that either execution-context or work-context-provider with
   transaction-context is passed, but not both
RAR2003 duplicate work context for type [ {0} ]
   Cause: multiple work contexts of same type submitted
   Solution: Make sure that same context type is not submitted multiple times in the
   work-context
RAR2004 Application server cannot handle the following work context : {0}
   Cause: Work Context in question is not supported by application server
   Solution: Check the application server documentation for supported work contexts
RAR2005 setting custom workcontext for WorkContext [ {0} ] using most specific
support Work Context [ {1} ]
   Cause: Requested work context is not supported, but a super type of the context is supported
RAR2006 most specific work context for [ \{0\} ] supported by container is [ \{1\} ]
   Cause: Requested work context is not supported, but a super type of the context is supported
RAR2007 Unable to load work context class {0} due to the following exception {1}
   Cause: Work Context class is not available to application server
   Solution: Make sure that the work context class is available to server
RAR2008 Unable to set security context
   Cause: Unable to set security context
   Solution: Check the server.log for exceptions
```

RAR2001 Unsupported callback {0} during credential mapping

RAR2009 Container cannot load the work-context class  $[\{0\}]$  to check whether any of the supported contexts 'isAssignable'

Cause: Unable to load the work-context class specified by the resource-adapter

Solution: Make sure that the work-context class is available to the server

RAR5003 Error loading J2EE resource file

Description: TBD

RAR5004 Error in XA recovery. See logs for more details.

**Cause:** Jdbc driver threw an exception while recovery.

**Cause:** Resource Adapter threw an exception while recovery in case of connectors.

**Solution:** Check database or EIS log for details.

**Solution:** Check whether the connection pool configuration is proper.

**Solution:** Check whether domain.xml is accessible.

RAR5005 Error in accessing XA resource with JNDI name [ $\{0\}$ ] for recovery Cause: The XA resource has been deleted before attempting recovery

Cause: The XA resource is no longer referenced in the domain.xml

Cause: The database server that the XA resource points to is no longer running

**Cause:** The configuration information for the XA Resource has been changed before attempting recovery

**Solution:** Check that the XA Resource and the pool it points to is still defined in the domain.xml

Solution: Check that the XA Resource is present in the list of resource-refs in the domain.xml

**Solution:** Check that the Database server is up and running

**Solution:** Check if the config info of the XA resource and the pool it points to is sane. In particular check that the datasource class name in the pool is correct and the XA resource points to the correct pool

RAR5007 Error in creating data source object: [{0}]

**Cause:** Exception while creating persistent manager resource.

**Solution:** Check whether the persistent manager factory class is configured properly and is available in the classpath.

**Solution:** Check whether the jdbc resource name is correct and is configured properly.

RAR5008 Error in creating a naming Reference for custom resource [{0}]

Cause: Naming provider and port are not set in the initial context

Cause: The Naming provider is not up

Solution: Check the jndi.properties file has the naming provider host and port specified

**Solution:** Check if the naming provider is up and listening on the port specified in the domain.xml

RAR5009 Cannot load external-jndi-resource factory-class ''[{0}]''

Cause: Could not create an instance of factory-class.

**Solution:** Make sure that factory-class name is configured correctly.

**Solution:** Make sure that factory-class is available in the classpath of the application server

RAR5010 external-jndi-resource factory-class  $''[\{0\}]''$  must be of type javax.naming.spi.InitialContextFactory

Cause: External JNDI resource has a wrong factory-class configuration

Solution: Verify that factory class is an instance of javax.naming.spi.InitialContextFactory

RAR5011 Exception thrown creating initial context for external JNDI factory ''[{0}]''

Cause: Could not create Initial Context.

**Solution:** Make sure that the external-jndi-resource configuration is sufficient to create an initial context.

RAR5012 Cannot create external-jndi-resource factory-class ''[{0}]''

Cause: Could not create Initial context factory.

**Solution:** Make sure that the external-jndi-resource configuration is sufficient to create an initial context factory

RAR5013 Error in installing connection factories

Description: TBD

RAR5014 Cannot load class  $[\{0\}]$ .

Description: TBD

RAR5015 Unexpected exception in loading class [{0}] by classloader Cause: Classpath is not properly set in the domain.xml

**Cause:** The application server process does not have read permissions on the directory that holds the classes/jar

Cause: Classpath is not properly set in the domain.xml

**Cause:** The application server process does not have read permissions on the directory that holds the classes/jar

**Solution:** You do not have read permissions on the directory that holds the classes/jar

**Solution:** Check that the classpath attribute in the java-config includes a reference to the jar/package directory for the class

Solution: You do not have read permissions on the directory that holds the classes/jar

**Solution:** Check that the classpath attribute in the java-config includes a reference to the jar/package directory for the class

RAR5016 Error accessing configuration file.

Description: TBD

RAR5017 Cannot locate connection descriptor by name

Description: TBD

RAR5018 Cannot create connection factory

Description: TBD

RAR5019 Unexpected exception in creating new file

Description: TBD

RAR5020 Error in Persistence Manager Settings [{0}]

**Cause:** Could not configure persistence manager resource properly.

**Solution:** Make sure that the Jdbc resource name, you have configured is correct

**Solution:** Check whether the persistence manager factory class is proper.

**Solution:** Check whether the persistence manager factory class has a setConnectionFactoryName method.

RAR5021 Error in installing resource adapters

Description: TBD

RAR5022 Error in binding to JNDI namespace

Description: TBD

RAR5023 Error removing connection factory

**Description:** TBD

RAR5024 Error adding J2EE resource

Description: TBD

RAR5025 Error removing J2EE resource

Description: TBD

RAR5026 Failed to complete transaction. Error Message: [{0}].

**Cause:** Internal error while completing the transaction.

RAR5027 Unexpected exception in resource pooling

**Cause:** There is an internal server error. Please contact Sun Microsystems with the complete log message

RAR5029 Unexpected exception while registering component

**Cause:** Internal error while registering the resource to the transaction.

RAR5030 Unexpected exception while registering synchronization

**Cause:** There is an internal server error. Please contact Sun Microsystems with the complete log message

RAR5031 System Exception

**Cause:** There is an internal server error. Please contact Sun Microsystems with the complete log message

RAR5032 Unexpected exception while returning resource to pool

Description: TBD

RAR5033 ASSERT FAILED!!!

**Description:** TBD

RAR5034 Failed to resize pools

Description: TBD

RAR5035 Unexpected exception while destroying resource from pool {0}. Exception message: {1}

**Cause:** Error while closing the physical connection.

**Cause:** Error while destroying the connector managed connection.

**Solution:** Refer to the manual of the resource that is pooled (JDBC driver or Resource Adapter).

**Solution:** To get exception stack, please change log level to FINE. Examine this exception stack trace for details.

RAR5036 Resource reference is not defined for JNDI name [{0}] Description: TBD RAR5037 Username/password not specified for resource reference [{0}]. Defaulting to one in the pool. Description: TBD RAR5038 Unexpected exception while creating resource for pool {0}. Exception : {1} **Cause:** Could not create a physical connection. **Solution:** Connection pool is configured incorrectly. **Solution:** Database is running properly. **Solution:** EIS (in case of connectors) is running properly. **Solution:** SJS MQ (in case of JMS) is running properly. **Solution:** Network connection to Database/EIS/MQ is proper. **Solution:** Check linked exception (if there was a linked exception it is logged after this message). RAR5039 Linked exception : {0} Description: TBD RAR5042 Error in accessing XA resource for recovery **Cause:** The XA resource has been deleted before attempting recovery **Cause:** The XA resource is no longer referenced in the domain.xml **Cause:** The database server that the XA resource points to is no longer running Cause: The configuration information for the XA Resource has been changed before attempting recovery **Solution:** Check that the XA Resource and the pool it points to is still defined in the domain.xml **Solution:** Check that the XA Resource is present in the list of resource-refs in the domain.xml **Solution:** Check that the Database server is up and running **Solution:** Check if the config info of the XA resource and the pool it points to is sane. In particular check that the data source class name in the pool is correct and the XA resource

points to the correct pool

RAR5043 Error in creating data source object:

**Cause:** Exception while creating persistent manager resource.

**Solution:** Check whether the persistent manager factory class is configured properly and is available in the classpath.

**Solution:** Check whether the jdbc resource name is correct and is configured properly.

RAR5044 Error in Persistence Manager Settings

**Cause:** Could not configure persistence manager resource properly.

**Solution:** Make sure that the Jdbc resource name, you have configured is correct

**Solution:** Check whether the persistence manager factory class is proper.

**Solution:** Check whether the persistence manager factory class has a setConnectionFactoryName method.

RAR5045 Error in creating a naming Reference for custom resource

Cause: Naming provider and port are not set in the jndi provider's property file

Cause: The Naming provider is not up

Solution: Check the jndi.properties file has the naming provider host and port specified

**Solution:** Check if the naming provider is up and listening on the port specified in the domain.xml

RAR5046 Unexpected exception in loading class by classloader [{0}] Cause: Classpath is not properly set in the domain.xml

**Cause:** You do not have read permissions on the directory that holds the classes/jar

Cause: Classpath is not properly set in the domain.xml

**Cause:** You do not have read permissions on the directory that holds the classes/jar

**Solution:** Check that the classpath attribute in the java-config includes a reference to the jar/package directory for the class

**Solution:** Check that the directory where the classes/jars reside have read permission for the application server process

**Solution:** Check that the classpath attribute in the java-config includes a reference to the jar/package directory for the class

**Solution:** Check that the directory where the classes/jars reside have read permission for the application server process

```
RAR5047 Exception thrown creating initial context for external JNDI factory
[{0}]
   Cause: Could not create Initial Context.
   Solution: Make sure that the external-jndi-resource configuration is sufficient to create an
   initial context.
RAR5048 Error in configuring JDBC resource
   Cause: The configuration for the JDBC resource could not be read from the domain.xml
   Cause: This is an internal server error. Please contact Sun Microsystems with the complete
   error log
RAR5051 Jdbc pool monitoring bean registration failure
   Description: TBD
RAR5052 Failed to look up connection pool resource name
   Description: TBD
RAR5053 underlying connection not valid
   Description: TBD
RAR5054 Exception while closing connection
   Description: TBD
RAR5055 Missing parameter in properties file [{0}].
   Description: TBD
RAR5058 Error while Resizing pool {0}. Exception : {1}
   Cause: Could not create physical connection during connection pool resizing.
   Solution: Check your database/ EIS logs for possible connection creation errors.
   Solution: Check whether your network connection to the database or EIS is proper.
RAR5059 Binding [JDBC DataSource Name: {0}, Pool Name: {1}]
   Description: TBD
RAR5060 Install JDBC Datasources ...
   Description: TBD
RAR5061 Exception caught and ignored : {0}
   Description: TBD
```

RAR5062 Exception caught while getting Local Transaction

Description: TBD

RAR5063 Exception while creating XADataSource :{0}

**Cause:** The class specified in datasourceclassname attribute in the jdbc-connection-pool is not of type javax.sql.XADataSource. Please consult your database vendor's documentation to identify the class that implements the javax.sql.XADataSource

**Solution:** Check if the datasource implements the javax.sql.XADataSource interface. Try using the javap tool for this purpose

RAR5065 Exception while creating DataSource Object :{0}

Cause: The class specified in datasourceclassname attribute in the jdbc-connection-pool is not of type javax.sql.ConnectionPoolDataSource. Please consult your database vendor's documentation to identify the class that implements the javax.sql.ConnectionPoolDataSource

**Solution:** Check if the datasourceclass implements the javax.sql.ConnectionPoolDataSource interface. Try using the javap tool for this purpose

RAR5066 Exception while getting pooled connection :{0}

Cause: The Database server is not up and running

Cause: The connection pool is full and cannot allocate more connections

**Cause:** The Database server threw some unexpected exception. Please study the exception message for more details

RAR5067 Exception while getting XA Connection : {0}

Description: TBD

RAR5068 No such element in connection set

Cause: There are no managed connections in the connection pool at this time

**Cause:** There is an internal server error. Please contact Sun Microsystems with the complete log message

**Solution:** This is an internal server error. Please contact Sun Microsystems with the complete error log

**Solution:** This is an internal server error. Please contact Sun Microsystems with the complete error log

RAR5069 Exception while fetching EIS Product name :{0}

**Cause:** The Connection object is now invalid due to database restart

Cause: The connection object is now invalid since the database is not up and running

Cause: The JDBC driver cannot provide the required information due to internal error

Solution: Switch on the connection validation property of the connection pool and try again

**Solution:** If the database has restarted, restart the application server as well or set the connection validation property in the pool to avoid this in the future. If the database server is not up, please bring it up

**Solution:** Check the server log and please contact Sun Microsystems with the complete error log

RAR5070 Exception while fetching EIS Product version :{0}

Cause: The Connection object is now invalid due to database restart

**Cause:** The connection object is now invalid since the database is not up and running

**Cause:** The JDBC driver cannot provide the required information due to internal error

Solution: Switch on the connection validation property of the connection pool and try again

**Solution:** If the database has restarted, restart the application server as well or set the connection validation property in the pool to avoid this in the future. If the database server is not up, please bring it up

**Solution:** Check the server log and please contact Sun Microsystems with the complete error log

RAR5071 Exception creating CciInteraction object

Description: TBD

RAR5072 Exception while clearing warnings from Statement object

Description: TBD

RAR5073 Exception while getting warnings from Statement object

Description: TBD

RAR5074 Table based validation detected invalid connection. Querying the table {0} failed. Set resource-adapter log-level to FINE for exception stack trace.

Cause: The Connection object is now invalid due to database restart

Cause: The connection object is now invalid since the database is not up and running

**Cause:** The JDBC driver cannot execute the statement due to internal error

Solution: Switch on the connection validation property of the connection pool and try again

**Solution:** If the database has restarted, restart the application server as well or set the connection validation property in the pool to avoid this in the future. If the database server is not up, please bring it up

**Solution:** Check the server log and please contact Sun Microsystems with the complete error log

RAR5075 Exception while setting up Statement according to Spec Description: TBD

RAR5076 Exception while preparing statement Description: TBD

RAR5077 Exception while closing statement Description: TBD

RAR5078 Exception while beginning local transaction  $\textbf{Description:} \ TBD$ 

RAR5079 Exception while committing local transaction Description: TBD

RAR5081 Exception while rolling back local transaction Description: TBD

RAR5082 Exception while creating CciManagedConnection Description: TBD

RAR5083 Exception while destroying physical connection Description: TBD

RAR5084 Exception while creating physical connection Description: TBD

RAR5086 Exception creating CciManagedConnectionMetaData **Description:** TBD RAR5087 Exception while querying the EIS for max connections Cause: The Connection object is now invalid due to database restart

Cause: The connection object is now invalid since the database is not up and running

Cause: The JDBC driver cannot provide the required information due to internal error

Solution: Switch on the connection validation property of the connection pool and try again

**Solution:** If the database has restarted, restart the application server as well or set the connection validation property in the pool to avoid this in the future. If the database server is not up, please bring it up

**Solution:** Check the server log and please contact Sun Microsystems with the complete error log

RAR5088 Exception while checking if ResultSet can detect deletes  $\textbf{Description:} \ TBD$ 

RAR5089 Exception while checking if ResultSet can detect updates Description: TBD

RAR5090 Exception while checking if ResultSet can detect other deletes Description: TBD

RAR5091 Exception while checking if ResultSet can detect inserts  $\textbf{Description:} \ TBD$ 

RAR5092 Exception while checking if ResultSet can detect other updates  $\textbf{Description:} \ TBD$ 

RAR5093 Exception while checking if ResultSet can detect own updates Description: TBD

RAR5094 Exception while checking if ResultSet can detect other inserts  $\textbf{Description:} \ TBD$ 

RAR5095 Exception while checking if ResultSet can detect own inserts

Description: TBD

RAR5096 Exception while checking if ResultSet can detect own deletes Description: TBD

RAR5097 Exception while checking if RA supports concurrency in combo with give RS  ${f Description:}\,{
m TBD}$ 

RAR5098 Exception while checking if RA supports a type of RS Description: TBD

RAR5099 Wrong class name or classpath for Datasource Object Cause: Classpath is not properly set in the domain.xml

Cause: The application server process does not have read permissions on the directory that holds the classes/jar

**Solution:** Check if the server classpath specified in the java-config element in the domain.xml has an entry for the jar containing this class

**Solution:** Check that the directory where the classes/jars reside have read permission for the application server process

RAR5100 Wrong class name or classpath for {0}

Cause: Classpath is not properly set in the domain.xml

**Cause:** The application server process does not have read permissions on the directory that holds the classes/jar

**Solution:** Check if the server classpath specified in the java-config element in the domain.xml has an entry for the jar containing this class

**Solution:** Check that the directory where the classes/jars reside have read permission for the application server process

RAR5101 Exception while instantiating {0}

**Cause:** The appserver process does not have read access to the directory where this class resides

Cause: The application server process does not have security permissions to access this code

**Solution:** Check if the application server has read permissions on the directory where this class/jar containing this class resides

Solution: Check if your security manager policy is configured properly

RAR5102 Access error while instantiating {0}

**Cause:** The application server process do not have permission to access the code base where the class resides

**Cause:** This is an internal server/JVM error. Please contact Sun Microsystems with the complete error log

**Solution:** See if the application server process has permission to read the directory where the class/jar resides

**Solution:** Check if all relevant JVM patches are installed on your machine. Please contact Sun Microsystems with the complete error log

RAR5103 Error setting java bean value : {0}

**Cause:** The pool parameters in the domain.xml are improper.

Cause: The application server process does not have enough permissions to access the DataSource class

**Solution:** Check that the pool parameters specified in the domain.xml are correct. For example check that parameters that expect numeric values are numerals

**Solution:** Check that the application server process has permissions to read the directory where the class resides

RAR5104 Not a valid type for this method : {0}

Cause: The pool parameters in the domain.xml are improper.

**Solution:** Check that the pool parameters specified in the domain.xml are correct. For example check that parameters that expect numeric values are numerals

RAR5105 Connection Error occurred : {0}

**Cause:** The connection validation method is incorrect, it should be one of auto-commit, meta-data, table

Cause: The connection is no longer valid. It could have been rendered invalid due to database restart/shutdown

**Solution:** Check if the connection validation is one of: auto-commit, meta-data or table. If the method is table, check that the table name is correct.

**Solution:** If the database has been restarted, restart the application server as well. If the database is down, start it up

RAR5106 AutoCommit based validation detected invalid connection. Set resource-adapter log-level to FINE for exception stack trace

Cause: Database server is not up thus rendering the connection invalid

Cause: The JDBC driver is unable to provide the auto-commit status of the connection due to an internal error

**Solution:** Check if the database server is up and running

**Solution:** This is an internal error. Please contact Sun Microsystems with the complete error log

RAR5107 Meta-Data based validation detected invalid connection. Set resource-adapter log-level to FINE for exception stack trace

Cause: The connection is invalid due to a database restart

Cause: The connection is invalid due to a database shutdown

Cause: The JDBC driver cannot provide the connection's metadata information due to an internal error

**Solution:** If the database has been restarted, restart the appserver as well. To avoid this in the future set the connection validation property in the pool

Solution: Check that the database is up and running

RAR5108 Error while getting transaction isolation level :{0}

Cause: The connection is invalid due to database restart/shutdown

Cause: The JDBC driver cannot provide the transaction isolation level due to an internal error

**Solution:** Please bring up the database if not up already. Check if the connection validation pool property is set, else set this property if the database server will be restarted in the future.

RAR5109 Error while setting transaction isolation level

Cause: Jdbc driver has thrown an SQLException while setting the isolation level.

**Solution:** Check your connection pool configuration and make sure that the isolation level is correct

**Solution:** Check whether your driver supports the isolation level you have specified in the connection pool.

RAR5110 Error creating managed Connection with user and password : {0}

Cause: The URL specified is incorrect

Cause: The database server is not up and running

**Solution:** Check if the URL specified in the getConnection call is correct. Consult the JDBC driver vendor's documentation for the correct URL format.

**Solution:** Check that the Database server is up and running

RAR5111 Error casting to javax.sql.Datasource

**Cause:** The class specified in datasourceclassname attribute in the jdbc-connection-pool is not of type javax.sql.DataSource. Please consult your database vendor's documentation to identify the class that implements the javax.sql.DataSource

**Solution:** Check if the datasource implements the javax.sql.DataSource interface. Try using the javap tool for this purpose

RAR5112 Error casting to javax.sql.XADatasource

Cause: The class specified in datasource classname attribute in the jdbc-connection-pool is not of type javax.sql.XADataSource. Please consult your database vendor's documentation to identify the class that implements the javax.sql.XADataSource

**Solution:** Check if the datasource implements the javax.sql.XADataSource interface. Try using the javap tool for this purpose

RAR5113 Error creating connection from supplied information: Reason - {0} Cause: The Database server is not up and running

Cause: The connection pool is full and cannot allocate more connections

**Cause:** The Database server threw some unexpected exception. Please study the exception message for more details

**Solution:** Check that the Database server is up and running

Solution: Check if the size of your connection pool is sufficiently large for serving all requests

**Solution:** Check the server log and please contact Sun Microsystems with the full error log

RAR5114 Error allocating connection : [{0}]

**Cause:** There was an SQLException while acquiring connection from the Database. Please see the detailed exception message for more information

**Cause:** The Connection pool is full and incapable of serving more requests at this point. Please try later.

**Cause:** There is an internal server error. Please contact Sun Microsystems with the complete log message

**Solution:** Check if the database server is correctly configured

Solution: Check if your pool size is sufficient to server all simultaneous connection requests

**Solution:** Check the server log and contact Sun Microsystems with the complete error message

RAR5115 Error cleaning up handles associated with this ManagedConnection Description: TBD

RAR5116 The XA connection could not be allocated: {0}

Cause: The Database server is not up and running

Cause: The connection pool is full and cannot allocate more connections

**Cause:** The Database server threw some unexpected exception. Please study the exception message for more details

**Solution:** Check that the Database server is up and running

Solution: Check if the size of your connection pool is sufficiently large for serving all requests

Solution: Check the server log and please contact Sun Microsystems with the full error log

RAR5117 Failed to obtain/create connection from connection pool [  $\{0\}$  ]. Reason :  $\{1\}$ 

**Cause:** Error while obtaining a connection from the pool.

**Solution:** Check your connection pool configuration.

RAR6000 Invalid deployment descriptor, no connection-definition found either via ra.xml or annotations for the resource-adapter [  $\{0\}$  ]

**Cause:** Illegal access Error while instantiating one of the resource adapter java beans like ManagedConnectionFactory or ResourceAdapter Javabean classes.

**Solution:** Check whether the resource adapter have any specific security requirements..

RAR6001 Class Not found : {0}

**Cause:** Error while locating one of the resource adapter java beans like ManagedConnectionFactory or ResourceAdapter Javabean classes.

**Solution:** Resource adapter is bundled properly.

**Solution:** Resource adapter jar file deployment descriptor specifies correct class names.

RAR6002 Could not instantiate class : {0}

**Cause:** Error while instantiating one of the resource adapter java beans like ManagedConnectionFactory or ResourceAdapter Javabean.

**Solution:** Resource adapter is bundled properly with all the classes.

RAR6003 Could not access class : {0}

**Description:** TBD

RAR6004 Privileged action error : {0}

**Cause:** Illegal access Error while instantiating one of the resource adapter java beans like ManagedConnectionFactory or ResourceAdapter Javabean classes.

Solution: Check whether the resource adapter have any specific security requirements..

RAR6005 Could not create mcf: {0}

Cause: Error while creating ManagedConnectionFactory.

**Solution:** Resource adapter is bundled properly.

**Solution:** Check whether connection pool configuration has correct properties for MCF.

**Solution:** Check resource adapter documentation for configuring correct properties of MCF.

RAR6006 Failed to get ResourcesUtil object : {0}

**Solution:** There is an internal server error. Please contact Sun Microsystems with the complete log message

RAR6007 Failed to get Resources list from domain.xml

**Cause:** Runtime could not obtain list of resources of this resource adapter.

**Solution:** Check whether the resource adapter configuration is proper.

RAR6008 Failed to remove Active Resource Adapter from registry {0}

**Cause:** Resource Adapter threw an exception during ResourceAdapter.stop() method.

**Solution:** Check your resource adapter documentation about ResourceAdapter.stop() method.

RAR6009 Connector Connection Pools/resources still exist. Remove all the connector connection pools and resources before undeploying rar : {0}

**Cause:** A resource (connection pool, connector resource or admin object) pertaining to the resource adapter is existing.

**Solution:** Check whether the cascade option of undeploy is false.

RAR6010 Resource Adapter is already started/deployed : {0}

**Cause:** Resource Adapter is already active in the connector runtime.

**Solution:** Check whether a previous resource adapter deployment is still available.

RAR6011 Failed to obtain the classloader : {0}

**Solution:** There is an internal server error. Please contact Sun Microsystems with the complete log message

RAR6012 Null pointer Exception : {0}

**Solution:** There is an internal server error. Please contact Sun Microsystems with the complete log message

**Solution:** Check whether resource adapter threw a null pointer exception.

```
RAR6013 Could not publish connector descriptor in JNDI: {0}
   Solution: There is an internal server error. Please contact Sun Microsystems with the
   complete log message
RAR6014 Could not find the connector descriptor in the rar : {0}
   Cause: Incomplete or erroneous resource adapter deployment.
   Solution: Check whether the RA deployment is proper and complete.
RAR6015 Obtained Null connection pool object from jndi : {0}
   Cause: Connection pool is not created properly.
   Solution: Check your resource configuration, whether you are using correct connection pool
   name.
RAR6016 Active resource adapter not initialized.Rar Name : {0}
   Cause: Resource Adapter is not yet initialized in the connector runtime.
   Solution: Check whether the deployment of the resource adapter is complete.
RAR6017 Failed to get connection pool object {0} via JNDI lookup : {1}
   Cause: Incomplete or erroneous connection pool creation.
   Solution: Check whether connection pool is created and is proper.
RAR6018 Failed to add MCF to connector registry : {0}
   Description: TBD
RAR6019 Failed to get connector descriptor from registry. RarName : {0}
   Cause: Incomplete or erroneous resource adapter deployment.
   Solution: Check whether the RA deployment is proper and complete.
RAR6020 Failed to publish connection pool object in JNDI : {0}
   Solution: Check whether the connection pool is existing.
RAR6021 Failed to create MCF: {0}
   Cause: Error while creating ManagedConnectionFactory.
   Solution: Resource adapter is bundled properly.
   Solution: Check whether connection pool configuration has correct properties for MCF.
   Solution: Check whether the resource adapter require security permissions to load the
```

classes. Some adapters require getClassLoader() permission.

```
RAR6022 Failed to register MCF in connector registry : {0}
   Cause: NullPointerException while creating ManagedConnectionFactory.
   Solution: Check whether resource adapter throws null pointer exception.
RAR6023 Null connector descriptor in registry. Module Name is : {0}
   Solution: There is an internal server error. Please contact Sun Microsystems with the
   complete log message
RAR6024 Failed to bind connector resource in JNDI: {0}
   Description: TBD
RAR6025 Failed to read the connector deployment descriptors : {0}
   Cause: Could not read the deployment descriptor of the resource adapter.
   Solution: Check whether the resource adapter is packaged correctly.
   Solution: Check the correctness of deployment descriptor.
RAR6026 Failed to parse the connector deployment descriptors : {0}
   Cause: Could not parse the deployment descriptor of the resource adapter.
   Solution: Check whether the resource adapter is packaged correctly.
   Solution: Check the correctness of deployment descriptor.
RAR6027 Malformed URL to add to path of classloader : {0}
   Solution: There is an internal server error. Please contact Sun Microsystems with the
   complete log message
RAR6028 This adapter is not 1.5 compliant : {0}
   Cause: Resource Adapter doesnt contain resource adapter java bean.
   Solution: Make sure that the resource adapter is 1.5 compliant.
RAR6029 Failed to delete admin object from jndi : {0}
   Description: TBD
RAR6030 Failed to remove the MCF : {0}
   Cause: MCF cleanup in connector runtime failed.
   Solution: Check whether connection pool has already been deleted.
   Solution: There is an internal server error. Please contact Sun Microsystems with the
   complete log message
```

RAR6031 Failed to unbind connectionPool from jndi : {0}

**Solution:** There is an internal server error. Please contact Sun Microsystems with the complete log message

RAR6032 Wrong connector resource entry in the domain.xml. No corresponding connection pool created. Pool Name:

Cause: Connection Pool Name of the Resource configuration is wrong.

**Solution:** Check whether the connection pool is created.

RAR6033 Wrong connector connection pool entry in the domain.xml. No corresponding resource adapter deployed. Resource Adapter Name :

Description: TBD

RAR6034 Wrong admin object entry in the domain.xml. No corresponding resource adapter deployed. Resource Adapter Name :

Cause: Resource Adapter Name of the admin object configuration is wrong

**Solution:** Check whether the resource adapter is deployed.

RAR6035 Resource adapter start failed : {0}

Cause: Could not start the resource adapter instance.

**Cause:** ResourceAdpater threw an exception during ResourceAdapter.start()

**Solution:** Check whether the domain.xml is accessible.

**Solution:** Check your resource adapter documentation for possible causes of failure during ResourceAdapter.start()

RAR6036 Resource adapter association failed: {0}

**Cause:** Resource Adapter throws exception during ManagedConnectionFactory.setResourceAdapter()

**Solution:** If you are using third party resource adapter, contact resource adapter vendor.

Solution: If you are a resource adapter developer, please check the resource adapter code.

RAR6037 Resource adapter threw an exception while stopping

**Cause:** Resource Adapter threw an exception during ResourceAdapter.stop() method.

**Solution:** Check your resource adapter documentation about ResourceAdapter.stop() method.

RAR7000 Check for a new version of MQ installation failed : {0}

**Cause:** MQ resource adapter in the upgraded MQ is not accessible.

**Cause:** Could not read the manifest of New MQ resource adapter file.

RAR7001 Upgrading a MQ resource adapter failed: {0}

Cause: Could not unzip the MQ resource adapter archive from upgraded MQ.

**Solution:** Check whether new MQ resource adapter archive in imq\_home/lib is accessible.

RAR7002 MQ Resource adapter upgrade started.

Description: TBD

RAR7003 MQ Resource adapter upgrade completed.

Description: TBD

RAR7004 MDB deployment is still happening. Cannot create end point now.

**Cause:** Resource Adapter is requesting endpoints to the MDB, before MDB deployment is complete.

**Cause:** Resource Adapter is requesting endpoints to the MDB, before MDB deployment is complete.

RAR7005 Class loader not found : [{0}]

**Cause:** Could not access the class loader specific to the MDB.

Cause: Could not access the class loader specific to the MDB.

RAR7006 ActivationSpec validation failed: [{0}]

**Cause:** ActivationSpec validation failed.

**Solution:** Check your JMS related configuration in MDB deployment descriptor.

**Solution:** Check your activation configuration in the MDB deployment descriptor.

RAR7007 The method is not defined : [{0}]

Cause: Resource Adapter is trying to invoke an unknown method during message delivery.

Cause: Resource Adapter is trying to invoke an unknown method during message delivery.

**Solution:** Check your resource adapter documentation for possible issues during message delivery.

**Solution:** Check your resource adapter documentation for possible issues during message delivery.

RAR7008 Initialized monitoring registry and listeners

**Solution:** There is an internal server error. Please contact Sun Microsystems with the complete log message

RAR7009 Cannot set auto-commit mode for physical connection

**Description:** TBD

RAR7010 Pool not reachable.

**Cause:** Could not find the connection pool specified.

Solution: Check whether the connection pool creation was successful.

**Solution:** Check whether the pool name used is correct.

RAR7011 Unexpected exception determining whether resource is referenced.

**Solution:** There is an internal server error. Please contact Sun Microsystems with the complete log message

RAR7012 J2EE Connector 1.5 specification compliant Resource Adapter stop() status

Description: TBD

RAR7013 Resource Adapter stop() call successful

Description: TBD

RAR7014 Error reading Connector Service Element from domain.xml while trying to get shutdown-timeout-in-seconds value. Continuing with the default shutdown timeout value

**Cause:** Could not read shutdown-timeout-in-seconds from the domain.xml properly.

**Solution:** Make sure that domain.xml is configured correctly.

RAR7092 Incorrect transaction support level. This RAR has a lower tx support level in its ra.xml transaction-support attribute : {0}

**Cause:** The ra.xml specifies LocalTransaction as the transaction-support and connection-pool is configured with XATransaction support.

**Cause:** The ra.xml specifies NoTransaction as the transaction-support and connection-pool is configured with XATransaction or LocalTransaction support.

RAR7093 Error while cleaning up ManagedConnection

**Solution:** There is an internal server error. Please contact Sun Microsystems with the complete log message

RAR7094 {0} shutdown successful.

Description: TBD

RAR7095 {0} shutdown unsuccessful. Please refer the server and/or resource adapter logs for more information.

Cause: The resource adapter failed to shutdown within the specified shutdown timeout.

**Solution:** Check the resource adapter and server logs for any exceptions during resource adapter stop.

**Solution:** Increase the shutdown-timeout-in-seconds attribute of connector-service if the resource adapter requires a longer time to shutdown.

RAR7096 Exception {2} while trying to set the value {1} on property {0} Cause: Error while trying to invoke the setter method for the specified property.

**Solution:** Check if the value and the property name specified are valid.

RAR7097 No setter method present for the property {0} in the class {1} Cause: Error in finding a mutator method for the specified property

**Solution:** Check if the property has been specified correctly and an appropriate public setter method [method] is available in the class.

RAR7099 The mcf being used to allocate the connection and the MCF in the pool are not equal.

**Cause:** The configuration parameters like username/password for the Pool being accessed are changed and the application has not been redeployed

Cause: The MCF equals method is improperly implemented

**Solution:** Ensure that your resource adapter properly implements the equals method

RAR7100 Physical destination {0} is auto-created by application server.

Description: TBD

RAR7101 Auto-creation of physical destination {0} failed.

**Cause:** Creation of physical destination in SJS MQ failed. Please look at SJS MQ log for more details.

**Cause:** You haven't configured jms-service properly. Make sure that default-jms-host of jms-service points to a valid SJS MQ location.

RAR7102 Default-jms-host of jms-service is not configured properly. Using the first jms-host as the default-jms-host. **Cause:** You haven't configured default-jms-host in the jms-service. **Cause:** The jms-host configured as default-jms-host is not not available. RAR7103 The physical destination {0} is already created. Description: TBD RAR7104 Exception while stopping Derby: Cause: Embedded Derby will always throw this exception when the database is shutdown RAR7105 Derby Embedded Driver not found : Cause: Derby embedded driver class is not found in classpath RAR7106 LazyConnectionEnlistment need to be true for LazyConnectionAssociation to work, for pool: {0} Cause: Connection Pool properties, LazyConnectionAssociation is true and LazyConnectionEnlistment is false which is not allowed. RAR7107 Unable to retrieve password from alias **Cause:** Alias may not exist. Ensure that alias exists. RAR7108 Error while loading jms resources during recovery : {0} **Cause:** Error getting jms resource configs. **Cause:** Lookup failed for the jms resource. Not found in jndi. **Solution:** See server log for more information RAR7109 Error while loading jdbc resources during recovery : {0} **Cause:** Error getting jdbc resource configs. **Cause:** Lookup failed for the jdbc resource. Not found in jndi. **Solution:** See server log for more information RAR7110 Error while loading connector resources during recovery : {0} **Cause:** Error getting connector resource configs. **Cause:** Lookup failed for the connector resource. Not found in jndi. **Cause:** Error loading the embedded RAR. **Solution:** See server log for more information

```
RAR7111 destroying connection during connectionClosed since this connection is
marked for removal
   Description: TBD
RAR7112 destroying connection during txCompleted since this connection is marked
for removal
   Description: TBD
RAR7113 destroying connection since it has reached the maximum usage of : \{0\}
   Description: TBD
RAR7114 Unable to get ClientInfo for connection
   Description: TBD
RAR7115 Unable to set ClientInfo for connection
   Description: TBD
RAR7116 Unable to unwrap
   Description: TBD
RAR7117 Exception during isWrapper
   Description: TBD
RAR7118 Unable to load jdbc objects factory
   Description: TBD
RAR7119 Unable to get XADataSource
   Description: TBD
RAR7120 Unable to get ConnectionPoolDataSource
   Description: TBD
RAR7121 Exception while retrieving meta-data of connection
   Description: TBD
RAR7122 Unexpected Exception while detecting JDBC version
   Description: TBD
RAR7123 Unable to initialize custom pool data-structure. Exception occurred:
   Description: TBD
RAR7124 Unable to initialize connection pool wait-queue. Exception occurred:
```

**Description:** TBD

```
RAR7125 Unable to initialize connection pool resource-gateway. Exception
occurred:
   Description: TBD
RAR7126 Assuming destination type {0} for MDB {2} from administered object {1}
   Description: TBD
RAR7127 Unable to create a new resource : {0}
   Description: TBD
RAR7132 Unable to enlist the resource in transaction. Returned resource to pool.
Pool name: [ {0} ]
   Description: TBD
RAR7133 Unable to remove resource [ {0} ] from jndi
   Description: TBD
RAR7134 RAR [ {0} ] is not deployed
   Description: TBD
RAR7135 Unable to remove connector-descriptor of resource-adapter [{0}] from
jndi
   Description: TBD
RAR7137 Unable to create default resource for the resource-adapter
   Description: TBD
RAR7138 Unable to undeploy the default pool [ {0} ]
   Description: TBD
RAR7139 Unable to undeploy the default resource [ {0} ]
   Description: TBD
RAR7140 Unable to set log-writer for resource-adapter [\{0\}]: \{1\}
   Description: TBD
RAR7141 Unable to undeploy the sun-ra pool [ {0} ]
   Description: TBD
RAR7142 Connector classloader unable to add files to classpath
   Description: TBD
RAR7143 could not find a resource by name : {0}
   Description: TBD
```

```
RAR7144 The Connector module {0} has been removed. Please redeploy all
applications that are using this connector module's resources.
   Description: TBD
RAR7145 Unable to obtain work manager :
   Description: TBD
RAR7146 Unable to obtain transaction synchronization registry:
   Description: TBD
RAR8000 The method {0} is not present in the class : {1}
   Solution: Check the error message to see which class doesn't have the method.
   Solution: Check the connection pool configuration property names.
   Solution: Check the jms resource configuration property names.
   Solution: Check the admin object resource configuration property names.
   Solution: Check the resource adapter configuration property names.
RAR8001 Error in executing the method : {0}
   Solution: Check the error message to see which class has failed to execute the method.
   Solution: Check the connection pool configuration property names and values.
   Solution: Check the jms resource configuration property names. and values
   Solution: Check the admin object resource configuration property names and values.
   Solution: Check the resource adapter configuration property names and values.
RAR8002 Class Not Found : {0}
   Solution: There is an internal server error. Please contact Sun Microsystems with the
   complete log message
RAR8003 Cannot register pool from monitoring registry: {0}
   Solution: There is an internal server error. Please contact Sun Microsystems with the
   complete log message
RAR8004 Cannot unregister pool from monitoring registry: {0}
   Solution: There is an internal server error. Please contact Sun Microsystems with the
   complete log message
RAR8005 Cannot get MCF for pool : {0}
   Description: TBD
```

```
RAR8007 Error registering MonitoringLevelListener in monitoring registry. The
Exception is: {0}
   Solution: There is an internal server error. Please contact Sun Microsystems with the
   complete log message
RAR8010 Exception while cancelling timer : {0}
   Description: TBD
RAR8011 Exception during timer purge : {0}
   Description: TBD
RAR8012 Exception while scheduling timer : {0}
   Cause: Timer could have already been cancelled because of any unchecked exception
RAR8013 Unable to destroy a jdbc resource during transaction recovery
   Solution: Check server log for any resource specific exceptions
RAR8014 Associate with thread need to be false for Pooling disable to work, for
pool: {0}
   Cause: Connection Pool properties, Associate with thread is true and Pooling is disabled
   which is not allowed.
RAR8015 Connection validation is set to true and Pooling is disable, for pool:
{0}
   Cause: Connection validation is useful only in a pooled environment.
RAR8016 Validate At most once period is set when Pooling is disabled, for pool :
{0}
   Cause: Validate at most once period is useful only in a pooled environment.
RAR8017 Match Connections is set to true when Pooling is disabled, for pool : {0}
   Cause: Match Connections is useful only in a pooled environment.
RAR8018 Max Connection usage is set when Pooling is disabled, for pool : {0}
   Cause: Max Connection Usage is useful only in a pooled environment.
RAR8019 Idle Timeout is specified when Pooling is disabled, for pool : {0}
   Cause: Idle Timeout is useful only in a pooled environment.
RAR8021 Following validation constraints violated for Java Bean of type [ {0} ]
of resource-adapter [ {1} ] : Message = {2})
   Cause: There could be erroneous values (not acceptable according to the constraints)
   specified in the bean
```

```
RAR8022 Failed to get invalid connections from Managed Connection Factory {0}.
Exception = {1}; Message = {2}
   Cause: Resource Adapter threw a ResourceException.
   Solution: Check the resource adapter's documentation.
RAR8023 Flush Connection Pool did not happen as pool - {0} is not initialized
   Cause: Flush Connection Pool is a NO-OP as the pool has not been initialized till now.
   Solution: Check if pool has been initialized
RAR8024 Get Validation Table Names failed. Reason - {0}
   Cause: Database server is not up and admin GUI tries to get connection validation table
   names
   Solution: Make sure database server is up and running.
RAR8025 Flush Connection Pool failed for pool - {0}. Reason - {1}
   Cause: Database server is not up and Flush tries to access the pool.
   Solution: Make sure database server is up and running.
RAR8026 Unable to initialize custom pool data-structure : {0}
   Description: TBD
RAR8027 Unable to initialize custom connection pool wait-queue : {0}
   Description: TBD
RAR8028 Unable to initialize custom connection pool resource-gateway : {0}
   Description: TBD
RAR8029 Resource [ \{0\} ] of type [ \{1\} ] is not enabled
   Description: TBD
RAR8030 Exception while getting validation table names. Set resource-adapter
log-level to FINE for exception stack trace.
   Cause: Database access error
   Solution: Check is database server is up and running
RAR8031 Exception while pinging tableName : {0}.
   Cause: Database access error
   Solution: Check is database server is up and running
```

```
RAR8032 Failed to delete all connector resources : {0}
   Description: TBD
RAR8033 Deletion of pool failed. PoolName not specified.
   Cause: PoolName specified could be null
RAR8034 Exception while reconfiguring pool [ {0} ] : , {1}
   Cause: Unable to reconfigure connection pool.
   Solution: Review the new modifications to pool properties and attributes
RAR8035 Exception while creating jdbc connection pool [ {0} ] : , {1}
   Cause: unable to create jdbc connection pool
   Solution: check whether database is up and running, use ping-connection-pool to \
RAR8036 Exception while redeploying jdbc-connection-pool [ {0} ], {1}
   Cause: unable to redeploy jdbc connection pool
   Solution: check whether database is up and running, use ping-connection-pool to \
RAR8037 exception while getting transaction-support for RAR [ \{0\} ] , \{1\}
   Cause: Unable to get connector descriptor
   Solution: check whether rar is property deployed, ra.xml or annotations equivalent are
   correct.
RAR8038 unable to load the resource-adapter [ {0} ], {1}
   Cause: Possible exception while bootstrapping RAR or validating RAR
   Solution: Check server.log for exact cause of failure which may be due to one of the steps in \
RAR8039 unable to unload the resource-adapter [ {0} ], {1}
   Cause: Possible exception while destroying pools
   Cause: Possible exception while deactivating end-points
   Cause: Possible exception while stopping RA
   Solution: Check server.log for exact cause of failure which may be due failure while
   destroying pools
```

Solution: Check server.log for exact cause of failure which may be due failure in de-activating

Solution: Check server.log for exact cause of failure which may be due failure while stopping

Chapter 1 • Oracle GlassFish Server Error Messages

end-points

RA

```
RAR8040 Unable to delete resource-adapter-config for RAR [ {0} ]

Cause: Possible exception while deleting resource-adapter-config

Solution: Check server.log for exact cause of failure that happened while deleting resource.
```

**Solution:** Check server.log for exact cause of failure that happened while deleting resource-adapter-config

RAR8041 Unable to delete resource-adapter-config for RAR [ {0} ], {1} Cause: Possible exception while deleting resource-adapter-config

**Solution:** Check the exception message while deleting the configuration of resource-adapter-config

RAR8042 Unable to delete work-security-map(s) for RAR [ {0} ]

Cause: Possible exception while deleting work-security-map configuration

**Solution:** Check server.log for exact cause of failure that happened while deleting work-security-map configuration

RAR8043 Unable to delete work-security-map(s) for RAR [ {0} ], {1} Cause: Possible exception while deleting work-security-map configuration

**Solution:** Check the exception message while deleting the configuration of work-security-map

RAR8044 Unable to admin-object-resource(s) for RAR [ {0} ]

Cause: Possible exception while deleting admin-object-resource configuration

**Solution:** Check server.log for exact cause of failure that happened while deleting admin-object-resource configuration

RAR8045 Unable to delete admin-object-resource(s) for RAR [ {0} ], {1} Cause: Possible exception while deleting admin-object-resource configuration

**Solution:** Check the exception message while deleting the configuration of admin-object-resource

RAR8046 Unable to connector-resource(s) for RAR [ {0} ]

Cause: Possible exception while deleting connector-resource configuration

**Solution:** Check server.log for exact cause of failure that happened while deleting connector-resource configuration

RAR8047 Unable to delete connector-resource(s) for RAR [ {0} ], {1} Cause: Possible exception while deleting connector-resource configuration **Solution:** Check the exception message while deleting the configuration of connector-resource

RAR8048 Unable to delete connector-connection-pool(s) for RAR [ {0} ]

Cause: Possible exception while deleting connector-connection-pool configuration

**Solution:** Check server.log for exact cause of failure that happened while deleting connector-connection-pool configuration

RAR8049 Unable to delete connector-connection-pool(s) for RAR [ {0} ], {1} Cause: Possible exception while deleting connector-connection-pool configuration

**Solution:** Check the exception message while deleting the configuration of connector-connection-pool

RAR8050 Exception while processing xml files for detecting bean-validation-mapping  $\$ 

Cause: Possible invalid entries in mapping xml files

**Solution:** Check whether all the constraints defined in the validation mapping xml files are valid

RAR8051 unable to stop resource adapter [  $\{0\}$  ] due to exception  $\{1\}$ , set FINEST log level\

Cause: unable to destroy pools or stop RA or deactivating end-points

**Solution:** Check server.log for exceptions due to failure in destroying pools or stopping RA or deactivating end-points

RAR8052 RA [  $\{0\}$  ] stop timeout occured,  $\{1\}$ 

Cause: unable to stop RA in specified time, timeout occurred

 $\textbf{Solution:} \ Check \ whether \ ra. destroy() \ has \ happened \ successfully \ or \ any \ exceptions \ in \ server.log$ 

RAR8053 RA [  $\{0\}$  ] stop failed,  $\{1\}$ 

Cause: RA stop failed

**Solution:** Check server.log for any exceptions

RAR8054 Exception while creating an unpooled [test] connection for pool [  $\{0\}$  ],  $\{1\}$ 

Cause: Unable to create a new connection

**Solution:** Check whether connection parameters are correct

RAR8055 Exception while getting connector descriptor for RAR [  $\{0\}$  ],  $\{1\}$  Cause: Possible exception while parsing ra.xml or RA is not deployed

**Solution:** Check whether RA name is correct, RA is already deployed, server.log for exceptions while parsing ra.xml

RAR8056 unable to load Connection Pool [ {0} ], {1}

Cause: Exception while loading RAR or resource-adapter-config or connection pool

**Solution:** Check the exception, server.log for status of RAR, resource-adapter-config, exceptions while loading connection pool

RAR8057 one or more resources of resource-adapter [ {0} ] exist, use '--cascade=true' to delete them during undeploy

Cause: resources of RAR exist during RAR undeployment

**Solution:** Check whether resources of RAR exist, delete them before RAR undeployment or use '--casecade=true'  $\setminus$ 

RAR8058 Unsupported work context [  $\{0\}$  ] for RAR [  $\{1\}$  ]

**Cause:** Required work context is not supported by the container

**Solution:** Check the application server documentation for supported work context types in addition to\

RAR8059 Exception while trying to find properties of class [  $\{0\}$  ], set log-level to\

Cause: Possible exception due to access permission or class is not available

**Solution:** Check whether the class is available to the server, appropriate permissions are provided to load the class

RAR8060 Unable to lookup pool [  $\{0\}$  ],  $\{1\}$ 

Cause: Possible exception during pool initialization

**Solution:** Check any exceptions in server.log related to pool creation

RAR8061 failed to load resource-adapter-config or RA [  $\{0\}$  ],  $\{1\}$  Cause: Unable to load RA or resource-adapter-config

**Solution:** Possible failure to load RA or resource-adapter-config. Check server.log for exceptions

RAR8062 failed to load resources for RA[  $\{0\}$  ],  $\{1\}$ 

Cause: Unable to load resources

Solution: Possible failure to load resources. Check server.log for exceptions

RAR8065 Attempt to Flush Connection Pool failed because Pooling is disabled for pool :  $\{0\}$ 

**Cause:** Pooling is disabled when flush connection pool is attempted.

**Solution:** Flush connection pool is useful only in a pooled environment.

RAR8066 Cleanup of a resource from pool [  $\{0\}$  ] failed. Exception :  $\{1\}$  Cause: resource-adapter might have thrown exception due to clean up failure

**Solution:** check logs specific to resource-adapter in the server.log for more information.

RAR8067 Unable to determine pool type for pool [ {0} ], using default pool type Cause: Unable to determine type of pool (Default, Associated-with-thread, etc.)

**Solution:** Message can be ignored as the processing can continue using the default pool type. \

RAR8068 Using default datasource : {0} for pool : {1}

Cause: Datasource/Driver Class not found

**Cause:** Resource type does not match with actually loaded class type.

RAR8069 Failed to create resources (defined in glassfish-resources.xml) bundled in module  $[\{0\}]$ , of application  $[\{1\}]$ :  $[\{2\}]$ 

Cause: Invalid resource definition

**Solution:** Check whether attributes and properties of resource-definitions conform to the constraints

RAR8070 Failed to create resources (defined in glassfish-resources.xml) bundled in application [  $\{0\}$  ] : [  $\{1\}$  ]

Cause: Invalid resource definition

**Solution:** Check whether attributes and properties of resource-definitions conform to the constraints

RAR8071 Exception while transparently redeploying pool [ {0} ] : {1} Cause: Unexpected exception while redeploying the pool transparently.

**Solution:** Check the exception message in server.log and verify pool configuration.

```
RAR8072 Failed to publish resource {0} in JNDI : {1}
   Solution: Check whether the connection pool exists.
   Solution: Check whether the connection pool configuration is valid.
   Solution: Check whether the resource configuration is valid.
RAR8073 Failed to deploy DataSource Definition [ {0} ] of application [ {1} ],
exception : {2}
   Solution: Check the server.log for exceptions.
RAR8501 Exception during endpoint activation for ra [ {0} ], activationSpecClass
[ {1} ] : {2}
   Cause: An exception occurred while creating an instance of the activation spec JavaBean,
   validating it, \
   Cause: Unable to activate endpoint with provided activation configuration
   Solution: Check whether activation configuration is correct
   Solution: Check whether activation configuration is violating validation constraints
   Solution: Check the server.log for related exceptions
RAR8502 Error creating ActivationSpec : {0} , set FINEST log level to get
complete\
   Cause: Error while creating activation-spec object
   Solution: Check whether activation configuration is correct
RAR8503 Exception while creating ActivationSpec and getting inbound resources
for recovery
   Cause: Possible exception while creating instance of ActivationSpec
   Cause: Possible exception while acquiring inbound resource for recovery
   Solution: Check the server.log for ActivationSpec instantiation related exceptions
   Solution: Check the server log for inbound XA Resource acquisition related exceptions
RAR8504 Exception during inbound recovery
   Cause: Possible exception while creating instance of ActivationSpec
   Cause: Possible exception while acquiring inbound resource for recovery
   Cause: Possible exception while bootstrapping RAR
   Solution: Check the server.log for ActivationSpec instantiation related exceptions
```

**Solution:** Check the server.log for inbound XA Resource acquisition related exceptions

**Solution:** Check the server.log for RAR bootstrap related exceptions

RAR8505 Application [  $\{0\}$  ] does not seem to have started. Skipping Inbound Recovery for the application.

Cause: Application has not started.

**Solution:** Check the server.log for application start related exceptions.

RAR8701 Exception while extracting RAR [ {0} ] from archive : {1}

Cause: RAR is not available in the bundle

**Solution:** check whether the RAR is bundled in the archive

RAR8702 Port Number provided is not a number [ {0} ] : {1}

Cause: Not a number provided for the property 'port'

**Solution:** Provide a valid number for the property 'port'

RAR8703 failed to create libraries classloader

Cause: Failed to create libraries classloader due to insufficient security privileges

Solution: Check whether sufficient privilege is provided to create libraries classloader

RAR8704 failed to create connector classloader

**Cause:** Failed to create connector classloader due to insufficient security privileges

Solution: Check whether sufficient privilege is provided to create connector classloader

RAR8705 Invalid value for property

'dynamic-reconfiguration-wait-timeout-in-seconds' : {0}

Cause: Invalid value for property 'dynamic-reconfiguration-wait-timeout-in-seconds'

**Solution:** Check whether a valid number (Long) is specified

RAR9000 Custom validation detected invalid connection. Executing the isValid() of {0} class failed. Set resource-adapter log-level to FINE for exception stack trace.

Cause: Database could be inaccessible.

Cause: The Connection object is now invalid due to database restart

Cause: The connection object is now invalid since the database is not up and running

Cause: The JDBC driver cannot execute the statement due to internal error

**Solution:** Check if the database is accessible.

**Solution:** If the database has restarted, restart the application server as well or set the connection validation property in the pool to avoid this in the future. If the database server is not up, please bring it up

**Solution:** Check the server log and please contact Sun Microsystems with the complete error log

RAR9001 Custom validation class name is invalid

**Cause:** Custom validation class name is invalid as it does not implement interface org.glassfish.jdbc.api.ConnectionValidation

Cause: Custom validation class name could not be loaded

**Cause:** Custom validation class name is not in the classpath.

RAR9002 Exception while getting Proxied Connection during SQL tracing : {0}

Cause: Connection object could be null

**Cause:** Initialization provoked by method could have failed.

**Cause:** Underlying method inaccessible.

RAR9003 Sql tracing: ClassNotFoundException while trying to load class: {0} Cause: Sql trace listener class name is not in the classpath.

RAR9004 Exception while introspecting SQL trace listeners: {0}

**Cause:** Constructor of the sql trace listener provided does not have enough access.

Cause: Sql trace listener does not implement org.glassfish.api.jdbc.SQLTraceListener.

Cause: Error while instantiating sql trace listener class provided.

RAR9005 Error while executing Init SQL: {0}

Cause: Database access error

Solution: Check is database server is up and running

RAR9006 Exception while creating timer: {0}

Cause: Bootstrap Context might not be available

RAR9600 unable to deploy resource : {0}. Following exception occurred : {1}  ${\bf Description}: {\bf TBD}$ 

RAR9601 Unable to undeploy resource : {0}. Following exception occurred : {1} Cause: Error while creating ManagedConnectionFactory.

Cause: Unable to unbind resource from JNDI.

Solution: Resource adapter is bundled properly.

Solution: Check whether connection pool configuration has correct properties for MCF.

**Solution:** Check whether the resource adapter require security permissions to load the classes. Some adapters require getClassLoader() permission.

RAR9602 Cannot bind resource [  $\{\emptyset\}$  ] to naming manager. Following exception occurred  $\{1\}$ 

Description: TBD

RAR9603 Unable to bind connector descriptor for resource-adapter [  $\{0\}$  ]. Following exception occurred :  $\{1\}$ 

Description: TBD

RAR9604 Exception while pinging pool during creation for pool {0}. Following exception occurred {1}

Cause: The specified jdbc connection pool is unusable.

RAR9605 Ping pool during creation failed for pool :  $\{0\}$  . Pool has been created successfully but ping failed.

**Cause:** There could be some erroneous values specified in jdbc connection pool configuration.

Cause: Caused by unsupported/incorrect values for database connectivity properties.

RAR9606 Error while handling Remove event.

Cause: Unable to find resource deployer for handling the particular resource.

**Cause:** Undeploying the resource from the server's runtime context failed.

**Cause:** Redeploying resource into the server's runtime context failed.

**Cause:** Error while creating ManagedConnectionFactory.

**Solution:** Resource adpater is bundled properly.

**Solution:** Check whether connection pool configuration has correct properties for MCF.

**Solution:** Check whether the resource adapter require security permissions to load the classes. Some adapters require getClassLoader() permission.

RAR9607 Error while handling Change event.

Cause: Unable to find resource deployer for handling the particular resource.

**Cause:** Undeploying the resource from the server's runtime context failed.

Cause: Redeploying resource into the server's runtime context failed.

Cause: Error while creating ManagedConnectionFactory.

**Solution:** Resource adpater is bundled properly.

**Solution:** Check whether connection pool configuration has correct properties for MCF.

**Solution:** Check whether the resource adapter require security permissions to load the classes. Some adapters require getClassLoader() permission.

#### SEC

```
SEC1000 Caught exception.
   Cause: A Security Exception has been thrown
   Solution: A Security Exception has been thrown
SEC1001 Security Manager is ON.
   Description: TBD
SEC1002 Security Manager is OFF.
   Description: TBD
SEC1003 Could not override SecurityManager.
   Cause: Could not override SecurityManager.
   Solution: Could not override SecurityManager.
SEC1010 Entering Security Startup Service
   Description: TBD
SEC1011 Security Service(s) Started Successfully
   Description: TBD
SEC1050 Certificate authentication requires certificate realm. Check server
configuration.
   Description: TBD
SEC1100 Disabled realm [{0}] due to errors.
   Description: TBD
SEC1101 No realms available. Authentication services disabled.
   Description: TBD
```

SEC1102 Incomplete configuration, login module not specified.

Cause: Error during SolarisRealm initialization. LoginModule not specified

**Solution:** Please provide the jaas-context in the SolarisRealm configuration

SEC1103 No AuthenticationHandler available for this realm.

**Cause:** The Realm configured is not an instance of CertificateRealm, Certificate authentication requires certificate realm.

Cause: No Authentication Handler available for this realm.

Solution: Please check if the realm class is an instance of CertificateRealm

**Solution:** Check of the Realm has been configured correctly. This is the base class method that has to be overridden

SEC1104 Error while obtaining private subject credentials.

Cause: Private Credentials of Subject not available

**Solution:** Please check if the private credentials are available

SEC1105 A PasswordCredential was required but not provided.

**Cause:** PasswordCredential was required, but not supplied.

**Solution:** Please check if the password is provided

SEC1106 Error during LDAP search with filter [{0}].

Cause: Error during LDAP search

**Solution:** Please check the LDAP configuration

SEC1107 Writing file realm data to [{0}].

Description: TBD

SEC1108 Error writing file realm data.

Description: TBD

SEC1109 Error reading file realm data.

**Cause:** Error reading keyfile of filerealm

**Solution:** Please check if the keyfile for the filerealm is configured correctly and is in place.

SEC1110 JAAS context requested from certificate realm. Configuration error is likely.

**Cause:** JAAS context requested from certificate realm.

**Solution:** Certificate Realm does not have a JAAS context. Please check the configuration

```
SEC1111 Cannot load group for JDBC realm user [{0}].
   Cause: Exception while obtaining groups for the users.
   Solution: Please check the JDBC configuration, encoding algorithm and the groups for the
   user.
SEC1112 Cannot validate user [{0}] for JDBC realm.
   Cause: Cannot obtain the password for the user provided.
   Solution: Please check the JDBC configuration, encoding algorithm and the password for the
   user.
SEC1113 Exception in LdapRealm when trying to authenticate user.
   Description: TBD
SEC1114 Exception in LdapRealm when trying to locate groups for user.
   Cause: There was an exception while installing the Policy Provider.
   Cause: Invalid user or improper LDAPRealm configuration
   Solution: Please check the if the Policy Provider is correct
   Solution: Check the LDAPRealm Configuration in GlassFish.
SEC1115 Realm [{0}] of classtype [{1}] successfully created.
   Description: TBD
SEC1116 Unable to locate Realm class [{0}]
   Description: TBD
SEC1117 Realm [{0}] successfully updated.
   Description: TBD
SEC1118 Error while de-aliasing the aliased password
   Cause: There was an exception while de-aliasing the aliased password provided as the
   ldaprealm property.
   Solution: Please check the if the alias and the password configured are correct
SEC1120 Error reading audit configuration.
   Description: TBD
SEC1122 Audit enabled.
   Description: TBD
```

SEC1123 Audit: principal=

Description: TBD

SEC1130 Code does not have permission to invoke programmatic login mechanism. Cause: Code does not have permission to invoke programmatic login mechanism.

**Solution:** Code does not have permission to invoke programmatic login mechanism.

SEC1131 Code does not have permission to invoke programmatic logout mechanism.

Description: TBD

SEC1132 Bad runtime object type. Programmatic login failed.

Description: TBD

SEC1133 Application does not have permission to call web programmatic login.

**Description:** TBD

SEC1140 Policy provider configuration overridden by property {0} with value {1}

Cause: Policy Provider Configuration Property is overridden by property

javax.security.jacc.auth.policy.provider.

Solution: Policy Provider Configuration Property is overridden by property

javax.security.jacc.auth.policy.provider.

SEC1141 Requested jacc-provider [{0}] is not configured in domain.xml.

Cause: JaccProvider class not found for name defined.

**Solution:** Please check if the name of the Jacc provider is defined correctly.

SEC1142 Error while reading policy-provider in domain.xml.

**Cause:** Error while reading policy-provider in domain.xml.

**Solution:** Please check if the policy provider defined is correct.

SEC1143 Loading policy provider {0}.

Description: TBD

SEC1144 Error while installing policy provider:

Description: TBD

SEC1145 No policy provider defined. Will use the default JDK Policy implementation.

**Cause:** No policy provider defined. Will use the default JDK Policy implementation.

**Solution:** No policy provider defined. Will use the default JDK Policy implementation.

**Cause:** Policy Configuration Factory overridden **Solution:** Please check if the system property javax.security.jacc.PolicyConfigurationFactory.provider has not been set. SEC1147 Policy configuration factory not defined. Cause: Policy Configuration Factory not defined **Solution:** Please check if the Policy Configuration Factory has been defined. SEC1148 Cannot load policy file for Application. Description: TBD SEC1200 Unable to expand provider property value, unexpanded value passed to provider. Description: TBD SEC1201 Login failed for user: {0} Description: TBD SEC1202 No support to read Principals in SecretKeyCallback. Description: TBD SEC1203 GFAuthConfigFactory unable to load Provider: {0}, reason: {1} **Cause:** Error while loading ConfigProvider. **Solution:** Please check if the configured rhas been configured correctly. SEC1204 GFAuthConfigFactory loader failure. Cause: Error while loading the persisted entries of GFAuthConfigFactory **Solution:** Error while loading the persisted entries of GFAuthConfigFactory SEC1205 Cannot write to file {0}. Updated provider list will not be persisted. **Cause:** Cannot write to file. Updated provider list will not be persisted. **Solution:** Cannot write to file. Updated provider list will not be persisted. SEC1206 Could not persist updated provider list due to {0}, Will use default providers when reloaded. **Cause:** Could not persist updated provider list due to {0}. Will use default providers when reloaded.

**Solution:** Could not persist updated provider list due to {0}. Will use default providers when

SEC1146 Policy configuration factory overridden by property {0} with value {1}

reloaded.

```
SEC1207 Could not read auth configuration file due to {0} Will use default
providers.
   Cause: Could not read auth configuration file. The default provider will be used.
   Solution: Could not read auth configuration file. The default provider will be used.
SEC1208 Configuration file does not exist at {0}. Will use default providers.
   Description: TBD
SEC1209 GFAuthConfigProvider is unable to load AuthModule: {0}, reason: {1}
   Description: TBD
SEC1210 Creating JMAC Configuration file {0}.
   Description: TBD
SEC2000 Container-auth: ServletSystemHandlerDelegate: processRequest.
   Description: TBD
SEC2001 Container-auth: ServletSystemHandlerDelegate: processResponse.
   Description: TBD
SEC2002 Container-auth: wss: Error validating request
   Description: TBD
SEC2003 Container-auth: wss: Error securing response
   Description: TBD
SEC2004 Container-auth: wss: Error securing request
   Description: TBD
SEC2005 Container-auth: wss: Error validating response
   Description: TBD
SEC2006 Container-auth: wss: Not a SOAP message context.
   Description: TBD
SEC5019 ERROR: Unknown credential provided. Class: [{0}]
   Description: TBD
SEC5022 Error reading anonymous role.
   Description: TBD
SEC5023 Exception retrieving group membership for [{0}]
   Description: TBD
```

SEC5024 Exception getting security credential

Description: TBD

SEC5026 Exception generating security context

Description: TBD

SEC5028 Exception loading keystore

Cause: There was an exception while loading keystore

Solution: Please check the if the file path and password are correct

SEC5029 Exception storing keystore

**Cause:** There was an exception while storing the keystore

**Solution:** Please check the if the file path and password are correct

SEC5030 Exception loading security provider

**Cause:** There was an exception while loading the security provider

**Solution:** Please check the if the Provider classname is correct.

SEC5031 Exception getting security provider name

**Cause:** There was an exception while obtaining the name of the Provider.

**Solution:** Please check the if the Provider name is correct.

SEC5032 Security main exception

**Description:** TBD

SEC5034 Exception creating security realm

Description: TBD

SEC5035 Exception in security realm manager

Description: TBD

SEC5036 Exception in getting security context

**Cause:** There was an exception obtaining the default security context.

**Solution:** There was an exception obtaining the default security context.

SEC5037 Exception configuring security principal

SEC5038 Default user login exception.

Cause: There was an exception while authenticating the default caller principal

**Solution:** There was an exception while authenticating the default caller principal

SEC5039 Exception entering name and password for security

Cause: An exception occurred while processing username and password for security

Solution: An exception occurred while processing username and password for security

SEC5040 Exception initing keystore

Description: TBD

SEC5041 Exception initializing security realm

**Description:** TBD

SEC5042 Exception instantiating security realm

Description: TBD

SEC5043 Exception in security accesscontroller action

Cause: Exception while extracting username and realm from the subject post login

**Solution:** Exception while extracting username and realm from the subject post login

SEC5044 Security login exception

Description: TBD

SEC5046 Audit: Authentication refused for [{0}].

Description: TBD

SEC5047 Audit: Authentication granted for [{0}].

Description: TBD

SEC5048 doAsPrivileged AuthPermission required to set SecurityContext.

**Cause:** AuthPermission required to set SecurityContext,

**Solution:** AuthPermission required to set SecurityContext,

SEC5049 Unexpected exception while attempting to set SecurityContext.

**Cause:** There was an unexpected exception while setting the security context

**Solution:** There was an unexpected exception while setting the security context

SEC5050 Current Context unchanged.

```
SEC5051 Cannot setRemoteHost.
   Cause: null Subject used in SecurityContext construction.
   Solution: null Subject used in SecurityContext construction.
SEC5052 null Subject used in SecurityContext construction.
   Description: TBD
SEC5053 BSM audit failure on {0}: {1}.
   Description: TBD
SEC5054 Certificate has expired: {0}
   Cause: Certificate expired
   Solution: Please check the validity date of the certificate
SEC5055 Role mapping conflicts found in application {0}. Some roles may not be
mapped.
   Cause: Principal-Group-Role Mapping conflicts in the application
   Solution: Please check if the roles have been mapped to the same principals/groups
   consistently in all the descriptors.
SEC5100 A negative access control entry presented for role {0} will be ignored.
   Description: TBD
SEC5101 Fail to instantiate the SecurityLifecycle.
   Description: TBD
SEC8001 Exception in initializing SunPKCS11.
   Description: TBD
SEC8002 Alias {0} in slot {1} has been renamed to {2}.
   Description: TBD
SEC8003 Can''t load cert: {0}.
   Description: TBD
SEC9001 ACC: Error in initializing JSR 196 Default Factory
   Cause: GFAuthConfigFactory not in classpath or not enough permissions to call
   Security.setProperty
   Solution: Please check if appclient classpath has GFAuthConfigFactory class and ensure
```

required permissions are given.

SEC9002 ACC: Security Manager is ON

Description: TBD

SEC9003 ACC: Security Manager is OFF

Description: TBD

SEC9050 Programmatic login failed

**Description:** TBD

SEC9051 Programmatic logout failed

Description: TBD

### **SECJB**

SECEJB9000 Exception while running pre-invoke

Cause: An error occurred during the call to preInvoke of the

EjbSecurityComponentInvocationHandler

Solution: Check the exception stack trace to see if the exception originated from

EjbSecurityManager

SECEJB9001 Exception while running postInvoke

**Cause:** An error occurred during the call to postInvoke of the

EjbSecurityComponentInvocationHandler

**Solution:** Check the exception stack trace to see if the exception originated from

EjbSecurityManager

SECEJB9002 Exception while getting the CodeSource

Cause: An error occurred during the call to get the Codesource in the EjbSecurityManager

**Solution:** Check the exception stack trace to see if the URL provided for the codesource has

valid syntax or is malformed

SECEJB9003 Exception while destroying EjbSecurityManager

Cause: An error occurred during the call to destroy the EjbSecurityManager

Solution: Check if the policy has been already removed or if the application was rightly

registered

SECEJB9004 EjbSecurityManager - Exception while getting the CodeSource

Cause: An error occurred during the call to obtain the codesource through the URI provided

Solution: Check the exception stack trace to see if the URL provided for the codesource is

correct

SECEJB9005 EjbSecurityManager - Exception while getting the PolicyFactory Cause: An error occurred during the call to obtain the PolicyConfigurationFactory

**Solution:** Check the stack trace to see if the exception is ClassNotFound or a general PolicyContextException

SECEJB9006 JACC: Unexpected security exception on access decision

Cause: An Authorization Exception was thrown for accessing the specific method on the EJB by the user

Solution: Check the EJB policy to see if access is allowed for the user role specified

SECEJB9007 JACC: Unexpected exception manipulating policy context Cause: An Exception was thrown while resetting the policycontext

**Solution:** Check the EJB policy to see if the policy contexts of the application are correct

SECEJB9008 JACC: Unexpected security exception isCallerInRole

Cause: An Exception was thrown while checking if the caller of the EJB belongs to the role specified

Solution: Check the EJB policy to see if the caller has been configured for the correct role

SECEJB9009 JACC: Unexpected PrivilegedActionException manipulating policy context

Cause: A PrivilegedActionException Exception was thrown while resetting the policy context

**Solution:** Check to see if the caller has enough permissions for this operation

SECEJB9010 JACC: EJB Method Descriptor not defined for Ejb  $\{0\}$ , MethodName  $\{1\}$ , MethodParameters  $\{2\}$ 

Cause: The Method Interface specified is either empty or null

Solution: Check to see if the EJB name and the method interfaces are correct

#### **SGMT**

SGMT0005 Self Management Service on Shutdown

Description: TBD

SGMT0006 Self Management Service on Termination

```
Description: TBD
SGMT0013 Error in registering action : {1} in Rule : {0}. Possible error with
action, try redeploying the application
   Description: TBD
SGMT0017 Error creating and configuring the rule : {0} due to IlegalArguments
specified for its event type : {1}. Create the rule with correct arguments for
the configured event.
   Description: TBD
SGMT0018 Configured action name={1} for Rule name={0} is disabled. The action
would not be executed till it is enabled.
   Description: TBD
SGMT0019 Could not delete rule. No configured rule exists with name={0}
   Description: TBD
SGMT0020 Error encountered while trying to delete rule={0}. Reason - {1}
   Description: TBD
SGMT0021 Successfully deleted rule={0}, with description= {1}
   Description: TBD
SGMT0200 Error in sending the alert me2sage for event : {0} due to : {1}
   Description: TBD
SGMT0201 Error in sending the alert for event : {0} as no configured mail
recipients
   Description: TBD
SGMT0203 Error in sending the alert for event : {0} due to configured mail
resource {1} not found
   Description: TBD
SGMT0210 {0}- Cannot check for potential non-responsive requests/threads. This
is because internal statistics are not available due HttpService monitoring
being switched OFF. Set it to non-OFF value for successful checks to occur.
   Description: TBD
SGMT0211 {0}- No http requests received
   Description: TBD
```

SGMT0008 Self Management Service not configured

SGMT0212 {0}- Could not send mail alert due to invalid ref, {1}, configured. Please ensure that the configured mail alert application is available.

Description: TBD

 $SGMT0213 \{0\}$ - Error encountered while trying to send mail alert. Would proceed to log the detail.

Description: TBD

SGMT0214 {0}- Potential request/threads found to be non-responsive={1}.

Description: TBD

SGMT0215 {0}- Error encountered while trying to stop/interrupt the potential unresponsive request/thread/

Description: TBD

SGMT0216 {0}- Error encountered while trying to retrieve statistics to determine potential non-responsive requests/threads.

Description: TBD

SGMT0217  $\{0\}$ - Found non-responsive http request/thread on listener port: $\{1\}$ , for URI= $\{2\}$ 

**Description:** TBD

SGMT0218  $\{0\}$ - Stopped non-responsive http request/thread on listener port= $\{1\}$ , for URI= $\{2\}$ 

Description: TBD

SGMT0219 {0}- Cannot send mail alert on the check for non-responsive requests/threads, as application ref for mail alert is not provided.

Description: TBD

SGMT0220 {0}- HttpService monitoring switched ON. Statistics for check for non-responsive http request/threads would now be enabled.

Description: TBD

SGMT0221 {0}- HttpService monitoring switched OFF. It would not be possible to check for non-responsive http requests/threads, due to non-availability of internal statistics.

Description: TBD

SGMT0222 {0}- Due ThresholdWaitInMillis:{1} being less than load balancer default timeout value of:{2}; resetting it to load balancer default.

SGMT0223 {0}- Due ThresholdWaitInMillis:{1} being less than load balancer response timeout:{2}, resetting it to load balancer response timeout.

Description: TBD

SGMT0224 Instance hang check - Listener:  $\{1\}$  of server : $\{0\}$  is not responding to the for instance hang check request. The request timeout occurred for the timeout value of= $\{2\}$ .

Description: TBD

SGMT0225 Instance hang check - Listener: {1} of server: {0} has not responded to the ping request for instance hang check. However it still has scope to receive further http requests, as it has not max'd out on threads. No. of busy http threads={2}.

Description: TBD

SGMT0226 Instance hang check - Listener: {1} of server: {0} has not responded to instance hang check request. The listener has max'd out on threads. No. of busy http threads={2}.

Description: TBD

SGMT0227 Instance hang check - Listener: {1} of server: {0} is healthy for the instance hang check carried out.

Description: TBD

SGMT0228 Instance hang check - Server {0} is healthy.

Description: TBD

 ${\tt SGMT0229\ Instance\ hang\ check\ -\ Server:\ \{0\}\ is\ not\ responding;\ is\ unhealthy.}$ 

Description: TBD

SGMT0230 Instance hang check - Invalid name :  $\{0\}$  specified in the check list of the rule. Ignoring this value.

Description: TBD

SGMT0231 Instance hang check - The threshold timeout= {1} specified for cluster: {0} is less than the load balancer health checker configured for it. Raising this timeout to its load balancer health checker value of {2}.

Description: TBD

SGMT0232 Instance hang check - The threshold timeout= {1} specified for server: {0} is less than the load balancer health checker configured for it. Raising this timeout to its load balancer health checker value of {2}.

```
SGMT0233 Instance hang check - There are no instances specified in the check list
to check for instance hang.
   Description: TBD
SGMT0234 Started instance hang check for server: {0} in cluster: {1}
   Description: TBD
SGMT0235 Started instance hang check for server: {0}
   Description: TBD
SGMT0236 Instance hang check - Server: {0} in Cluster {1} is healthy.
   Description: TBD
SGMT0237 Instance hang check - Server: {0} in Cluster {1} is unhealthy.
   Description: TBD
SGMT0239 Instance hang check - Trying to restart non-responsive instance: {0}
   Description: TBD
SGMT0240 Instance hang check - Trying to stop non-responsive instance: {0} in
cluster: {1}
   Description: TBD
SGMT0241 Instance hang check - Successfully stopped instance: {0}
   Description: TBD
SGMT0242 Instance hang check - Successfully stopped instance: {0} in cluster:
{1}
   Description: TBD
SGMT0243 Instance hang check - Error in stopping non-responsive instance: {0}.
Cannot restart this instance.
   Description: TBD
SGMT0244 Instance hang check - Error in stopping non-responsive instance: {0} in
cluster: {1}. Cannot restart this instance.
   Description: TBD
SGMT0245 Instance hang check - Trying to restart instance: {0}
   Description: TBD
SGMT0246 Instance hang check - Trying to restart instance: {0} in cluster: {1}
   Description: TBD
```

```
SGMT0247 Instance hang check - Successfully restarted instance: {0}
   Description: TBD
SGMT0248 Instance hang check - Successfully restarted instance: {0} in cluster:
{1}
   Description: TBD
SGMT0249 Instance hang check - Error in trying to restart non-responsive
instance: {0}
   Description: TBD
SGMT0259 Instance hang check - Error in trying to restart non-responsive
instance: {0} in cluster: {1}
   Description: TBD
SGMT0260 Instance hang check cycle completed.
   Description: TBD
SGMT0261 This action can only be deployed on a DAS instance.
   Description: TBD
SGMT0262 Could not obtain MBeanServerConnection.
   Description: TBD
SGMT0301 Reconfig notification received for creation
   Description: TBD
SGMT0302 Reconfig notification received for update
   Description: TBD
SGMT0303 Reconfig notification received for deletion
   Description: TBD
SGMT0304 Reconfig notification received for handling rules creation
   Description: TBD
SGMT0305 Reconfig notification received for handling rules update
   Description: TBD
SGMT0306 Reconfig addition for rule - {0}
   Description: TBD
SGMT0307 Reconfig notification received for handling rules deletion
   Description: TBD
```

```
SGMT0308 Reconfig deletion for - {0}
   Description: TBD
SGMT0309 Reconfig update on - {0}
   Description: TBD
SGMT0310 Reconfig - Disabling self management service. All enabled rules would
be implicitly disabled.
   Description: TBD
SGMT0311 Reconfig - Enabling self management service. All enabled rules would be
activated.
   Description: TBD
SGMT0312 Reconfig - Invalid name specified for management rule deletion, name=
{0}.
   Description: TBD
SGMT0313 Reconfig - Error encountered while deleting rule, name= \{0\}. Reason for
error : {1}.
   Description: TBD
SGMT0314 Reconfig - Successfully deleted management rule, Name= {0}, it's
Description= {1}.
   Description: TBD
SGMT0315 Reconfig - Updating management rule attribute={0}. Old value= {1}, new
value= {2}
   Description: TBD
SGMT0316 Error encountered while disabling rule, name= {0}. Reason is : {1}.
   Description: TBD
SGMT0317 Error encountered while enabling management rules. Reason is :{0}.
   Description: TBD
SGMT0318 Reconfig - Cannot activate rule, name= {0}, Description= {1} as the
management rules is disabled. First enable the management rules to activate this
rule.
   Description: TBD
SGMT0319 Reconfig - Cannot disable rule, name= {0}, Description= {1} as it is
already not active due to the management rules being disabled.
   Description: TBD
```

## **SGTM**

SGTM0238 Instance hang check - Checking listener: {1} of server{0} Description: TBD

#### **SMGT**

```
SMGT0001 Self Management Service Initialization Called
   Description: TBD
SMGT0003 Self Management Service OnReady
   Description: TBD
SMGT0004 Self Management Rules service is disabled
   Description: TBD
SMGT0007 Self Management Rules service is enabled
   Description: TBD
SMGT0009 Self Management Service has no configured rules
   Description: TBD
SMGT0010 Rule : {0}, Description : {1} is disabled
   Description: TBD
SMGT0011 Rule : {0}, Description :{1} is enabled
   Description: TBD
SMGT0012 Rule : {0} refers to invalid application ref : {1}
   Description: TBD
SMGT0014 Configuration Error encountered. Please verify your configuration file,
domain.xml, for management rules
   Description: TBD
SMGT0015 Internal error occurred
   Description: TBD
SMGT0016 Self Management service is initialized
   Description: TBD
SMGT002 Self Management Service Startup
   Description: TBD
```

```
SMGT0320 Reconfig - Cannot change state for rule, name= {0}, Description= {1}.
Most probably the internal state of the rule is same since the last successfully
applied change to it.
   Description: TBD
SMGT0321 Reconfig - Cannot activate the action, name={1} being added to
management rule= {1}. Either the service or rule is disabled.
   Description: TBD
SMGT0322 Reconfig - Successfully added action= {1} to management rule= {0}
   Description: TBD
SMGT0323 Reconfig - Addition of action for management rule= {0}
   Description: TBD
SMGT0324 Reconfig - Cannot activate the action for rule= {0}, description= {1} as
either the management rules service is disabled or the rule itself is disabled.
   Description: TBD
SMGT0325 Reconfig - Error in adding action to rule= {0}, description= {1}. No
action config bean received from the config change notification received.
   Description: TBD
TLS0001 Test Message. Parameter 1={0} parameter 2={1}
   Description: TBD
TLS0002 Date Message. Parameter 1={0,date} Parameter 2={1,time}
   Description: TBD
```

# UTIL

TIS

```
UTIL6001 isJmsDestinationReference has been deprecated; Please use isResourceEnvReference instead.

Description: TBD

UTIL6002 Exception in main().

Description: TBD
```

TLS0003 Number Message. Parameter 1={0,number,integer}

```
UTIL6003 MalformedURLException in addResourceAdapter().
   Description: TBD
UTIL6004 IOException in load().
   Description: TBD
UTIL6005 IOException in copyFile.
   Description: TBD
UTIL6006 Exception in JarAccess create().
   Description: TBD
UTIL6007 Exception in LegacyConfigConverter convert().
   Description: TBD
UTIL6008 ConfigException in ORBManager.
   Description: TBD
UTIL6009 Unexpected Exception in createORB.
   Description: TBD
UTIL6010 Error Cannot load library. [{0}]
   Description: TBD
UTIL6011 'jms-client-id' is an obsolete property. Set client id on a JMS
Connection Factory and use the 'mdb-connection-factory' property instead.
   Description: TBD
UTIL6012 message-driven beans with container-managed transactions can't have a
jms acknowledge mode.
   Description: TBD
UTIL6013 You have chosen to make this bean manage its own transactions. This is
illegal for entity beans, and the (session) bean cannot specify any method level
container transactions.
   Description: TBD
UTIL6014 error converting properties file.
   Description: TBD
UTIL6015 Unexpected Exception in ResourceCache getResource().
   Description: TBD
```

```
UTIL6016 Exception in ServerViewer refresh().
   Description: TBD
UTIL6017 Exception in SimpleUniqueValueGenerator getGeneratorBackendId().
   Description: TBD
UTIL6018 Exception in SimpleUniqueValueGenerator nextNumberInternal().
   Description: TBD
UTIL6019 WARNING: runAsRole and runAsPrincipal cannot exist independent of each
other. Ignore...
   Description: TBD
UTIL6020 Error in removing resource adapters
   Description: TBD
UTIL6021 Error [{0}] occurred
   Description: TBD
UTIL6022 Error connecting server viewer: [{0}]
   Description: TBD
UTIL6024 Exception in FileUtil CountWords().
   Description: TBD
UTIL6025 The main method is either not public or not static.
   Description: TBD
UTIL6026 The main method's return type is not void.
   Description: TBD
UTIL6027 Exception in invokeApplicationMain [{0}].
   Description: TBD
UTIL6028 Exception in FileUtil
   Description: TBD
UTIL6029 Exception in checkORBInitialHost
   Description: TBD
UTIL6030 Exception in checkORBInitialPort
   Description: TBD
```

```
UTIL6031 Number Format Exception, Using default value(s).
   Description: TBD
UTIL6032 Could not initialize connection monitoring
   Description: TBD
UTIL6033 Could not initialize Thread Pool monitoring
   Description: TBD
UTIL6034 Could not initialize ORB monitoring
   Description: TBD
UTIL6035 Exception converting to integer
   Description: TBD
UTIL6036 System property reference missing trailing "'}'" at {0} in domain.xml.
   Description: TBD
UTIL6037 System property reference missing starting "$'{'" at {0} in domain.xml.
   Description: TBD
UTIL6038 Unknown property {0} found unresolving {1}.
   Description: TBD
UTIL6039 Exception {0} resolving password alias {1} in property {2}.
   Description: TBD
UTIL6040 Error attempting to delete {0}
   Description: TBD
UTIL6041 Performing gc to try to force file closures
   Description: TBD
UTIL6042 Attempt to delete {0} succeeded after {1} retries
   Description: TBD
UTIL6043 Attempt to delete {0} failed after {1} retries
   Description: TBD
UTIL6045 Internal Error in Reporter -- couldn't find/make default reporter!
   Description: TBD
UTIL6046 Attempt to rename {0} to {1} failed after {2} retries
   Description: TBD
```

```
UTIL6047 Attempt to rename {0} to {1} succeeded without any retries
   Description: TBD
UTIL6048 Attempt to delete {0} failed; now marked for delete-on-exit
   Description: TBD
UTIL6049 Attempt to delete {0} failed; the file is reported as non-existent
   Description: TBD
UTIL6050 After {0} retries these files were successfully deleted: {1}
   Description: TBD
UTIL6051 After {0} retries these files could not be deleted and are now marked
for delete-on-exit: {1}
   Description: TBD
UTIL6052 These files could not be deleted and are now marked for delete-on-exit:
{0}
   Description: TBD
UTIL6100 Windows file path {0} is too long; consider shortening the module name
or the installation directory path
   Description: TBD
UTIL6101 Error preparing class loader
   Description: TBD
UTIL6537 PropertyWrapper::PropertyWrapper() does not have security access to
[\{0\}] > [\{1\}]
   Description: TBD
UTIL6538 Error creating filecachestore
   Description: TBD
UTIL6539 Error doing lookup
   Description: TBD
UTIL6540 Storing error
   Description: TBD
UTIL6541 [{0}] : lookup failed for: [{1}]
   Description: TBD
```

```
UTIL6542 Lookup failed for Key: [{0}]
   Description: TBD
UTIL6543 Exception converting to array
   Description: TBD
UTIL6544 CallerInfo Exception
   Description: TBD
UTIL6546 Bad Location Exception
   Description: TBD
UTIL6547 Got exception in ReporterImpl.pr():
   Description: TBD
UTIL6548 Got some exception
   Description: TBD
UTIL6549 Some IOException occurred
   Description: TBD
UTIL6550 Error in local string manager - resource bundle is probably missing.
   Description: TBD
UTIL6551 Error while caching the local string manager - package name may be null.
   Description: TBD
UTIL6552 Error while constructing the local string manager object.
   Description: TBD
UTIL6553 Error while formating the local string.
   Description: TBD
UTIL8050 Illegal max-entries [{0}]; please check your cache configuration.
   Description: TBD
UTIL8051 Illegal MaxSize value [{0}]
   Description: TBD
UTIL8060 Maximum number of entries
   Description: TBD
UTIL8061 Threshold
   Description: TBD
```

UTIL8062 Table size

Description: TBD

UTIL8063 Number of entries

Description: TBD

UTIL8064 Hit count Description: TBD

UTIL8065 Miss count

Description: TBD

UTIL8066 Removal count **Description:** TBD

UTIL8067 Refresh count **Description:** TBD

UTIL8070 Add count Description: TBD

UTIL8071 Retrieve count **Description:** TBD

UTIL8072 Overflow count **Description:** TBD

UTIL8075 LRU list length

Description: TBD

UTIL8076 LRU list trim count **Description:** TBD

UTIL8080 Multi-LRU segment size Description: TBD

UTIL8081 Multi-LRU list size by segment

Description: TBD

UTIL8082 Current size (bytes)

Description: TBD

UTIL8083 Maximum size (bytes)

UTIL9000 UNIX command completed successfully.

Description: TBD

UTIL9001 EPERM: The effective user ID does not match the owner of the file or the process is not the super-user and such privilege is required.

Description: TBD

UTIL9002 ENOENT: Either a component of the path prefix or the file referred to by path does not exist or is a null pathname.

Description: TBD

UTIL9004 EINTR: A signal was caught during the execution.

Description: TBD

UTIL9005 EIO: An I/O error occurred while reading from or writing to the file system.

Description: TBD

UTIL9013 EACCES: Search permission is denied on a component of the path prefix. **Description:** TBD

UTIL9014 EFAULT: The path argument points to an illegal address.  $\textbf{Description:} \ TBD$ 

UTIL9020 ENOTDIR: A component of the path prefix is not a directory.

Description: TBD

UTIL9022 EINVAL: The group or owner argument is out of range.

Description: TBD

UTIL9030 EROFS: The named file resides on a read-only file system.

Description: TBD

UTIL9067 ENOLINK: The path argument points to a remote machine and the link to that machine is no longer active.

Description: TBD

UTIL9078 ENAMETOOLONG: path name is too long.

Description: TBD

UTIL9090 ELOOP: Too many symbolic links were encountered in translating the path.

#### 

### **WEB**

```
WEB0100 Loading web module [\{0\}] in virtual server [\{1\}] at [\{2\}]
   Description: TBD
WEB0103 This web container has not yet been started
   Description: TBD
WEB0108 extra-class-path component [{0}] is not a valid pathname
   Description: TBD
WEB0109 Property [{0}] is not yet supported
   Description: TBD
WEB0110 Ignoring invalid property [{0}] = [{1}]
   Description: TBD
WEB0111 Enabling file-based persistence for web module [{0}]''s sessions
   Description: TBD
WEB0113 Virtual server [{0}] already has a web module [{1}] loaded at [{2}];
therefore web module [{3}] cannot be loaded at this context path on this virtual
server.
   Description: TBD
WEB0116 Using alternate deployment descriptor [{0}] for web module [{1}]
   Description: TBD
WEB0121 Enabled session ID reuse for web module [{0}] deployed on virtual server
[{1}]
   Cause: Use caution before enabling this feature, because it puts the burden of creating
   unpredictable session ids on the client, which may not be trusted
   Solution: Check your sun-web.xml for a property with name reuseSessionID, and set it to
   false if you do not want to enable this feature
WEB0122 Unable to start web container
   Description: TBD
WEB0123 Unable to stop web container
   Description: TBD
```

```
WEB0124 Property element in sun-web.xml has null 'name' or 'value'
   Description: TBD
WEB0125 class-loader attribute dynamic-reload-interval in sun-web.xml not
supported
   Description: TBD
WEB0126 Failed to parse sun-web.xml singleThreadedServletPoolSize property value
(\{0\}) of web module deployed at \{1\}, using default (\{2\})
   Cause: The value of the singleThreadedServletPoolSize property in the sun-web.xml
   deployment descriptor cannot be parsed as an Integer
   Solution: Make sure to specify an Integer as the value of the singleThreadedServletPoolSize
   property
WEB0127 Web module [{0}] is not loaded in virtual server [{1}]
   Cause: The virtual server specified does not exist.
   Solution: Make sure the virtual server name is correct and create one if necessary.
WEB0128 Invalid Session Management Configuration for app [{0}] - defaulting to
memory: persistence-type = [{1}] / persistenceFrequency = [{2}] /
persistenceScope = [{3}]
   Description: TBD
WEB0129 Invalid Session Management Configuration for non-distributable app [{0}]
- defaulting to memory: persistence-type = [{1}] / persistenceFrequency = [{2}]
/ persistenceScope = [{3}]
   Description: TBD
WEB0131 Enabling no persistence for web module [{0}]''s sessions:
persistence-type = [\{1\}]
   Description: TBD
WEB0136 Virtual server [\{0\}] has a property with missing name or value
   Description: TBD
WEB0137 Invalid redirect property value [\{0\}] for virtual server [\{1\}]: More
than one [{2}] component
   Cause: The value of the redirect property of the virtual server specifies more than one
   component of the same name
```

**Solution:** Check the redirect property of the virtual server and make sure it does not specify more than one component of the same name

WEB0138 Invalid redirect property value  $[\{0\}]$  for virtual server  $[\{1\}]$ : Missing from component

Cause: The redirect property value of the virtual server is missing a from component

**Solution:** Make sure to specify a from component for the redirect property of the virtual server

WEB0139 Invalid redirect property value  $[\{0\}]$  for virtual server  $[\{1\}]$ : Missing url or url-prefix component

**Cause:** The redirect property value of the virtual server is missing an url or url-prefix component

**Solution:** Make sure that the value of the redirect property of the virtual server specifies an url or url-prefix component, but not both

WEB0140 Invalid redirect property value [{0}] for virtual server [{1}]: Both url and url-prefix specified

**Cause:** The value of the redirect property of the virtual server specifies both an url and an url-prefix component

**Solution:** Make sure that the value of the redirect property of the virtual server specifies an url or url-prefix component, but not both

WEB0141 Invalid redirect property value  $[\{0\}]$  for virtual server  $[\{1\}]$ : escape must be equal to yes or no

**Cause:** The value of the escape component is invalid

**Solution:** Make sure to specify either yes or no (case-insensitive) as the value of the escape component for the redirect property of the virtual server

WEB0142 Invalid send-error property value  $[\{0\}]$  for virtual server  $[\{1\}]$ : More than one  $[\{2\}]$  component

**Cause:** The value of the send-error property of the virtual server specifies more than component of the same name

**Solution:** Check the send-error property of the virtual server and make sure it does not specify more than one component of the same name

WEB0143 Invalid send-error property value  $[\{0\}]$  for virtual server  $[\{1\}]$ : Missing path component

Cause: The value of the send-error property of the virtual server is missing a path component

**Solution:** Make sure to specify a path component for the send-error property of the virtual server

```
WEB0144 Invalid redirect URL [{0}]: Impossible to URL encode
   Description: TBD
WEB0145 Unable to deploy web module [\{0\}] at root context of virtual server
[{1}], because this virtual server declares a default-web-module
   Cause: There can be at most one web module occupying a virtual server's root context at any
   time
   Solution: You must first undeclare a virtual server's default-web-module in order to be able to
   deploy to the virtual server's root context
WEB0146 Web module [\{0\}] has a property with missing name or value
   Description: TBD
WEB0147 Unable to add listener of type [\{0\}] to virtual server [\{1\}]
   Cause: Declared listener is neither of type org.apache.catalina.ContainerListener nor
   org.apache.catalina.LifecycleListener
   Solution: Make sure the declared listener implements org.apache.catalina.ContainerListener
   or org.apache.catalina.LifecycleListener
WEB0148 Unable to load extension class [\{0\}] from web module [\{1\}]
   Description: TBD
WEB0149 Unable to set default-web-module [{0}] for virtual server [{1}]
   Description: TBD
WEB0151 Webservice based application, requires Metro to be installed. Run
updatecenter client located in bin folder to install Metro
   Description: TBD
WEB0152 Unable to load web module [\{0\}] at context root [\{1\}], because it is not
correctly encoded
   Cause: The specified context root contains one or more '%' characters and therefore is
   assumed to have been encoded using some multibyte encoding scheme, but it fails to be
   decoded using UTF-8 which is assumed as the default multibyte encoding
   Solution: When deploying to a multibyte context root, make sure it is encoded according to
   UTF-8
WEB0153 Unable to load configuration of web module [{0}]
   Description: TBD
WEB0154 Failed to precompile JSP pages of web module [{0}]
   Description: TBD
```

```
WEB0155 Unable to destroy web module deployed at context root [{0}] on virtual
server [{1}] during undeployment
   Description: TBD
WEB0156 Exception during invocation of PreDestroy-annotated method on JSP tag
handler [{0}]
   Description: TBD
WEB0157 Unable to load session uuid generator [{0}]
   Description: TBD
WEB0158 Object of type classname [{0}] not an instance of Valve or GlassFishValve
   Description: TBD
WEB0159 Exception setting the schemas/dtds location
   Description: TBD
WEB0160 Unable to determine location of server.log file
   Description: TBD
WEB0161 Error loading web module [{0}]
   Description: TBD
WEB0162 [WebContainer] Undeployment failed for context [{0}]
   Description: TBD
WEB0163 Exception processing HttpService configuration change
   Description: TBD
WEB0164 Unable to set context root [{0}]
   Description: TBD
WEB0165 [WebContainer] Unable to disable web module at context root [{0}]
   Description: TBD
WEB0166 Error during destruction of virtual server [{0}]
   Description: TBD
WEB0167 Virtual server [{0}] cannot be updated, because it does not exist
   Description: TBD
WEB0168 Ignoring [{0}] during Tag Library Descriptor (TLD) processing
   Description: TBD
```

```
WEB0169 Created HTTP listener [{0}] on host/port [{1}:{2}]
   Description: TBD
WEB0170 Apache mod jk/jk2 attached to virtual-server [{0}] listening on port
[{1}]
   Description: TBD
WEB0171 Created virtual server [{0}]
   Description: TBD
WEB0172 Virtual server [{0}] loaded default web module [{1}]
   Description: TBD
WEB0190 Error starting virtual server [{0}]
   Description: TBD
WEB0191 Unable to instantiate ContainerListener of type [{0}]
   Description: TBD
WEB0201 The web module [{0}] has been designated as the default-web-module for
virtual server [{1}]
   Description: TBD
WEB0203 Error looking up the configuration information of the default-web-module
[{0}] for virtual server [{1}]
   Cause: The web module that has been designated as the default-web-module may not exist
   Solution: Make sure that the web module that has been designated as the default-web-module
   for the virtual server has been deployed
WEB0204 The default-web-module [\{0\}] is either disabled or does not specify
virtual server [{1}]
   Description: TBD
WEB0206 Virtual server [\{0\}] has invalid authentication realm [\{1\}]
   Description: TBD
WEB0207 Invalid sso-cookie-secure configuration [{0}] for virtual server [{1}]
   Cause: The sso-cookie-secure attribute of the virtual server has an unsupported value
   Solution: Make sure the value of the sso-cookie-secure attribute of the virtual server is set to
   'true', 'false', or 'dynamic'
WEB0208 Virtual server {0} has been disabled
   Description: TBD
```

```
WEB0209 Virtual server {0} has been turned off
   Description: TBD
WEB0210 Realm [{0}] is not an instance of [{1}], and will be ignored
   Description: TBD
WEB0301 Creating Listener @port {0} {1}
   Description: TBD
WEB0304 Unsupported http-service property ({0}) is being ignored
   Description: TBD
WEB0305 Unable to parse proxy port component (\{0\}) of server-name attribute of
network-listener {1}
   Cause: HTTP listener's proxy port is not a numeric string
   Solution: Check to see if the value of the HTTP listener's server-name attribute contains a
   colon, and if so, make sure the name component following the colon is a numeric string
WEB0306 Unable to parse redirect-port ({0}) attribute of network-listener {1},
using default: {2}
   Description: TBD
WEB0307 All SSL protocol variants disabled for network-listener {0}, using SSL
implementation specific defaults
   Description: TBD
WEB0308 All SSL cipher suites disabled for network-listener(s) {0}. Using SSL
implementation specific defaults
   Description: TBD
WEB0309 Unrecognized cipher: {0}
   Description: TBD
WEB0310 Unable to parse acceptor-threads attribute ({0}) of network-listener
{1}, using default: {2}
   Description: TBD
WEB0313 Unable to parse port number {0} of network-listener {1}
   Description: TBD
WEB0314 virtual server {0} has an invalid docroot {1}
   Description: TBD
```

```
WEB0315 The host name {0} is shared by virtual servers {1} and {2}, which are
both associated with the same HTTP listener ({3})
   Cause: Two or more virtual servers associated with the same HTTP listener share the same
   host name
   Solution: Make sure that the sets of host names of all virtual servers associated with the same
   HTTP listener are disjunct
WEB0322 Unable to load ProxyHandler implementation class {0}
   Description: TBD
WEB0323 {0} not an instance of com.sun.appserv.ProxyHandler
   Description: TBD
WEB0324 Missing end delimiter in access log pattern: {0}
   Cause: The given access log pattern is missing a trailing '%'
   Solution: Make sure that any access log pattern element is bounded by a leading and trailing
   '%'
WEB0325 Invalid component: {0} in access log pattern: {1}
   Description: TBD
WEB0333 Unable to rename access log file {0} to {1}
   Description: TBD
WEB0340 Unable to write access log file {0}
   Description: TBD
WEB0342 Invalid accessLogWriterInterval value [{0}]
   Description: TBD
WEB0343 JK properties file {0} does not exist
   Description: TBD
WEB0344 Unable to configure JK properties for connector listening to {0}
   Description: TBD
WEB0345 Access log valve cannot be stopped because it has not been started
   Description: TBD
WEB0346 Unable to reconfigure access log valve
   Description: TBD
```

```
WEB0347 Must not disable network-listener [\{0\}], because it is associated with
admin virtual server [{1}]
   Description: TBD
WEB0348 Illegal access log pattern [{0}], is not a valid nickname and does not
contain any ''%''
   Description: TBD
WEB0350 Access logger has already been started
   Description: TBD
WEB0351 Access logger has not yet been started
   Description: TBD
WEB0352 Invalid max-pending-count attribute value [\{0\}], using default [\{1\}]
   Description: TBD
WEB0353 Invalid accessLogBufferSize value [{0}]
   Description: TBD
WEB0354 Unable to parse max-history-files access log configuration [{0}]
   Cause: max-history-files not specified as an integer
   Solution: Make sure the value of the com.sun.enterprise.server.logging.max_history_files
   system property or max-history-files attribute of access-log is given as an integer
WEB0355 network-listener [\{0\}] referenced by virtual server [\{1\}] does not exist
   Description: TBD
WEB0356 Web module [{0}] not loaded to any virtual servers
   Cause: No virtual servers specified on which to load the web module
WEB0357 Unable to remove access log file {0}
   Description: TBD
WEB0358 Invalid attribute [{0}] in thread-pool configuration
   Cause: The specified attribute value cannot be parsed as an Integer
   Solution: Make sure to specify an Integer as the attribute value
WEB0359 The class [{0}] is annotated with an invalid scope
   Cause: The offending class is annotated with javax.enterprise.context.ApplicationScoped,
   javax.enterprise.context.ConversationScoped, javax.enterprise.context.RequestScoped, or
   javax.enterprise.context.SessionScoped, which is a violation of the Servlet specification
```

**Solution:** Make sure that the offending class does not have any scope annotation or is annotated with the javax.enterprise.context.Dependent scope, which is the only valid scope for Servlets, Filters, and Listeners

WEB0400 Unable to set request encoding  $[\{0\}]$  determined from sun-web.xml deployment descriptor of web application  $[\{1\}]$ 

Cause: The sun-web.xml deployment descriptor specifies an invalid request encoding

**Solution:** Check the form-hint-field, default-charset, and locale-charset-map configuration in the sun-web.xml deployment descriptor and make sure it specifies a valid request encoding

WEB0402 POST data too large

Description: TBD

WEB0500 default-locale attribute of locale-charset-info element is being ignored Cause: This attribute has been deprecated

Solution: Use default-charset attribute of parameter-encoding element instead

WEB0503 Alternate docbase property value  $\{0\}$  is missing a URL pattern or docbase **Description:** TBD

WEB0504 URL pattern {0} for alternate docbase is invalid  ${\bf Description:} {\bf TBD}$ 

WEB0505 URL pattern  $\{0\}$  for alternate docbase contains CR or LF or both <code>Description:TBD</code>

WEB0506 No ServerContext in WebModule [{0}]
Description: TBD

WEB0507 No method [ $\{0\}$ (java.lang.String)] defined on valve [ $\{1\}$ ] of web module [ $\{2\}$ ]

Description: TBD

WEB0508 Exception during execution of method  $[\{0\}]$  on valve  $[\{1\}]$  of web module  $[\{2\}]$ 

Description: TBD

WEB0509 Unable to add valve to web module [{0}]

Cause: Valve declaration is missing a name attribute

Solution: You must specify a name attribute with your valve declaration

WEB0510 Unable to add valve with name [{0}] to web module [{1}]

Cause: Valve declaration is missing a class-name attribute

**Solution:** You must specify a class-name attribute with your valve declaration

WEB0511 Valve  $[\{0\}]$  of web module  $[\{1\}]$  has a property without any name **Description:** TBD

WEB0512 Object of type {0} is not a valve

Cause: Declared custom valve does not implement any of the required valve interfaces

**Solution:** Make sure the declared custom valve implements org.apache.catalina.Valve or org.glassfish.web.valve.GlassFishValve

WEB0513 Unable to add listener of type [{0}] to web module [{1}]

Cause: Declared listener does not implement any of the required interfaces

**Solution:** Make sure the declared listener implements org.apache.catalina.ContainerListener, org.apache.catalina.LifecycleListener, or org.apache.catalina.InstanceListener

WEB0514 Unable to create custom ObjectInputStream Description: TBD

WEB0515 Unable to create custom <code>ObjectOutputStream Description:</code> TBD

WEB0516 Unable to save sessions for web module [{0}] during redeployment Cause: An HTTP session that was supposed to survive the redeployment of the web module failed to be serialized. This kind of error can occur only if the keepSessions property of the redeploy command has been set to true

**Solution:** Make sure that all HTTP sessions of the web module are serializable, or disable the feature that preserves HTTP sessions across redeployments

WEB0517 Unable to restore sessions for web module [{0}] from previous deployment Cause: An HTTP session that was supposed to survive the redeployment of the web module failed to be restored (deserialized). This can happen if an application class that was used as a session attribute has changed incompatibly

**Solution:** Make sure that any application classes that are being used as session attributes change only in a compatible way during redeployments

```
WEB0605 No Realm with name [{0}] configured to authenticate against
   Description: TBD
WEB0607 Cannot configure an authenticator for method {0}
   Description: TBD
WEB0608 Cannot instantiate an authenticator of class {0}
   Description: TBD
WEB0609 Configured an authenticator for method {0}
   Description: TBD
WEB0610 [{0}] failed to unbind namespace
   Description: TBD
WEB0670 Unknown error, loadWebModule returned null, file a bug
   Description: TBD
WEB0671 Loading application [{0}] at [{1}]
   Description: TBD
WEB0700 Error initializing socket factory
   Description: TBD
WEB0701 Error initializing endpoint
   Description: TBD
WEB0702 Error starting endpoint
   Description: TBD
WEB0703 Starting Sun-Java-System/Application-Server HTTP/1.1 on {0}
   Description: TBD
WEB0704 Stopping Sun-Java-System/Application-Server HTTP/1.1 on {0}
   Description: TBD
WEB0705 Error registering MBean for {0}
   Description: TBD
WEB0706 Exception when initializing monitoring for network-listener [{0}]
   Description: TBD
WEB0707 Exception while invoking mebean server operation [{0}]
   Description: TBD
```

```
WEB0800 Save succeeded for web module [\{0\}] in virtual server [\{1\}] at [\{2\}]
   Description: TBD
WEB5000 Exception during invocation of InjectionManager.destroyManagedObject on
{0} of web module {1}
   Description: TBD
WEB5001 Exception during processing of event of type {0} for web module {1}
   Description: TBD
WEB6000 Lifecycle event data object [{0}] is not a WebModule
   Description: TBD
WEB6001 Error creating cache manager and configuring the servlet caching
subsystem
   Description: TBD
WEB7000 Security role name {0} used in an <auth-constraint> without being
defined in a <security-role>
   Description: TBD
WEB7001 Security role name {0} used in a <role-link> without being defined in a
<security-role>
   Description: TBD
WEB7002 Security role name {0} used in a <run-as> without being defined in a
<security-role>
   Description: TBD
WEB8001 Exception in creating cache
   Description: TBD
WEB8002 Exception initializing cache-helper [{0}]; please check your helper
class implementation.
   Description: TBD
WEB8020 Incorrect scope value [{0}] for web application cache field name [{1}]
   Description: TBD
WEB8021 ''greater'' expression requires a numeric value; please check your value
{0}
   Description: TBD
```

```
WEB8022 ''lesser'' expression requires a numeric value; please check your value
[{0}]
   Description: TBD
WEB8023 illegal value [\{0\}] expr [\{1\}]
   Description: TBD
WEB8024 illegal in-range constraint; specify a valid range (xxx-yyy) value [{0}]
   Description: TBD
WEB8025 missing separator in the ''in-range' constraint; [{0}]
   Description: TBD
WEB8026 ''in-range'' constraint requires numeric values for the lower bound
[{0}]
   Description: TBD
WEB8027 ''in-range'' constraint requires a value for the upper bound of the
range; check your value [{0}]
   Description: TBD
WEB8028 ''in-range'' constraint requires numeric values for the upper bound
[{0}]
   Description: TBD
WEB8050 Illegal CacheKeyGenerator
   Description: TBD
WEB8080 Null run-as principal or servlet, ignoring run-as element.
   Description: TBD
WEB9001 cache not found in the specified scope
   Description: TBD
WEB9002 Illegal value ([\{0\}]) for scope attribute of cache tag
   Cause: Only 'request', 'session', and 'application' scopes are supported for caching purposes
   Solution: If the scope attribute of the cache tag is specified, make sure its value is set to
   'request', 'session', or 'application'
WEB9003 Unable to determine TLD resources for [{0}] tag library, because class
loader [{1}] for [{2}] is not an instance of java.net.URLClassLoader
   Description: TBD
```

WEB9031 WebappClassLoader unable to load resource [{0}], because it has not yet been started, or was already stopped

Cause: This problem usually indicates that the classloader of a web application was cached, and an attempt is being made to have it load resources even though the web application with which the classloader used to be associated has already been undeployed

**Solution:** Make sure that the classloader associated with your web application is not cached and used beyond the lifetime of your web application

WEB9032 Class {0} has unsupported major or minor version numbers, which are greater than those found in the Java Runtime Environment version {1}

Cause: This error indicates that a web application contains class files that were compiled with a version of the Java programming language compiler that is greater than the version of the Java Runtime Environment with which the GlassFish application server process was launched

**Solution:** Make sure that the classes of your web application have been compiled with a version of the Java programming language compiler that is less than or equal to the version of the Java Runtime Environment with which the GlassFish application server process was launched

```
WEB9033 Unable to load class with name [{0}], reason: {1}
   Description: TBD
WEB9034 SQL driver deregistration failed
   Description: TBD
WEB9035 Unable to read data for class with name [{0}]
   Description: TBD
WEB9036 Unable to purge bean classes from BeanELResolver
   Description: TBD
WEB9037 Illegal JAR entry detected with name {0}
   Description: TBD
WEB9038 Unable to validate JAR entry with name {0}
   Description: TBD
WEB9051 Error trying to scan the classes at {0} for annotations in which a
ServletContainerInitializer has expressed interest
   Description: TBD
WEB9052 Unable to load class {0}, reason: {1}
   Description: TBD
```

## WS

```
WS00001 Failed to load deployment descriptor, aborting
   Description: TBD
WS00002 WebService {0} wsdl file {1} not found in archive {2}
   Description: TBD
WS00003 Exception while processing catalog {0} Reason
   Description: TBD
WS00004 Unable to create new File {0}
   Description: TBD
WS00005 WebService {0} implementation {1} not found in archive {2}
   Description: TBD
WS00006 WebService {0} has a JAXWS and a JAXRPC endpoint; this is not supported
now
   Description: TBD
WS00007 wsgen failed- proceeding under the assumption that the user packaged all
required objects properly
   Description: TBD
```

```
WS00008 wsgen Failed
   Description: TBD
WS00009 wsgen successful
   Description: TBD
WS00010 Error loading the module {0}
   Description: TBD
WS00011 Runtime settings error. Cannot find servlet-impl-class for endpoint {0}
   Description: TBD
WS00012 Cannot proceed with JaxrpcCodegen
   Description: TBD
WS00013 Parsing error line {0}, uri {1}
   Description: TBD
WS00014 Error parsing WSDL {0}
   Description: TBD
WS00015 Exception: {0} when trying to process MANIFEST file under {1}
   Description: TBD
WS00016 IOException : {0} when trying to get list of files under {1}
   Description: TBD
WS00017 Exception occurred in the wsgen process {0}
   Description: TBD
WS00018 Webservice Endpoint deployed\n {0} listening at address at {1}
   Description: TBD
WS00019 EJB Endpoint deployed\n {0} listening at address at {1}
   Description: TBD
WS00020 File {0} not found
   Description: TBD
WS00021 MTOM is valid only for SOAP Bindings; Ignoring Enable-MTOM for port {0}
   Description: TBD
WS00022 symbol annotation can only be specified on TYPE
   Description: TBD
```

WS00023 Exception in processing @Webservice

Description: TBD

WS00024 class {0} referenced from annotation symbol cannot be loaded

Description: TBD

WS00025 SEI {0} referenced from the @WebService annotation on {1} does not contain a @WebService annotation

Description: TBD

WS00026 SEI {0} cannot have @BindingType

Description: TBD

WS00027 Target Namespace in wsdl-service element does not match @WebService.targetNamespace

Description: TBD

WS00028 Target Namespace for wsdl-service and wsdl-port should be the same

**Description:** TBD

WS00029 The javax.jws.WebService annotation targetNamespace MUST be used for classes or interfaces in no package

Description: TBD

WS00030 MessageContext is not a SOAPMEssageContext

Description: TBD

WS00031 There is a mismatch in the portName specified with @WebService annotation in the endpoint implementation and the portName found in the WSDL; PortName in WSDL={0}; PortName in endpoint={1}

Description: TBD

WS00032 There is a mismatch in the serviceName specified with @WebService annotation in the endpoint implementation and the serviceName found in the WSDL; ServiceName in WSDL={0}; ServiceName in endpoint={1}

Description: TBD

WS00033 Implicit mapping not supported; ignoring for now; Remove \*. specified in the url-pattern

Description: TBD

WS00034 Two web services are being deployed with the same endpoint URL  $\{0\}$ ; The service that gets loaded last will always be the one that is active for this URL

Description: TBD

```
WS00035 Original Method {0} does not match post-handler method {1}
   Description: TBD
WS00036 Exception while getting method for {0}
   Description: TBD
WS00037 Client not authorized for invocation of {0}
   Description: TBD
WS00038 Error unmarshalling method for ejb {0}
   Description: TBD
WS00039 Cannot validate request
   Description: TBD
WS00040 Service {0} has an endpoint with non-HTTP binding but there is no WSDL;
Deployment cannot proceed
   Description: TBD
WS00041 Service invocation threw an exception with message : {0}; Refer to the
server log for more details
   Description: TBD
WS00042 Invocation of Service {0} returned null response packet
   Description: TBD
WS00043 Exception while tracing request
   Description: TBD
WS00044 Exception while tracing response
   Description: TBD
WS00045 Invalid URL {0} specified for WSDL location
   Description: TBD
WS00046 Invalid Deployment Descriptors element {0} value {1}
   Description: TBD
WS00047 JAXWS WebServiceDispatcher {0} entering for {1} and query string {2}
   Description: TBD
WS00048 ejb endpoint exception
   Description: TBD
```

```
WS00049 Unable to find adapter for endpoint {0}
   Description: TBD
WS00050 Following exception was thrown
   Description: TBD
WS00051 Client not authorized for invocation of {0}
   Description: TBD
WS00052 The following error was thrown by ServletPreHandler which is the first
handler in the handler chain\
   Description: TBD
WS00053 The following error was thrown by ServletPostHandler which is the last
handler in the handler chain\
   Description: TBD
WS00054 Error registering endpoint {0}
   Description: TBD
WS00055 Error unregistering endpoint {0}
   Description: TBD
WS00056 Deployment cannot proceed as the ejb has a null endpoint address uri.\
   Description: TBD
WS00057 WebService {0} type is declared as {1} but should be either has a JAX-WS
or JAX-RPC
   Description: TBD
WS10001 Loading WS-TX Services. Please wait.
   Description: TBD
WS10002 WS-TX Services successfully started.
   Description: TBD
WS10003 WS-TX Services application was deployed explicitly.
   Description: TBD
WS10004 Cannot deploy or load WS-TX Services: {0}
   Description: TBD
WS10010 Web service endpoint deployment events listener registered successfully.
   Description: TBD
```

WS10011 Endpoint deployment even received.

Description: TBD

WS10012 Endpoint undeployment even received.

Description: TBD

 $\begin{tabular}{ll} WS10020 \ High \ availability \ environment \ configuration \ injected \ into \ Metro \ high \ availability \ provider. \end{tabular}$ 

Description: TBD

WS19999 Caught unexpected exception.

Description: TBD